**Elastic Cloud Server**

# **Visão geral de serviço**

**Edição** 26 **Data** 2022-06-17

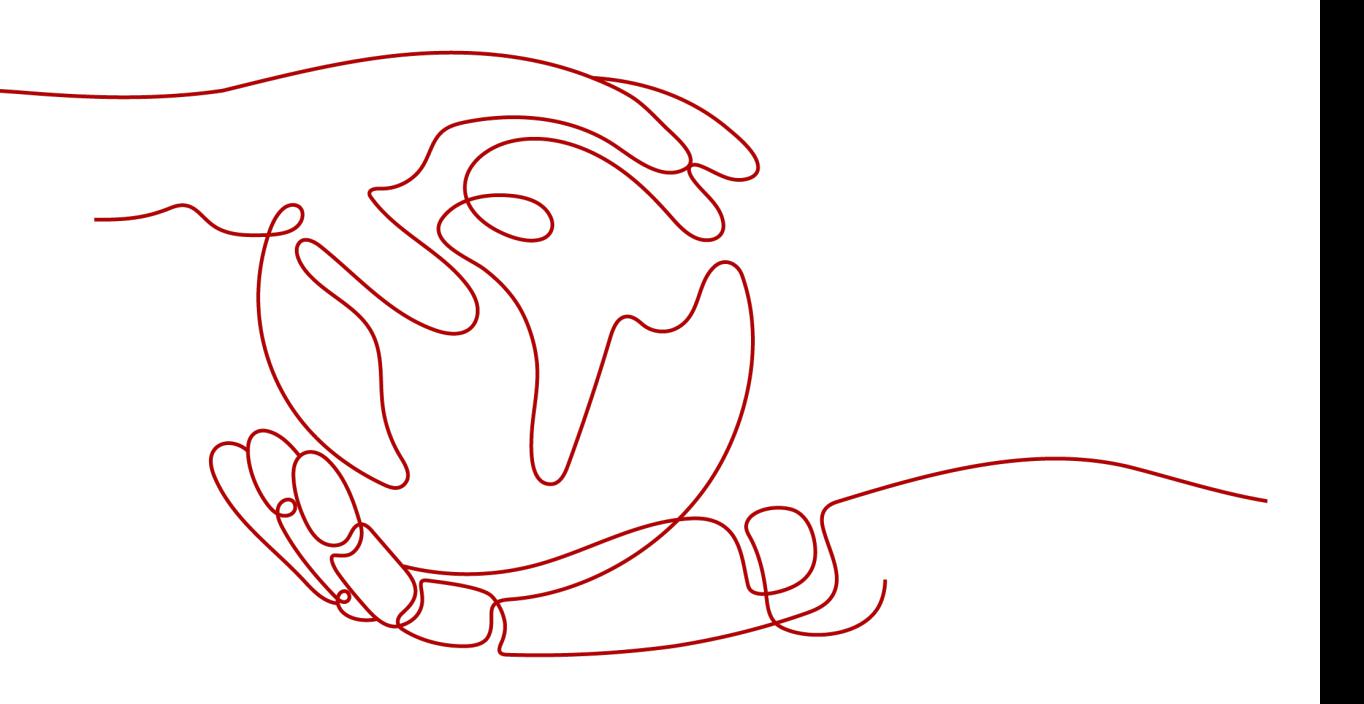

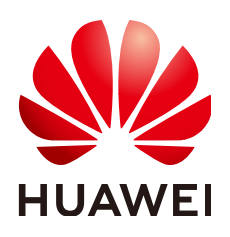

**HUAWEI CLOUD COMPUTING TECHNOLOGIES CO., LTD.**

### **Copyright © Huawei Cloud Computing Technologies Co., Ltd. 2024. Todos os direitos reservados.**

Nenhuma parte deste documento pode ser reproduzida ou transmitida em qualquer forma ou por qualquer meio sem consentimento prévio por escrito da Huawei Cloud Computing Technologies Co., Ltd.

### **Marcas registadas e permissões**

# e outras marcas registadas da Huawei são marcas registadas da Huawei Technologies Co., Ltd. Todos as outras marcas registadas e os nomes registados mencionados neste documento são propriedade dos seus respectivos detentores.

## **Aviso**

Os produtos, os serviços e as funcionalidades adquiridos são estipulados pelo contrato estabelecido entre a Huawei Cloud e o cliente. Os produtos, os serviços e as funcionalidades descritos neste documento, no todo ou em parte, podem não estar dentro do âmbito de aquisição ou do âmbito de uso. Salvo especificação em contrário no contrato, todas as declarações, informações e recomendações neste documento são fornecidas "TAL COMO ESTÃO" sem garantias ou representações de qualquer tipo, sejam expressas ou implícitas.

As informações contidas neste documento estão sujeitas a alterações sem aviso prévio. Foram feitos todos os esforços na preparação deste documento para assegurar a exatidão do conteúdo, mas todas as declarações, informações e recomendações contidas neste documento não constituem uma garantia de qualquer tipo, expressa ou implícita.

# **Huawei Cloud Computing Technologies Co., Ltd.**

Endereço: Huawei Cloud Data Center, Rua Jiaoxinggong Avenida Qianzhong Novo Distrito de Gui'an Guizhou 550029 República Popular da China

Site: <https://www.huaweicloud.com/intl/pt-br/>

# Índice

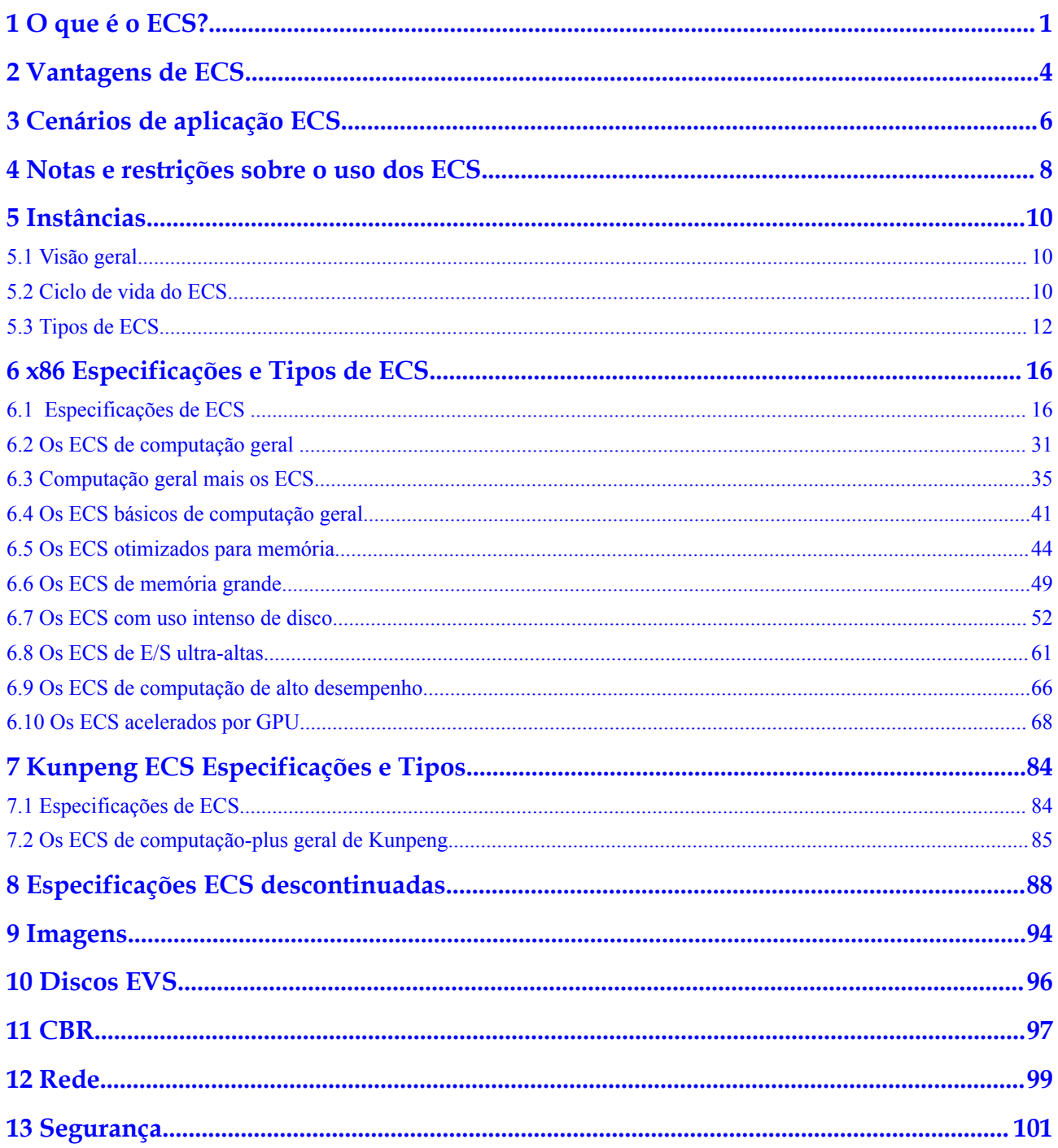

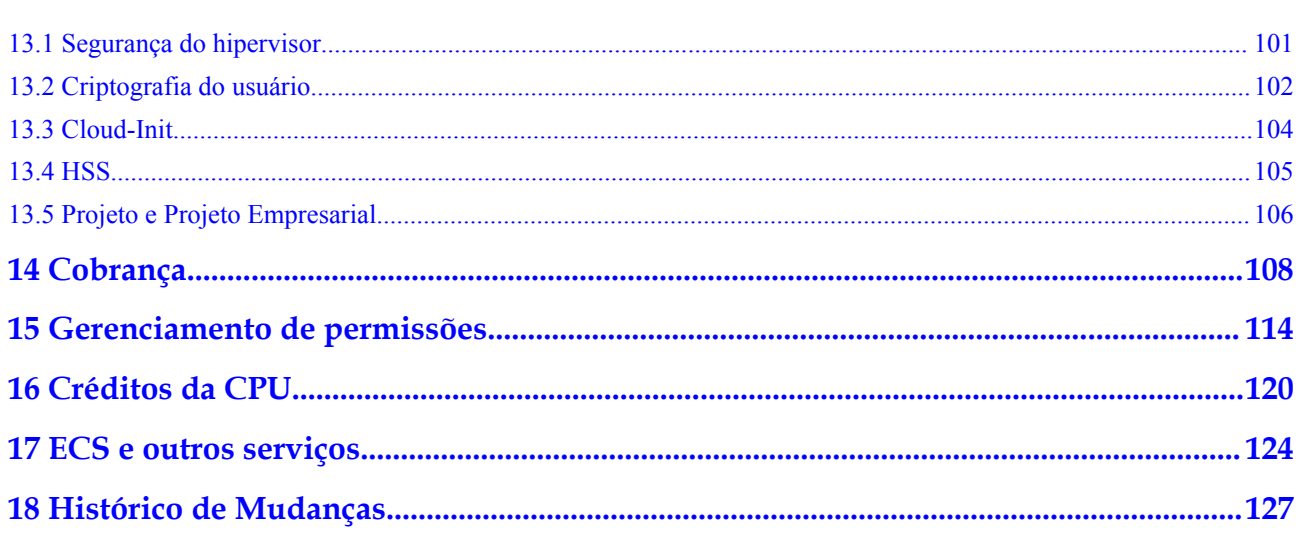

# **1 O que é o ECS?**

<span id="page-4-0"></span>Um Elastic Cloud Server (ECS) é uma unidade de computação básica que consiste nas vCPU, memória, sistema operacional e discos do Elastic Volume Service (EVS). Depois que um ECS é criado, você pode usá-lo na nuvem da mesma forma que você usaria seu PC local ou servidor físico.

Os ECS suportam a criação, modificação e operação de autoatendimento. Você pode criar um ECS especificando as suas vCPU, memória, sistema operacional e modo de login. Depois que um ECS é criado, você pode modificar suas especificações, se necessário. O ECS trabalha com outros serviços para fornecer um ambiente de computação confiável, seguro e eficiente.

- l Para obter detalhes sobre as vCPU, memória e especificações de um ECS, consulte **[Especificações de ECS](#page-19-0)** e **[Especificações de ECS](#page-87-0)**.
- l Para obter detalhes sobre os sistemas operacionais suportados pelo ECS, consulte **[Especificações de ECS](#page-87-0)**.

# **Porquê a ECS?**

- l Variedade de especificações: Uma variedade de tipos de ECS estão disponíveis para diferentes requisitos de cenários. Existem várias especificações personalizáveis para cada tipo.
- Imagens abrangentes: Imagens públicas, privadas e compartilhadas podem ser selecionadas de forma flexível para solicitação dos ECS.
- l Discos EVS diferenciados: Discos de E/S comuns, E/S alta, E/S ultra-alta, e SSD de uso geral estão disponíveis para todos os seus requisitos de serviço.
- l Modos de cobrança flexíveis: Os modos de faturamento anual/mensal, preço à vista, e pagamento por uso permitem que você compre e libere recursos a qualquer momento com base na flutuação do serviço.
- l Dados confiáveis: O armazenamento de blocos virtual escalável e confiável de alto throughput é baseado em arquitetura distribuída.
- l Proteção de segurança: A rede é isolada e protegida usando regras de grupo de segurança contra vírus e cavalos de Tróia. Serviços de segurança, como Anti-DDoS, Web Application Firewall (WAF) e Vulnerability Scan Service (VSS) estão incluídos para aprimorar ainda mais a segurança do ECS.
- l Flexível e fácil de usar: Os recursos de computação elástica são ajustados automaticamente com base nos requisitos e políticas de serviço para atender com eficiência aos requisitos de serviço.
- O&M altamente eficiente: Gerenciamento de múltipla escolha por meio do console de gerenciamento, acesso remoto e APIs com direitos totais.
- l Monitoramento na nuvem: O Cloud Eye coleta amostras de métricas monitoradas em tempo real, gera corretamente alarmes de monitoramento de recursos e envia notificações para o pessoal relacionado imediatamente após os alarmes serem acionados.
- l Balanceamento de carga: O Elastic Load Balance (ELB) distribui automaticamente o tráfego de acesso a vários ECS para equilibrar sua carga de serviço. Ele permite níveis mais altos de tolerância a falhas em seus aplicativos e expande os recursos de serviço de aplicativos.

Para mais detalhes, veja **[Vantagens de ECS](#page-7-0)** e **[Cenários de aplicação ECS](#page-9-0)**.

## **Arquitetura do sistema**

Trabalhos de ECS com outros produtos e serviços para fornecer recursos de computação, armazenamento e rede. Você pode migrar e replicar rapidamente os ECS existentes usando imagens.

- Os ECS são implantados em várias zonas de disponibilidade (AZs) conectadas entre si por meio de uma rede interna. Se uma AZ se tornar defeituosa, outras AZs na mesma região não serão afetadas.
- Com o serviço Virtual Private Cloud (VPC), você pode criar sua própria rede dedicada na nuvem. Você também pode definir sub-redes e grupos de segurança na VPC para maior isolamento. Você pode permitir que sua VPC se comunique com a rede externa por meio de um EIP (suporte à largura de banda necessário).
- Com o Image Management Service (IMS), você pode usar uma imagem para criar os ECS. Como alternativa, você pode usar uma ECS existente para criar uma imagem privada e usar a imagem privada para criar os mesmos ECS para implantação rápida de serviço.
- l O Elastic Volume Service (EVS) fornece espaço de armazenamento e o Volume Backup Service (VBS) fornece funções de backup e restauração de dados.
- l O Cloud Eye permite que você fique atento ao desempenho e à utilização de recursos dos ECS, garantindo confiabilidade e disponibilidade de ECS.
- l O Cloud Backup and Recovery (CBR) faz backup de dados para discos e os ECS do EVS e usa instantâneos e backups para restaurar os discos e os ECS do EVS.

### **Figura 1-1** Arquitetura do sistema

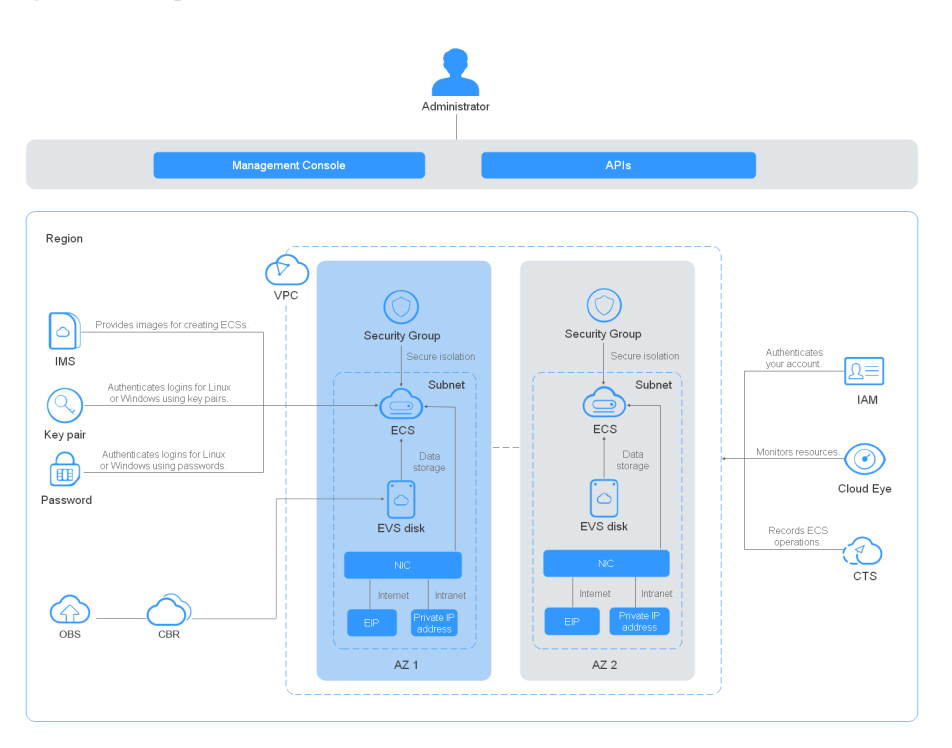

# **Métodos de acesso**

A nuvem pública fornece uma plataforma de gerenciamento de serviços baseada na web. Você pode acessar os ECS por meio de interfaces de programação de aplicativos (as API) compatíveis com HTTPS ou pelo console de gerenciamento.

l Acessando os ECS por meio das API

Use esse método se for necessário integrar os ECS na plataforma de nuvem pública em um sistema de terceiros para desenvolvimento secundário. Para obter operações detalhadas, consulte *[Referência da API do Elastic Cloud Server](https://support.huaweicloud.com/intl/pt-br/api-ecs/ecs.html)*.

l Acessando os ECS por meio do console de gerenciamento

Use esse método se não for necessário integrar os ECS a um sistema de terceiros.

Depois de se registrar na plataforma de nuvem pública, faça login no console de gerenciamento e clique em **Elastic Cloud Server** em **Compute** na página inicial.

# **2 Vantagens de ECS**

<span id="page-7-0"></span>O ECS oferece suporte ao dimensionamento automatizado de recursos de computação com base em mudanças na demanda, bem como em políticas de dimensionamento predefinidas. Você pode personalizar as especificações do ECS conforme necessário, incluindo as vCPU, memória e largura de banda. Você pode combinar o ECS com outros serviços para criar um ambiente seguro, ágil, confiável e eficiente para seus aplicativos.

# **Dimensionamento e confiabilidade**

Discos EVS diferenciados

Discos de E/S comuns, E/S alta, E/S ultra-alta, e SSD de uso geral estão disponíveis para todos os seus requisitos de serviço.

- Discos comuns de E/S EVS: seguros, confiáveis e escaláveis. Eles são ideais para aplicações que exigem grande capacidade, velocidade moderada de leitura/gravação e poucas transações.
- Discos EVS de alta E/S: apresentam alto desempenho, escalabilidade e confiabilidade. Eles são ideais para aplicativos que exigem alto desempenho, alta velocidade de leitura/gravação e armazenamento instantâneo de dados.
- SSDs de uso geral: econômicos para aplicativos de escritório corporativo de alta taxa de transferência e baixa latência.
- Discos EVS de E/S ultra-alta: apresentam baixa latência e alto desempenho. Eles são ideais para aplicativos de leitura/gravação intensiva que exigem desempenho extremamente alto e baixa latência.
- Dados confiáveis

O ECS fornece armazenamento de blocos virtual escalável, confiável e de alto throughput baseado em uma arquitetura distribuída. Isso garante que os dados possam ser migrados e restaurados rapidamente se qualquer réplica de dados não estiver disponível, evitando a perda de dados causada por uma única falha de hardware.

l Backup e restauração dos ECS e discos EVS

Você pode definir políticas de backup automático para fazer backup dos ECS e discos EVS em serviço. Você também pode configurar políticas no console de gerenciamento ou usar uma API para fazer backup dos dados dos ECS e discos EVS em um horário especificado.

# **Segurança**

Proteção multidimensional

Vários serviços de segurança, como WAF e VSS, estão disponíveis.

l Avaliação de segurança

A avaliação de segurança do ambiente de nuvem ajuda você a identificar rapidamente vulnerabilidades e ameaças de segurança. A verificação e as recomendações de configuração de segurança reduzem ou eliminam a perda de vírus ou ataques de rede.

Gestão inteligente de processos

Você pode personalizar uma lista de permissões para proibir automaticamente a execução de programas não autorizados.

Verificação de vulnerabilidade

Serviços de varredura abrangentes são fornecidos, incluindo varredura geral de vulnerabilidade da Web, varredura de vulnerabilidade de aplicativos de terceiros, detecção de portas e identificação de impressões digitais.

# **Vantagem competitiva**

Dispositivos de hardware profissionais

Os ECS são implantados em dispositivos de hardware profissionais que permitem uma otimização profunda da virtualização, oferecendo o melhor desempenho do servidor virtual da categoria.

Recursos virtualizados acessíveis a qualquer hora, em qualquer lugar

Recursos escalonáveis e dedicados podem ser obtidos do pool de recursos virtualizados a qualquer momento, de qualquer lugar, garantindo ambientes de aplicativos confiáveis, seguros, flexíveis e eficientes. Você pode usar seu ECS da mesma forma que está usando seu computador local.

# **Auto Scaling**

l Escalabilidade automatizada de recursos de computação

Escalonamento dinâmico: O AS aumenta ou diminui automaticamente o número dos ECS em um grupo de AS com base nos dados monitorados.

Escala periódica/agendada: O AS aumenta ou diminui o número dos ECS em um grupo de AS periodicamente ou em um horário especificado com base na carga prevista ou em um plano pré-existente.

l Ajuste flexível das especificações do ECS

As especificações e a largura de banda do ECS podem ser ajustadas de forma flexível com base nos requisitos de serviço.

l Modos de cobrança flexíveis

Os modos de faturamento anual/mensal e de pagamento por uso permitem que você compre e libere recursos a qualquer momento com base na flutuação do serviço.

# <span id="page-9-0"></span>**3 Cenários de aplicação ECS**

# **Internet**

- l Sem requisitos especiais para as CPU, memória, espaço em disco ou largura de banda
- l Padrões de segurança e confiabilidade relativamente altos
- l Implantação de um aplicativo em um ou apenas alguns ECS para minimizar os custos iniciais de investimento e manutenção, como desenvolvimento e testes de sites e bancos de dados pequenos

Use os ECS de computação gerais, que fornecem um equilíbrio de recursos de computação, memória e rede. Esse tipo de ECS é apropriado para aplicativos de carga média e atende às necessidades de serviços de nuvem de empresas e indivíduos.

# **E-Commerce**

- Grande quantidade de memória
- l Capaz de processar grandes volumes de dados
- l Rede rápida e processamento de dados rápido, como marketing de precisão, E-Commerce e aplicativos móveis

Use os ECS otimizados para memória, que fornecem uma grande memória, discos EVS de E/S ultra-altas e as larguras de banda necessárias.

# **Renderização de gráficos**

- l Gráficos e vídeos de alta qualidade
- l Grande quantidade de memória, capaz de processar grandes volumes de dados e alta simultaneidade de E/S
- l Rede rápida e processamento de dados rápido
- l Alto desempenho da GPU, como renderização de gráficos e desenho de engenharia

Use os ECS acelerados por GPU, incluindo os ECS G1, que são baseados na virtualização de hardware NVIDIA Tesla M60 e fornecem aceleração gráfica econômica. Esses ECS suportam DirectX e OpenGL e fornecem até 1 GiB de memória de GPU e resolução de 4096 x 2160.

# **Análise de Dados**

l Capaz de processar grandes volumes de dados

l Alto desempenho de E/S e rápida comutação e processamento de dados, como MapReduce e Hadoop

Use os ECS com uso intensivo de disco, projetados para aplicativos que exigem leitura/ gravação sequencial em conjuntos de dados ultragrandes em armazenamento local (como computação Hadoop distribuída), bem como processamento de dados paralelos em larga escala e processamento de logs. Os ECS com uso intensivo de disco usam unidades de disco rígido (HDDs) e uma largura de banda de rede padrão de 10GE, fornecendo alta PPS (Packets Per Second) e baixa latência de rede. Cada ECS com uso intensivo de disco suporta até 24 discos locais, as 48 vCPU e 384 GiB de memória.

# **Computação de alto desempenho**

Alto desempenho e taxa de transferência de computação, como computação científica, engenharia genética, jogos e animação, produtos biofarmacêuticos e armazenamento

Use os ECS de computação de alto desempenho para atender às necessidades de computação, armazenamento e renderização de serviços de computação de alto desempenho que exigem grandes quantidades de recursos de computação paralela.

# <span id="page-11-0"></span>**4 Notas e restrições sobre o uso dos ECS**

# **Observações sobre o uso dos ECS**

- l Não use os ECS para servidores privados não autorizados.
- l Não use os ECS para transações fraudulentas, como agricultura de cliques em sites de comércio eletrônico.
- l Não use os ECS para iniciar ataques de rede, como ataques DDoS, ataques CC, ataques web, cracking de força bruta ou para espalhar vírus e cavalos de Tróia.
- l Não use os ECS para trânsito de tráfego.
- $\bullet$  Não use os ECS para rastreamento da Web.
- l Não use os ECS para operações de sondagem, como varredura ou penetração de sistemas externos, sem autorização por escrito dos sistemas externos.
- $\bullet$  Não implante sites ou aplicativos ilegais nos ECS.

### **Restrições e precauções gerais**

- Não desinstale drivers no hardware do ECS.
- **.** Os ECS não suportam dispositivos de hardware externos, como dongles de criptografia ou unidades flash USB.
- l Não altere o endereço MAC das NIC.
- Os ECS não suportam virtualização secundária, ou seja, os ECS não suportam a instalação de software de virtualização.
- l O mecanismo de autenticação de determinados softwares pode exigir que as licenças de software sejam associadas ao servidor físico que hospeda um ECS. Depois que um ECS é migrado de um servidor físico para outro, as licenças associadas podem se tornar inválidas.
- Um ECS pode precisar parar ou reiniciar quando for migrado de um host defeituoso. Para obter alta disponibilidade de serviço, implante aplicativos em um cluster ou em Os ECS trabalhando no modo ativo/em espera ou configure a inicialização automática do ECS em caso de falha ou inicialização do host.
- l Faça backup de dados para os ECS onde os aplicativos principais são implantados.
- l Monitore métricas de aplicativos nos ECS.
- l Não altere o endereço do servidor DNS predefinido. Se você precisar configurar um endereço DNS público, configure um endereço DNS público e privado no ECS.

# **Precauções para usar os ECS do Windows**

- l Não pare os processos do sistema se você não tiver certeza sobre as conseqüências. Caso contrário, a tela azul da morte (BSOD) pode ocorrer no ECS ou o ECS pode ser reiniciado.
- l Verifique se há pelo menos 2 GB de memória ociosa. Caso contrário, BSOD, congelamento de quadro ou falha de execução de serviço podem ocorrer.
- l Não modifique o registro. Caso contrário, o sistema pode falhar ao iniciar. Se a modificação for obrigatória, faça backup do registro antes de modificá-lo.
- l Não modifique as configurações do relógio ECS. Caso contrário, a concessão DHCP pode falhar, levando à perda de endereços IP.
- l Não exclua o processo CloudResetPwdAgent e CloudResetPwdUpdateAgent. Caso contrário, a redefinição de senha com um clique não estará disponível.
- l Não desative a memória virtual. Caso contrário, o desempenho do sistema poderá deteriorar-se ou poderão ocorrer excepções do sistema.
- l Não exclua o programa VMTool. Caso contrário, o ECS pode não ser executado corretamente.

## **Precauções para usar os ECS Linux**

- l Não modifique o arquivo **/etc/issue**. Caso contrário, a edição do sistema operacional não será identificada.
- l Não exclua diretórios ou arquivos do sistema. Caso contrário, o sistema pode falhar ao iniciar ou funcionar corretamente.
- l Não altere as permissões ou os nomes dos diretórios do sistema. Caso contrário, o sistema pode falhar ao iniciar ou funcionar corretamente.
- l Ao atualizar um Kernel Linux, siga rigorosamente as instruções fornecidas em **[Como](https://support.huaweicloud.com/intl/pt-br/ecs_faq/ecs_faq_0723.html) [posso atualizar o Kernel de um ECS de Linux?](https://support.huaweicloud.com/intl/pt-br/ecs_faq/ecs_faq_0723.html)**
- l Não exclua o processo CloudResetPwdAgent e CloudResetPwdUpdateAgent. Caso contrário, a redefinição de senha com um clique não estará disponível.
- l Não altere o servidor DNS padrão **/etc/resolv.conf**. Caso contrário, fontes de software e NTP podem estar indisponíveis.
- l Não modifique configurações de intranet padrão, como endereços IP, máscara de subrede e endereço de gateway de um ECS. Caso contrário, exceções de rede podem ocorrer.
- l Não habilite o NetworkManager se não for necessário em cenários como a instalação do Kubernetes, para evitar exceções de rede.

# **5 Instâncias**

# <span id="page-13-0"></span>**5.1 Visão geral**

Um ECS é uma unidade básica de computação que consiste nas vCPU, memória, SO, e discos de EVS.

Depois de criar um ECS, você pode usá-lo como usar seu computador local ou servidor físico, garantindo uma computação segura, confiável e eficiente. Os ECS suportam a criação, modificação e operação de autoatendimento. Você pode criar um ECS especificando as suas vCPU, memória, SO, e autenticação de login. Após a criação do ECS, você pode modificar suas especificações conforme necessário. Isso garante um ambiente de computação confiável, seguro e eficiente.

A plataforma de nuvem fornece vários tipos de ECS para diferentes recursos de computação e armazenamento. Um tipo de ECS fornece vários tipos com diferentes configurações de vCPU e memória para você selecionar.

- l Para obter detalhes sobre os tipos de ECS, consulte **[Tipos de ECS](#page-15-0)**.
- l Para obter detalhes sobre todos os status do ECS em um ciclo de vida, consulte **Ciclo de vida do ECS**.
- l Para obter detalhes sobre as especificações do ECS, consulte **[Especificações de ECS](#page-19-0)** .

# **5.2 Ciclo de vida do ECS**

O ciclo de vida de ECS refere-se a toda a jornada pela qual um ECS passa, desde a criação até a exclusão (ou liberação).

| <b>Status</b> | Atributo de<br>status | Descrição                                                 |
|---------------|-----------------------|-----------------------------------------------------------|
| Criando       | Intermediário         | O ECS está sendo criado, mas não está sendo<br>executado. |
| Iniciando     | Intermediário         | O ECS está entre os estados Stopped e Running.            |

**Tabela 5-1** estados de ECS

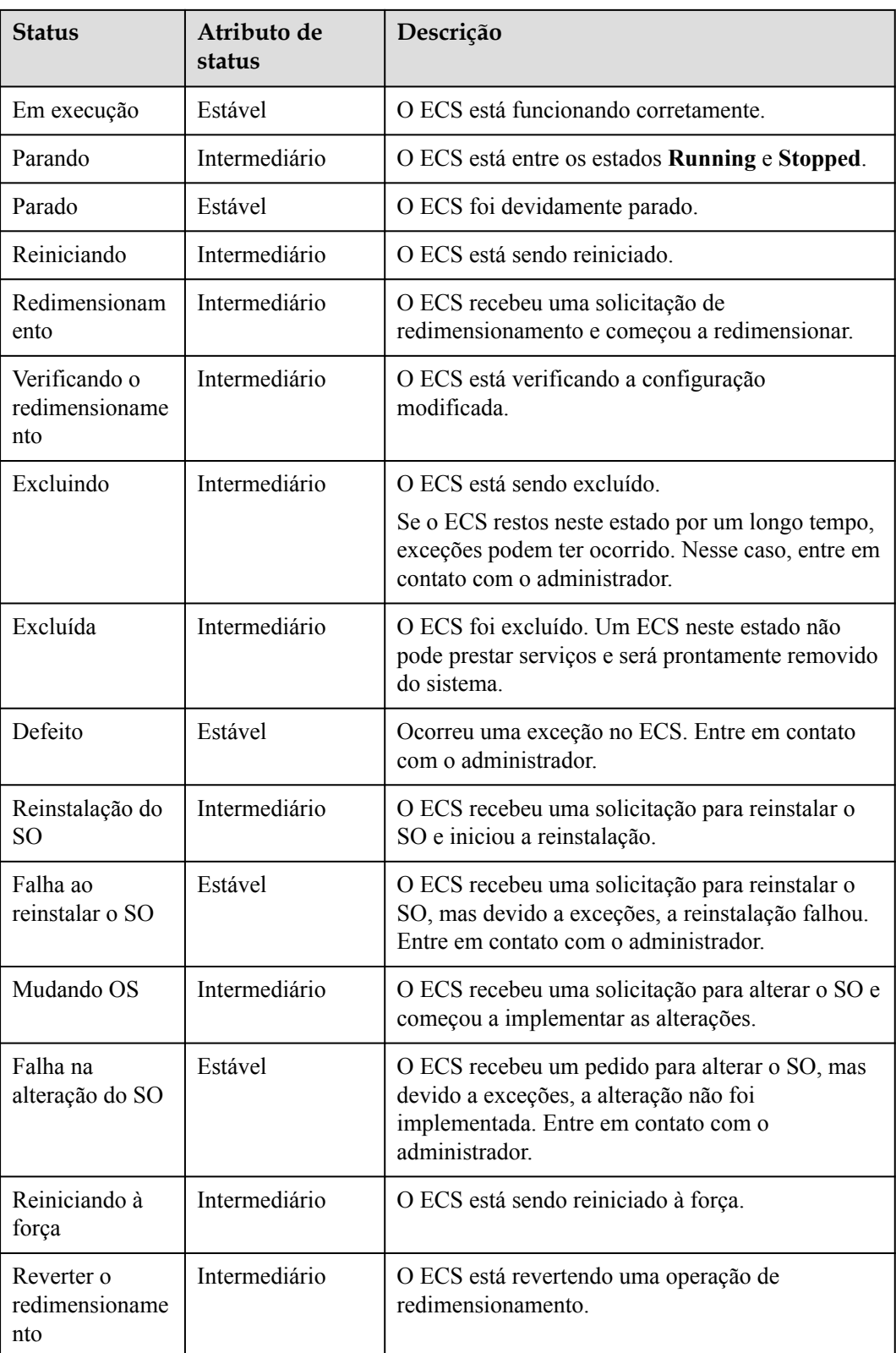

<span id="page-15-0"></span>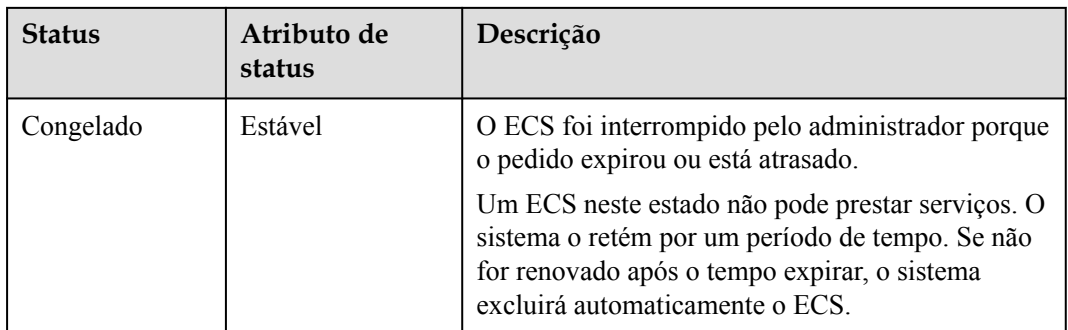

# **5.3 Tipos de ECS**

A nuvem pública fornece os seguintes tipos de ECS para diferentes cenários de aplicativos:

- l Arquitetura x86
	- **[Computação geral](#page-34-0)**
	- **[Computação-plus geral](#page-38-0)**
	- **[Computação básica geral](#page-44-0)**
	- **[Otimizado por memória](#page-47-0)**
	- **[Grande-memória](#page-52-0)**
	- **[Disc-intensivo](#page-55-0)**
	- **[I/O ultra-alto](#page-64-0)**
	- **[Computação de alto desempenho](#page-69-0)**
	- **[Acelerado por GPU](#page-71-0)**
- l Arquitetura Kunpeng
	- **[Kunpeng de computação-plus geral](#page-88-0)**

# **Arquiteturas x86 e Kunpeng**

O ECS suporta as seguintes arquiteturas:

Arquitetura x86

A arquitetura x86 usa o complexo CISC (Instruction Set Computer). O CISC possui uma grande coleção de instruções complexas que variam de simples a muito complexas e especializadas no nível da linguagem assembly, que leva muito tempo para executar as instruções.

l Arquitetura Kunpeng

A arquitetura Kunpeng usa o RISC (Instruction Set Computer) reduzido. RISC uma arquitetura de microprocessador com uma coleção simples e um conjunto altamente personalizado de instruções. Ele é construído para minimizar o tempo de execução da instrução, otimizando e limitando o número de instruções.

A arquitetura Kunpeng oferece uma relação desempenho/consumo de energia mais equilibrada do que a arquitetura x86.

# **Regras de nomeação de tipos de ECS**

AB.C.D

Por exemplo, *s2.medium.4*.

**Figura 5-1** Regras de nomeação de tipos de ECS

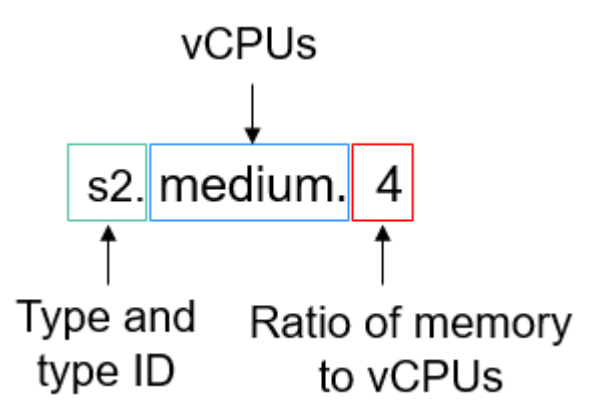

O formato é definido da seguinte forma:

- l AB indica o tipo de ECS e o ID do tipo.
	- **A** especifica o tipo de ECS. Por exemplo, **s** indica um ECS de uso geral, **c** um ECS de computação e **m** um ECS otimizado para memória.

Nomes de variantes de Kunpeng são iniciados com a letra **k**. Por exemplo, **kc** indica Kunpeng general computing-plus.

- **B** especifica o ID do tipo. Por exemplo, o **1** em **s1** indica um ECS geral de primeira geração, e o **2** em **s2** indica um ECS geral de segunda geração. Geralmente, um número maior indica um ECS de nova geração, que é mais econômico. Por exemplo, em comparação com s1 e s2, s6 é um ECS de computação geral de última geração.
- l **C** especifica o tamanho da variação (o número das vCPU), como pequeno, médio, grande, xlarge, 2xlarge, 4xlarge e 8xlarge.
- l **D** especifica a proporção entre memória e as vCPU e é expressa em um dígito. Por exemplo, o valor **4** indica que a proporção de memória para as vCPU é 4.

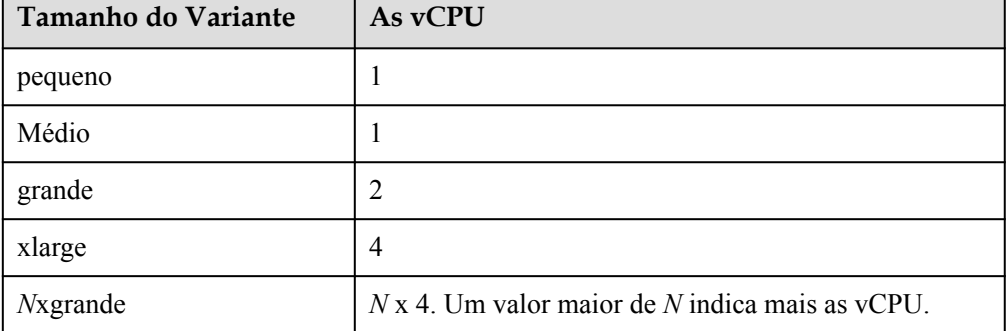

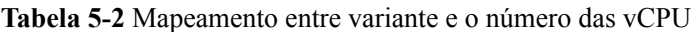

# **vCPU**

O processador ECS usa a tecnologia hyper-threading. A CPU expõe dois contextos de execução por núcleo físico. Isso significa que um núcleo físico agora funciona como dois "núcleos lógicos" que podem lidar com diferentes threads de software.

Por exemplo, uma CPU física de 10 núcleos contém as 20 vCPU (threads).

# **QoS da rede**

QoS de rede usa tecnologias básicas para melhorar a qualidade da comunicação de rede. Uma rede com QoS habilitada oferece desempenho de rede previsível e aloca efetivamente a largura de banda da rede para usar os recursos da rede.

Para obter os dados de QoS de um tipo ECS, incluindo a largura de banda máxima, largura de banda garantida, PPS máxima, múltiplas filas NIC e as NIC máximas, consulte **[Especificações de ECS](#page-19-0)** .

A largura de banda da intranet e o PPS de um ECS são determinados com base nas variações do ECS.

- l Largura de banda assegurada da intranet: largura de banda garantida alocada ao ECS
- l Largura de banda máxima da intranet: largura de banda máxima que pode ser alocada ao **ECS**
- l PPS máximo da intranet: número máximo de pacotes que o ECS pode transmitir e receber por segundo
- l NIC multi-filas: aloca solicitações de interrupção de NIC para as várias vCPU para maior desempenho PPS e largura de banda
- l Máximo das NIC: número máximo das NIC que podem ser anexadas a um ECS.

### $\Box$  NOTA

- l Para obter instruções sobre como testar a transmissão e a recepção de pacotes, consulte **[Como](https://support.huaweicloud.com/intl/pt-br/ecs_faq/pt-br_topic_0115820205.html) [posso testar o desempenho da rede?](https://support.huaweicloud.com/intl/pt-br/ecs_faq/pt-br_topic_0115820205.html)**
- l Para obter instruções sobre como habilitar a multifila NIC, consulte **[Habilitando a multifila](https://support.huaweicloud.com/intl/pt-br/usermanual-ecs/pt-br_topic_0058758453.html) [NIC](https://support.huaweicloud.com/intl/pt-br/usermanual-ecs/pt-br_topic_0058758453.html)**.

# **Os ECS dedicados e compartilhados**

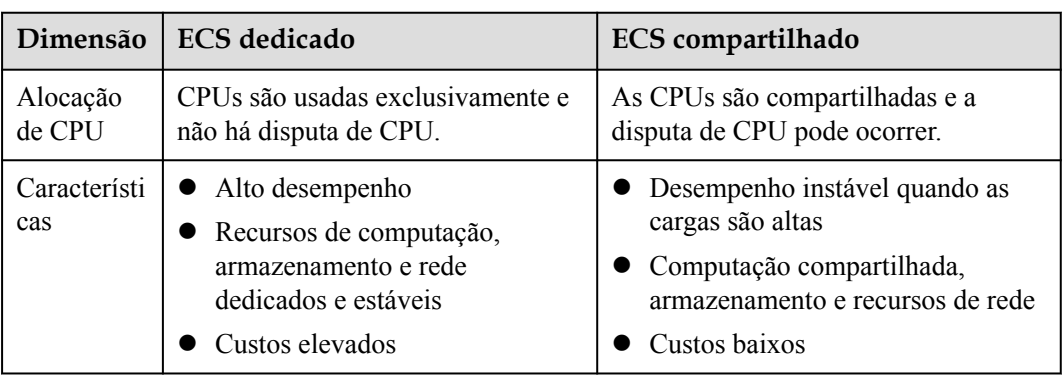

**Tabela 5-3** Diferenças entre os ECS dedicados e compartilhados

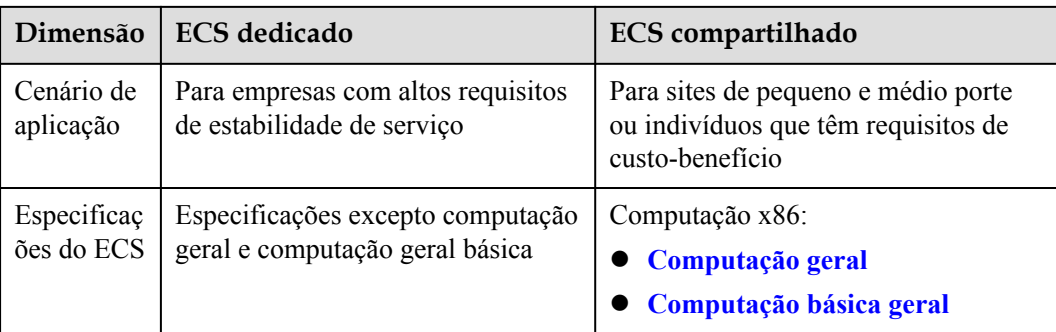

# <span id="page-19-0"></span>**6 x86 Especificações e Tipos de ECS**

# **6.1 Especificações de ECS**

Para obter detalhes sobre como comprar um ECS x86, consulte **[Comprar um ECS](https://support.huaweicloud.com/intl/pt-br/qs-ecs/ecs_02_0009.html)**.

# **Computação geral**

Para mais detalhes, consulte **[Os ECS de computação geral](#page-34-0)** .

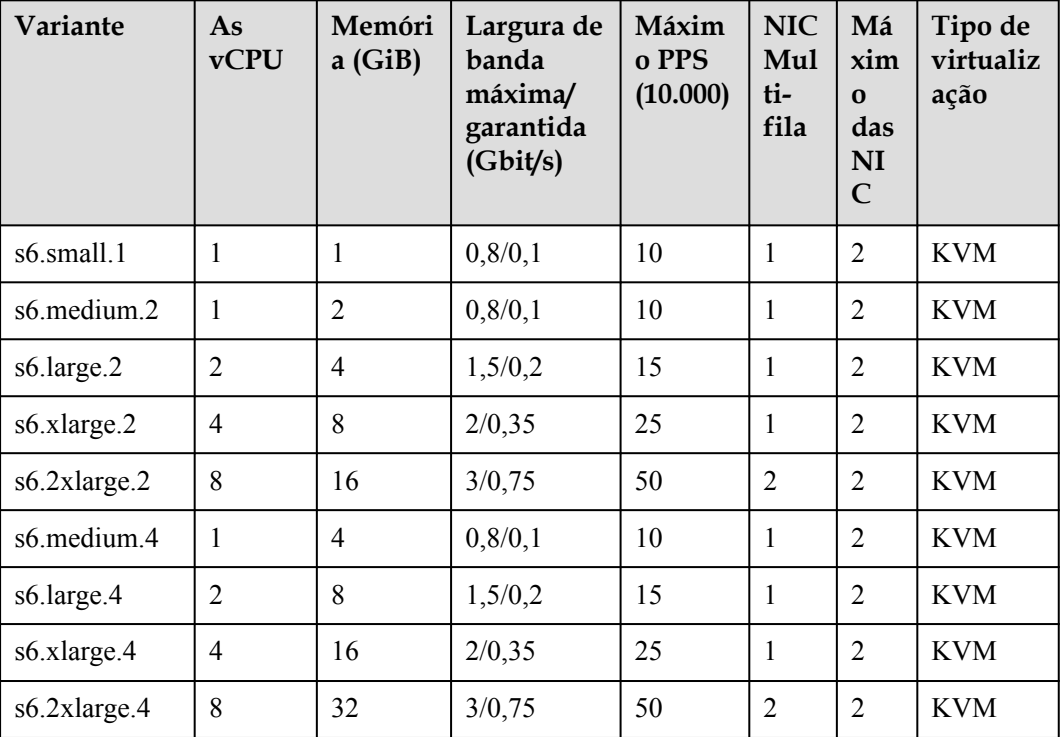

**Tabela 6-1** Especificações do S6 ECS

| Variante     | As<br><b>vCPU</b>        | Memória<br>(GiB) | Largura de<br>banda<br>máxima/<br>garantida<br>(Gbit/s) | Máximo<br><b>PPS</b><br>(10.000) | <b>NIC</b><br>Multi<br>-fila | Tipo de<br>virtualiz<br>ação |
|--------------|--------------------------|------------------|---------------------------------------------------------|----------------------------------|------------------------------|------------------------------|
| s3.small.1   | 1                        | 1                | 0, 5/0, 1                                               | 5                                | 1                            | <b>KVM</b>                   |
| s3.medium.2  | 1                        | $\overline{2}$   | 0,5/0,1                                                 | 5                                | 1                            | <b>KVM</b>                   |
| s3.large.2   | $\overline{2}$           | $\overline{4}$   | 0,8/0,2                                                 | 10                               | 1                            | <b>KVM</b>                   |
| s3.xlarge.2  | $\overline{\mathcal{A}}$ | 8                | 1,5/0,4                                                 | 15                               | 1                            | <b>KVM</b>                   |
| s3.2xlarge.2 | 8                        | 16               | 3/0,8                                                   | 20                               | $\overline{2}$               | <b>KVM</b>                   |
| s3.4xlarge.2 | 16                       | 32               | 4/1,5                                                   | 30                               | $\overline{4}$               | <b>KVM</b>                   |
| s3.medium.4  | 1                        | $\overline{4}$   | 0,5/0,1                                                 | 5                                | 1                            | <b>KVM</b>                   |
| s3.large.4   | $\overline{2}$           | 8                | 0,8/0,2                                                 | 10                               | 1                            | <b>KVM</b>                   |
| s3.xlarge.4  | $\overline{4}$           | 16               | 1,5/0,4                                                 | 15                               | 1                            | <b>KVM</b>                   |
| s3.2xlarge.4 | 8                        | 32               | 3/0,8                                                   | 20                               | $\overline{2}$               | <b>KVM</b>                   |
| s3.4xlarge.4 | 16                       | 64               | 4/1,5                                                   | 30                               | 4                            | <b>KVM</b>                   |

**Tabela 6-2** Especificações do S3 ECS

**Tabela 6-3** Especificações do S2 ECS

| Variante           | As<br><b>vCPU</b> | Memória<br>(GiB) | Largura de<br>banda<br>máxima/<br>garantida<br>(Gbit/s) | Máximo<br><b>PPS</b><br>(10.000) | <b>NIC</b><br>Multi<br>-fila | Tipo de<br>virtualiz<br>ação |
|--------------------|-------------------|------------------|---------------------------------------------------------|----------------------------------|------------------------------|------------------------------|
| s2.small.1         | 1                 | 1                | 0,5/0,1                                                 | 5                                | 1                            | <b>KVM</b>                   |
| s2.medium.2        | 1                 | $\overline{2}$   | 0,5/0,1                                                 | 5                                | 1                            | <b>KVM</b>                   |
| s2.large.2         | $\overline{2}$    | $\overline{4}$   | 0,8/0,2                                                 | 10                               | 1                            | <b>KVM</b>                   |
| s2.xlarge.2        | $\overline{4}$    | 8                | 1,5/0,4                                                 | 15                               | 1                            | <b>KVM</b>                   |
| s2.2xlarge.2       | 8                 | 16               | 3/0,8                                                   | 20                               | $\overline{2}$               | <b>KVM</b>                   |
| $s2.4x$ large. $2$ | 16                | 32               | 4/1,5                                                   | 30                               | 4                            | <b>KVM</b>                   |
| s2.medium.4        | 1                 | $\overline{4}$   | 0, 5/0, 1                                               | 5                                | 1                            | <b>KVM</b>                   |
| s2.large.4         | $\overline{2}$    | 8                | 0,8/0,2                                                 | 10                               | 1                            | <b>KVM</b>                   |
| s2.xlarge.4        | $\overline{4}$    | 16               | 1,5/0,4                                                 | 15                               | 1                            | <b>KVM</b>                   |
| $s2.2x$ large.4    | 8                 | 32               | 3/0,8                                                   | 20                               | $\overline{2}$               | <b>KVM</b>                   |

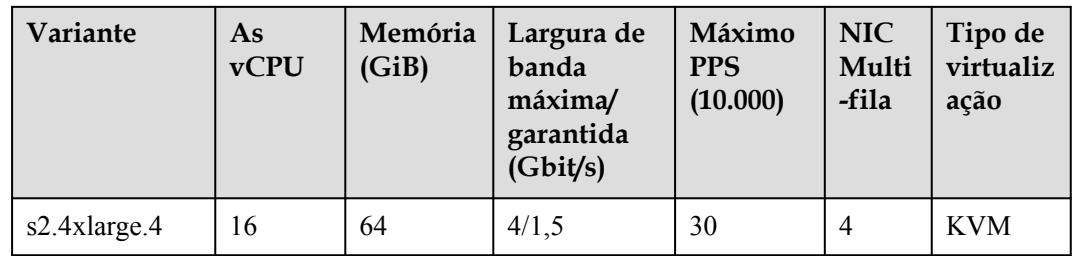

# **Computação-plus geral**

Para mais detalhes, consulte **[Computação geral mais os ECS](#page-38-0)**.

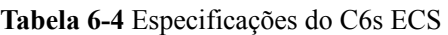

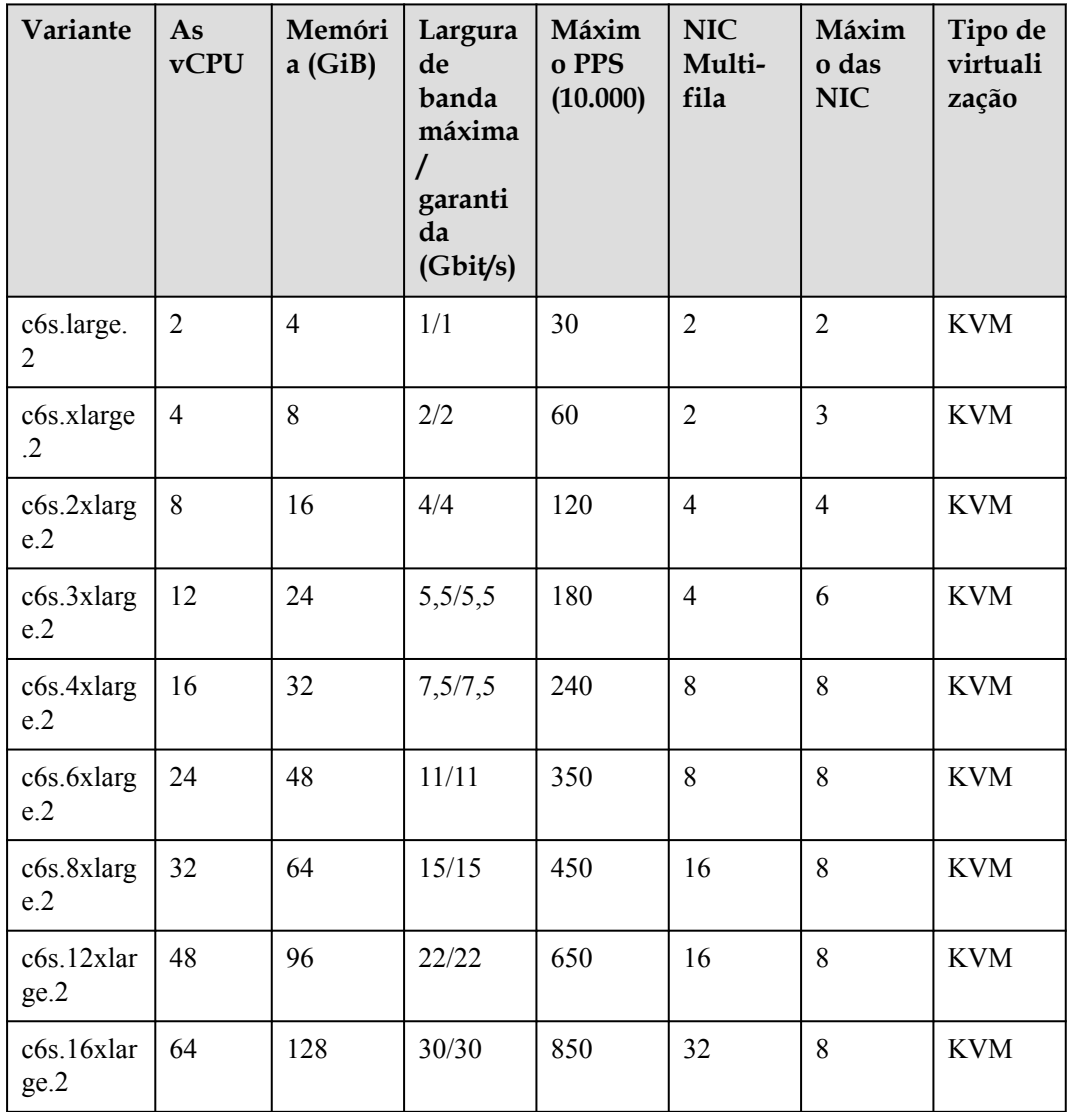

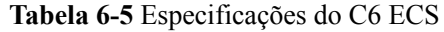

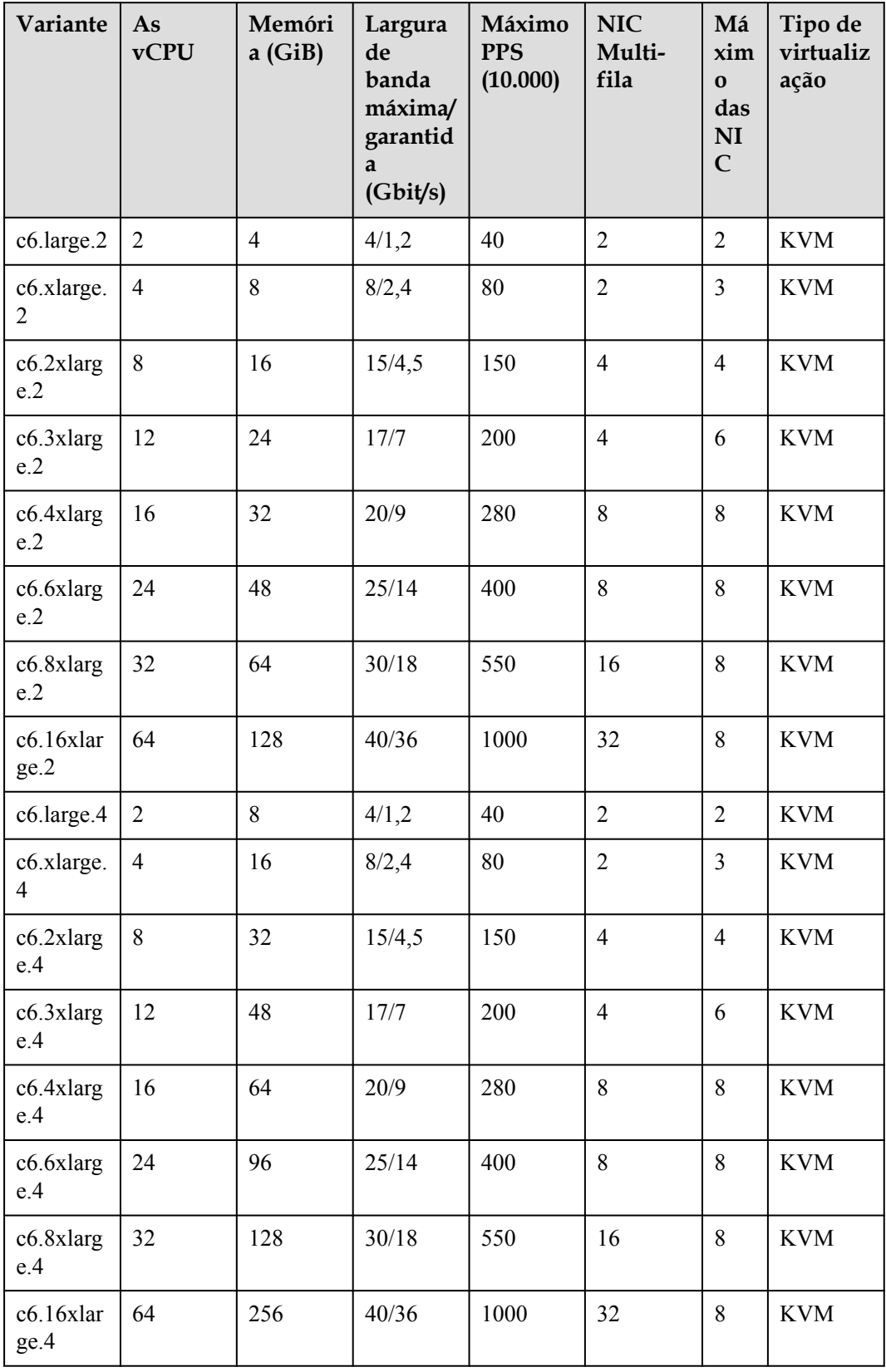

| Variante            | As<br><b>vCPU</b> | Memóri<br>a(GiB) | Largura de<br>banda<br>máxima/<br>garantida<br>(Gbit/s) | Máximo<br><b>PPS</b><br>(10.000) | <b>NIC</b><br>Mult<br><i>i-fila</i> | Má<br>xim<br>$\Omega$<br>das<br><b>NI</b><br>$\mathbf C$ | Tipo<br>de<br>virtuali<br>zação |
|---------------------|-------------------|------------------|---------------------------------------------------------|----------------------------------|-------------------------------------|----------------------------------------------------------|---------------------------------|
| c3ne.large.2        | $\overline{2}$    | $\overline{4}$   | 4/1,3                                                   | 40                               | $\overline{2}$                      | $\overline{2}$                                           | <b>KVM</b>                      |
| c3ne.xlarge.2       | $\overline{4}$    | 8                | 8/2,5                                                   | 80                               | $\overline{2}$                      | $\overline{3}$                                           | <b>KVM</b>                      |
| c3ne.2xlarge.2      | 8                 | 16               | 15/5                                                    | 150                              | $\overline{4}$                      | $\overline{4}$                                           | <b>KVM</b>                      |
| c3ne.4xlarge.2      | 16                | 32               | 20/10                                                   | 280                              | 8                                   | 8                                                        | <b>KVM</b>                      |
| c3ne.8xlarge.2      | 32                | 64               | 30/20                                                   | 550                              | 16                                  | 8                                                        | <b>KVM</b>                      |
| c3ne.15xlarge.<br>2 | 60                | 128              | 40/40                                                   | 1000                             | 32                                  | 8                                                        | <b>KVM</b>                      |
| c3ne.large.4        | $\overline{2}$    | 8                | 4/1,3                                                   | 40                               | $\overline{2}$                      | $\overline{2}$                                           | <b>KVM</b>                      |
| c3ne.xlarge.4       | 4                 | 16               | 8/2,5                                                   | 80                               | $\overline{2}$                      | $\overline{3}$                                           | <b>KVM</b>                      |
| c3ne.2xlarge.4      | 8                 | 32               | 15/5                                                    | 150                              | $\overline{4}$                      | $\overline{4}$                                           | <b>KVM</b>                      |
| c3ne.4xlarge.4      | 16                | 64               | 20/10                                                   | 280                              | 8                                   | 8                                                        | <b>KVM</b>                      |
| c3ne.8xlarge.4      | 32                | 128              | 30/20                                                   | 550                              | 16                                  | 8                                                        | <b>KVM</b>                      |
| c3ne.15xlarge.<br>4 | 60                | 256              | 40/40                                                   | 1000                             | 32                                  | 8                                                        | <b>KVM</b>                      |

**Tabela 6-6** Especificações do C3ne ECS

**Tabela 6-7** Especificações do C3 ECS

| Variante           | As<br><b>vCPU</b> | Memória<br>(GiB) | Largura de<br>banda<br>máxima/<br>garantida<br>(Gbit/s) | Máximo<br><b>PPS</b><br>(10.000) | <b>NIC</b><br>Multi<br>-fila | Tipo de<br>virtualiz<br>ação |
|--------------------|-------------------|------------------|---------------------------------------------------------|----------------------------------|------------------------------|------------------------------|
| $c3$ .large.2      | $\overline{2}$    | $\overline{4}$   | 1,5/0,6                                                 | 30                               | $\overline{2}$               | <b>KVM</b>                   |
| $c3$ .xlarge.2     | $\overline{4}$    | 8                | 3/1                                                     | 50                               | $\overline{2}$               | <b>KVM</b>                   |
| $c3.2x$ large. $2$ | 8                 | 16               | 5/2                                                     | 90                               | $\overline{4}$               | <b>KVM</b>                   |
| $c3.3x$ large. $2$ | 12                | 24               | 7/3                                                     | 110                              | $\overline{4}$               | <b>KVM</b>                   |
| c3.4xlarge.2       | 16                | 32               | 10/4                                                    | 130                              | $\overline{4}$               | <b>KVM</b>                   |
| c3.6xlarge.2       | 24                | 48               | 12/6                                                    | 200                              | 8                            | <b>KVM</b>                   |
| c3.8xlarge.2       | 32                | 64               | 15/8                                                    | 260                              | 8                            | <b>KVM</b>                   |

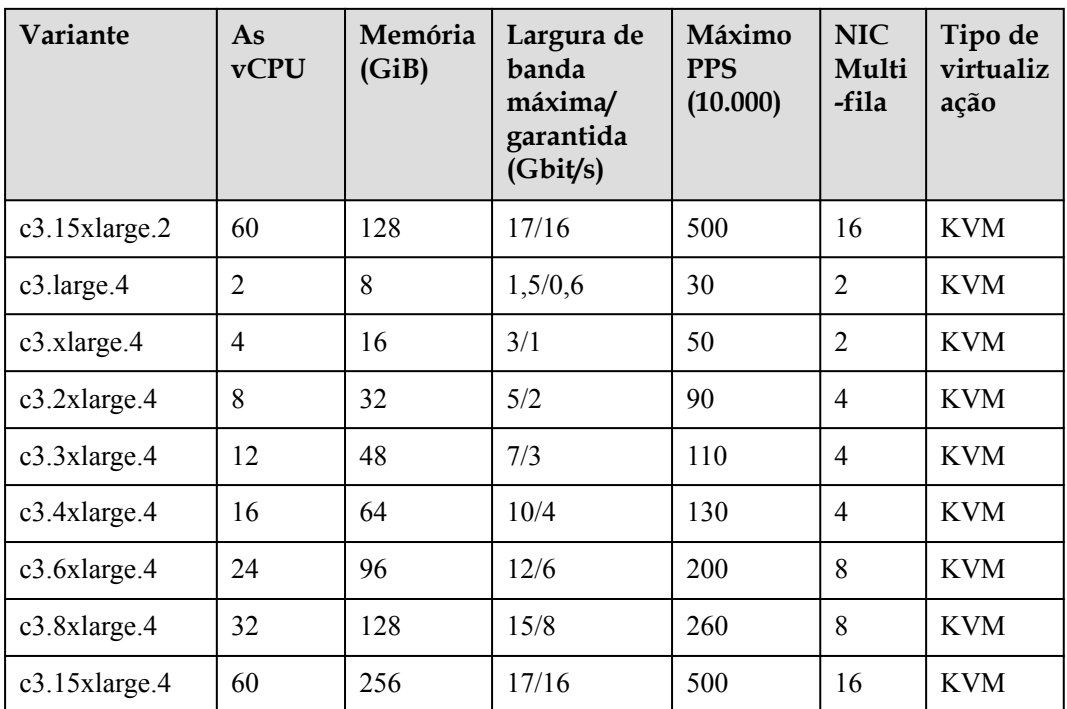

# **Computação básica geral**

Para mais detalhes, consulte **[Os ECS básicos de computação geral](#page-44-0)**.

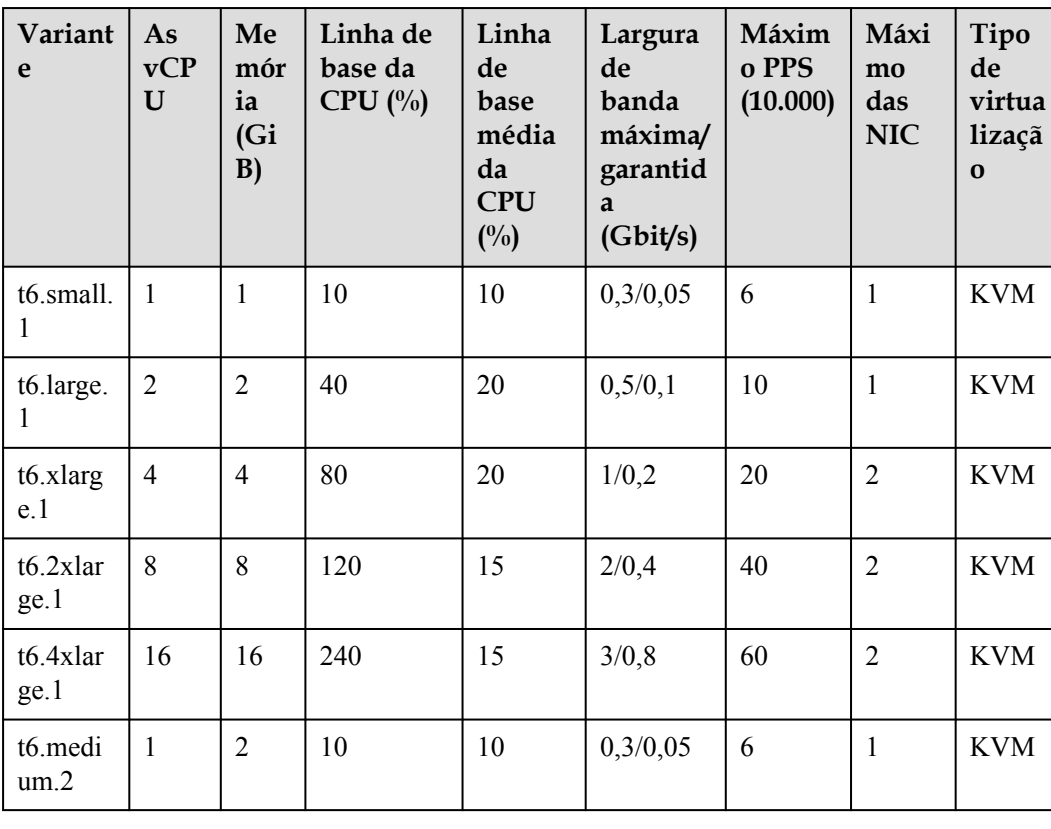

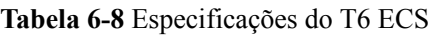

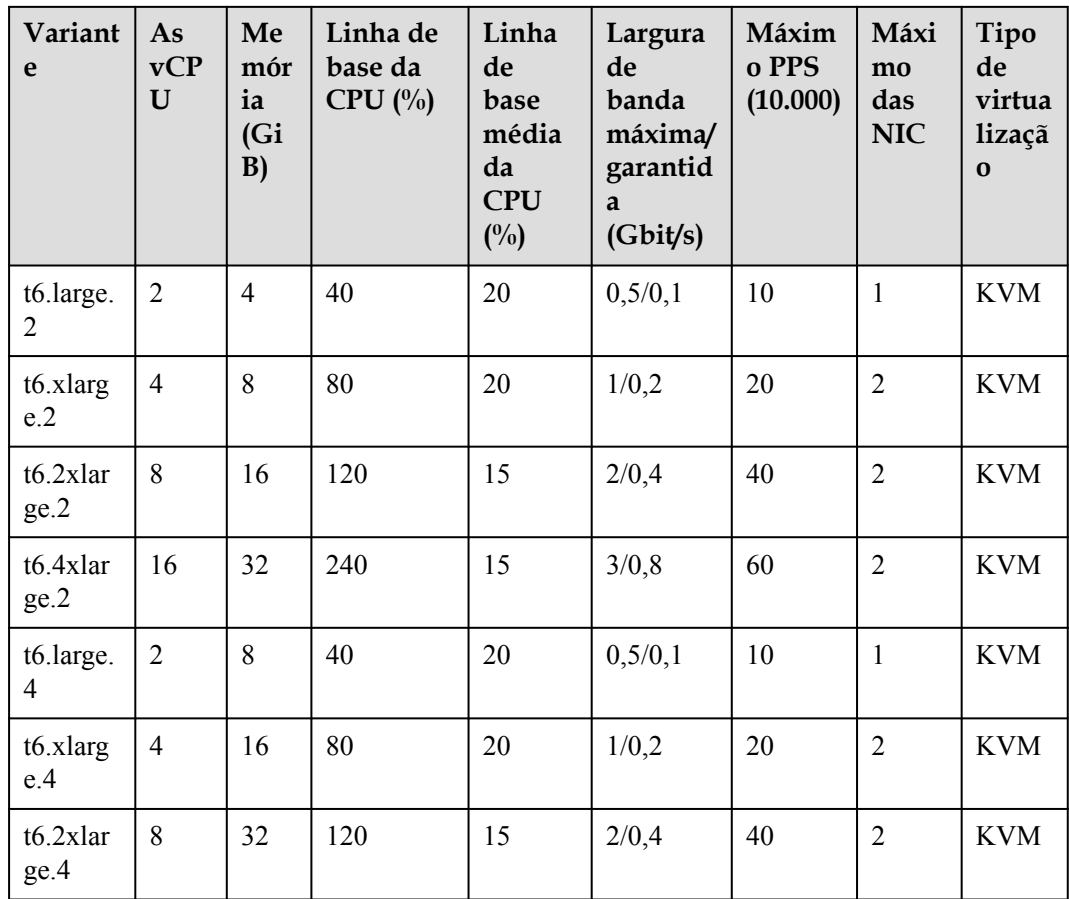

# **Otimizado por memória**

Para mais detalhes, consulte **[Os ECS otimizados para memória](#page-47-0)**.

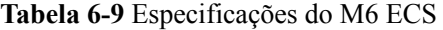

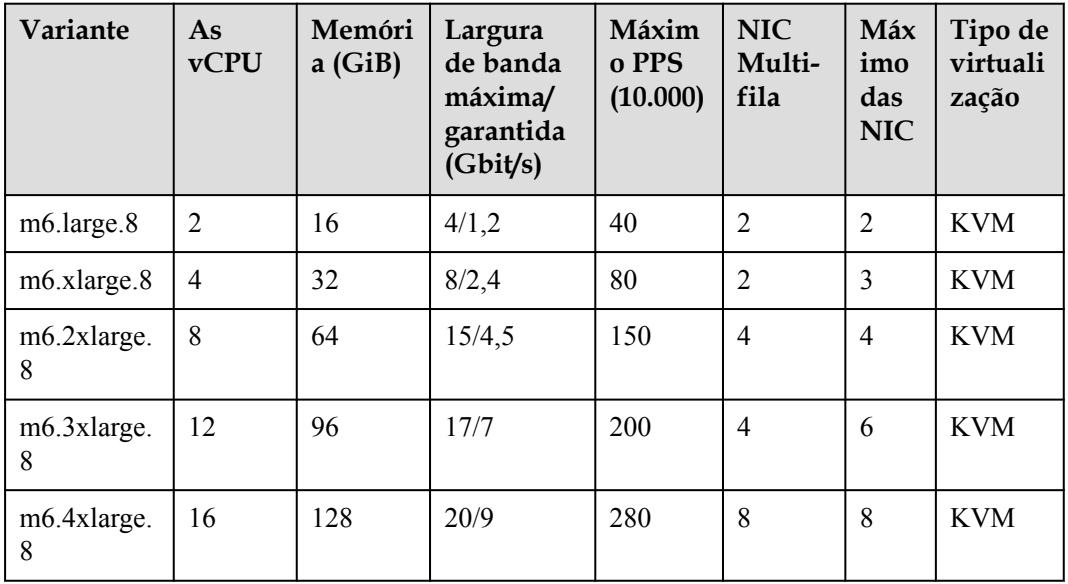

| Variante             | As<br><b>vCPU</b> | Memóri<br>a(GiB) | Largura<br>de banda<br>máxima/<br>garantida<br>(Gbit/s) | Máxim<br>o PPS<br>(10.000) | <b>NIC</b><br>Multi-<br>fila | Máx<br>imo<br>das<br><b>NIC</b> | Tipo de<br>virtuali<br>zação |
|----------------------|-------------------|------------------|---------------------------------------------------------|----------------------------|------------------------------|---------------------------------|------------------------------|
| m6.6xlarge.<br>8     | 24                | 192              | 25/14                                                   | 400                        | 8                            | 8                               | <b>KVM</b>                   |
| m6.8xlarge.<br>8     | 32                | 256              | 30/18                                                   | 550                        | 16                           | 8                               | <b>KVM</b>                   |
| $m6.12x$ larg<br>e.8 | 48                | 384              | 35/27                                                   | 750                        | 16                           | 8                               | <b>KVM</b>                   |
| m6.16xlarg<br>e.8    | 64                | 512              | 40/36                                                   | 1000                       | 32                           | 8                               | <b>KVM</b>                   |

**Tabela 6-10** Especificações do M3ne ECS

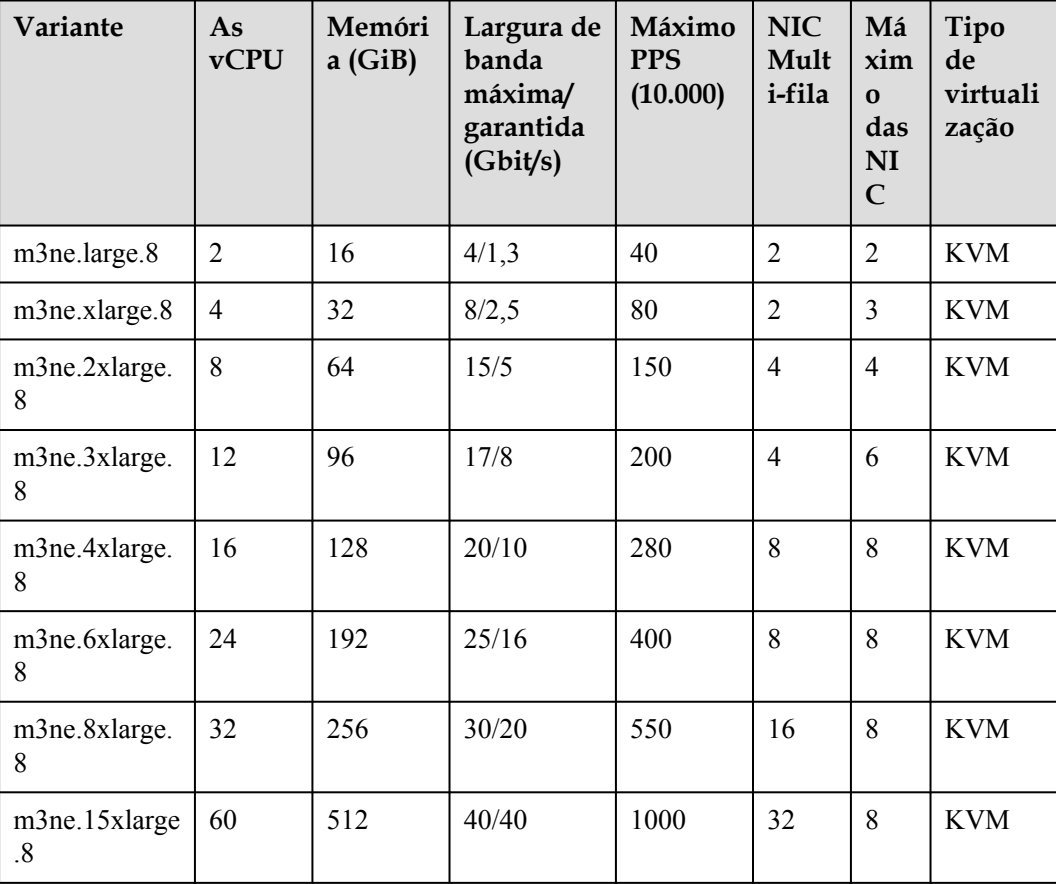

| Variante        | As<br>$v$ CPU  | Memória<br>(GiB) | Largura de<br>banda<br>máxima/<br>garantida<br>(Gbit/s) | Máximo<br><b>PPS</b><br>(10.000) | <b>NIC</b><br>Multi<br>-fila | Tipo de<br>virtualiz<br>ação |
|-----------------|----------------|------------------|---------------------------------------------------------|----------------------------------|------------------------------|------------------------------|
| m3.large.8      | $\overline{2}$ | 16               | 1,5/0,6                                                 | 30                               | $\overline{2}$               | <b>KVM</b>                   |
| m3.xlarge.8     | $\overline{4}$ | 32               | 3/1,1                                                   | 50                               | $\overline{2}$               | <b>KVM</b>                   |
| $m3.2x$ large.8 | 8              | 64               | 5/2                                                     | 90                               | $\overline{4}$               | <b>KVM</b>                   |
| $m3.3x$ large.8 | 12             | 96               | 8/3,5                                                   | 110                              | $\overline{4}$               | <b>KVM</b>                   |
| m3.4xlarge.8    | 16             | 128              | 10/4,5                                                  | 130                              | $\overline{4}$               | <b>KVM</b>                   |
| m3.6xlarge.8    | 24             | 192              | 12/6,5                                                  | 200                              | 8                            | <b>KVM</b>                   |
| m3.8xlarge.8    | 32             | 256              | 15/9                                                    | 260                              | 8                            | <b>KVM</b>                   |
| m3.15xlarge.8   | 60             | 512              | 17/17                                                   | 500                              | 16                           | <b>KVM</b>                   |

**Tabela 6-11** Especificações do M3 ECS

**Tabela 6-12** Especificações do M2 ECS

| Variante           | As<br><b>vCPU</b> | Memória<br>(GiB) | Largura de<br>banda<br>máxima/<br>garantida<br>(Gbit/s) | Máximo<br><b>PPS</b><br>(10.000) | NIC<br>Multi<br>-fila | Tipo de<br>virtualiz<br>ação |
|--------------------|-------------------|------------------|---------------------------------------------------------|----------------------------------|-----------------------|------------------------------|
| $m2$ .large. $8$   | 2                 | 16               | 1,5/0,5                                                 | 10                               |                       | <b>KVM</b>                   |
| $m2.x$ large. $8$  | 4                 | 32               | 3/1                                                     | 15                               |                       | <b>KVM</b>                   |
| $m2.2x$ large. $8$ | 8                 | 64               | 5/2                                                     | 30                               | $\overline{2}$        | <b>KVM</b>                   |
| m2.4xlarge.8       | 16                | 128              | 8/4                                                     | 40                               | $\overline{4}$        | <b>KVM</b>                   |

# **Ampla memória**

Para mais detalhes, consulte **[Os ECS de memória grande](#page-52-0)**.

| Variante              | As<br><b>vCPU</b> | Memóri<br>a(GiB) | Largura<br>de banda<br>máxima/<br>garantid<br>a | <b>Máximo</b><br><b>PPS</b> | <b>NIC</b><br>Multi-<br>fila | Máxi<br>mo<br>das<br><b>NIC</b> | Tipo de<br>virtuali<br>zação |
|-----------------------|-------------------|------------------|-------------------------------------------------|-----------------------------|------------------------------|---------------------------------|------------------------------|
| e3.7xlarge<br>.12     | 28                | 348              | 25/12                                           | 280                         | 8                            | 8                               | <b>KVM</b>                   |
| $e3.14x$ larg<br>e.12 | 56                | 696              | 25/25                                           | 550                         | 16                           | 8                               | <b>KVM</b>                   |
| e3.26xlarg<br>e.14    | 104               | 1466             | 30/20                                           | 550                         | 16                           | 8                               | <b>KVM</b>                   |
| $e3.52x$ larg<br>e.14 | 208               | 2932             | 40/40                                           | 1000                        | 32                           | 8                               | <b>KVM</b>                   |
| $e3.52x$ larg<br>e.20 | 208               | 4096             | 40/40                                           | 1000                        | 32                           | 8                               | <b>KVM</b>                   |

**Tabela 6-13** Especificações do E3 ECS

# **Uso intensivo de disco**

Para mais detalhes, consulte **[Os ECS com uso intenso de disco](#page-55-0)**.

| Variante               | As<br>vCP<br>U | Memór<br>ia<br>(GiB) | Largura<br>de banda<br>máxima/<br>garantida<br>(Gbit/s) | Máxim<br>o PPS<br>(10.000) | <b>NIC</b><br>Multi-<br>fila | <b>Discos</b><br>locais<br>(GiB) | Tipo de<br>virtualiz<br>ação |
|------------------------|----------------|----------------------|---------------------------------------------------------|----------------------------|------------------------------|----------------------------------|------------------------------|
| $d2$ .xlarge. $8$      | $\overline{4}$ | 32                   | 3/1                                                     | 15                         | $\overline{2}$               | $2 \times 1675$                  | <b>KVM</b>                   |
| $d2.2x$ large. $8$     | 8              | 64                   | 5/2                                                     | 30                         | $\overline{2}$               | $4 \times 1675$                  | <b>KVM</b>                   |
| $d2.4x$ large. $8$     | 16             | 128                  | 8/4                                                     | 40                         | $\overline{4}$               | $8 \times 1675$                  | <b>KVM</b>                   |
| $d2.6x \text{large}.8$ | 24             | 192                  | 10/6                                                    | 50                         | 6                            | $12 \times$<br>1675              | <b>KVM</b>                   |
| d2.8xlarge.8           | 32             | 256                  | 13/8                                                    | 60                         | 8                            | $16 \times$<br>1675              | <b>KVM</b>                   |
| $d2.12x$ large.<br>8   | 48             | 384                  | 13/13                                                   | 90                         | 8                            | $24 \times$<br>1675              | <b>KVM</b>                   |

**Tabela 6-14** Especificações do D2 ECS

# **E/S ultra-alta**

Para mais detalhes, consulte **[Os ECS de E/S ultra-altas](#page-64-0)**.

| Variante                     | As<br><b>vCPU</b> | Memó<br>ria<br>(GiB) | Largura<br>de<br>banda<br>máxima<br>garanti<br>da<br>(Gbit/s) | Máxim<br>o PPS<br>(10.000) | <b>NIC</b><br>Multi<br>-fila | <b>Discos</b><br>locais<br>(GiB) | Má<br>xi<br>mo<br>das<br>NI<br>$\mathbf C$ | Tipo<br>de<br>virtu<br>alizaç<br>ão |
|------------------------------|-------------------|----------------------|---------------------------------------------------------------|----------------------------|------------------------------|----------------------------------|--------------------------------------------|-------------------------------------|
| ir3.large.4                  | 2                 | 8                    | 4/1,2                                                         | 40                         | 2                            | $2 \times 50$                    | $\overline{2}$                             | <b>KVM</b>                          |
| ir3.xlarge.<br>4             | $\overline{4}$    | 16                   | 8/2,4                                                         | 80                         | $\overline{2}$               | $2 \times 100$                   | 3                                          | <b>KVM</b>                          |
| ir3.2xlarge<br>$\mathcal{A}$ | 8                 | 32                   | 15/4,5                                                        | 140                        | $\overline{4}$               | $2 \times 200$                   | $\overline{4}$                             | <b>KVM</b>                          |
| ir3.4xlarge<br>$\mathcal{A}$ | 16                | 64                   | 20/9                                                          | 250                        | 8                            | $2 \times 400$                   | 8                                          | <b>KVM</b>                          |
| ir3.8xlarge<br>$\mathcal{A}$ | 32                | 128                  | 30/18                                                         | 450                        | 16                           | $2 \times 800$                   | 8                                          | <b>KVM</b>                          |

**Tabela 6-15** Especificações do IR3 ECS

**Tabela 6-16** Especificações do I3 ECS

| Variante          | As<br>vCPU | Memór<br>ia<br>(GiB) | Largura<br>de<br>banda<br>máxima<br>garanti<br>da<br>(Gbit/s) | Máxim<br>o PPS<br>(10.000) | <b>NIC</b><br>Multi<br>-fila | <b>Discos</b><br>locais<br>(GiB) | M<br>áxi<br>m<br>$\bf{0}$<br>da<br>$\mathbf{s}$<br>NI<br>$\mathsf{C}$ | Tipo<br>de<br>virtua<br>lizaçã<br>$\mathbf{O}$ |
|-------------------|------------|----------------------|---------------------------------------------------------------|----------------------------|------------------------------|----------------------------------|-----------------------------------------------------------------------|------------------------------------------------|
| i3.2xlarge.<br>8  | 8          | 64                   | 2,5/2,5                                                       | 100                        | $\overline{4}$               | $1 \times 1600$<br>GiB<br>NVMe   | $\overline{4}$                                                        | <b>KVM</b>                                     |
| i3.4xlarge.<br>8  | 16         | 128                  | 5/5                                                           | 150                        | $\overline{4}$               | 2 x 1600<br>GiB<br><b>NVMe</b>   | 8                                                                     | <b>KVM</b>                                     |
| i3.8xlarge.<br>8  | 32         | 256                  | 10/10                                                         | 200                        | 8                            | 4 x 1600<br>GiB<br>NVMe          | 8                                                                     | <b>KVM</b>                                     |
| i3.12xlarge<br>.8 | 48         | 384                  | 15/15                                                         | 240                        | 8                            | 6 x 1600<br>GiB<br><b>NVMe</b>   | 8                                                                     | <b>KVM</b>                                     |

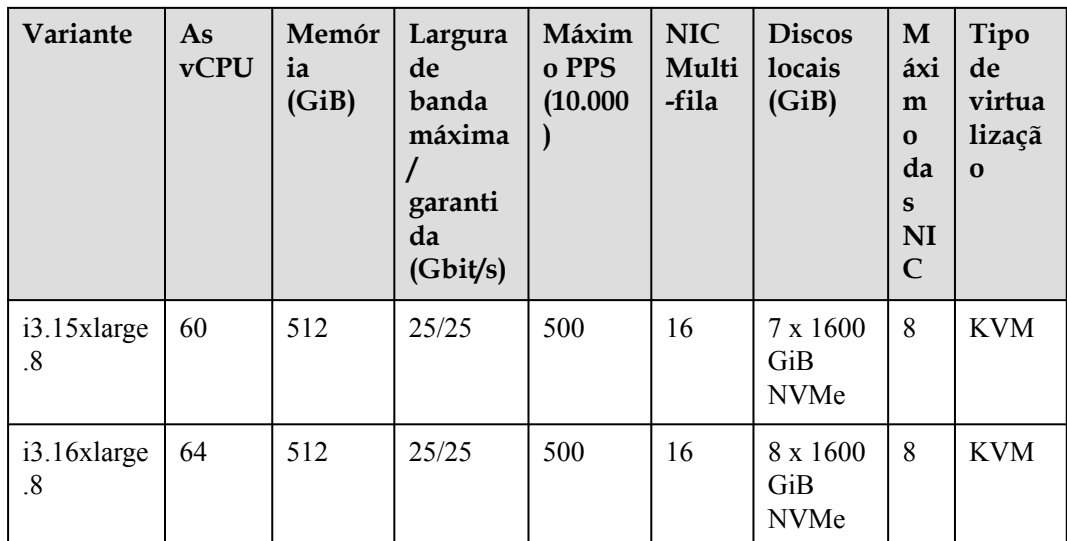

# **Computação de alto desempenho**

Para mais detalhes, consulte **[Os ECS de computação de alto desempenho](#page-69-0)**.

**Tabela 6-17** Especificações do H3 ECS

| Variante                      | As<br><b>vCPU</b> | Memóri<br>a(GiB) | Largura de<br>banda<br>máxima/<br>garantida<br>(Gbit/s) | Máximo<br><b>PPS</b><br>(10.000) | <b>NIC</b><br>Multi-<br>fila | Tipo de<br>virtualizaç<br>ão |
|-------------------------------|-------------------|------------------|---------------------------------------------------------|----------------------------------|------------------------------|------------------------------|
| h3.large.2                    | $\overline{2}$    | $\overline{4}$   | 2/1                                                     | 30                               | $\overline{2}$               | <b>KVM</b>                   |
| h3.xlarge.2                   | $\overline{4}$    | 8                | 4/2                                                     | 60                               | $\overline{2}$               | <b>KVM</b>                   |
| h3.2xlarge.<br>$\overline{2}$ | 8                 | 16               | 6/3,5                                                   | 120                              | $\overline{4}$               | <b>KVM</b>                   |
| h3.3xlarge.<br>$\overline{2}$ | 12                | 24               | 6/5,5                                                   | 160                              | $\overline{4}$               | <b>KVM</b>                   |
| h3.4xlarge.<br>2              | 16                | 32               | 12/7,5                                                  | 200                              | 8                            | <b>KVM</b>                   |
| h3.large.4                    | $\overline{2}$    | 8                | 2/1                                                     | 30                               | $\overline{2}$               | <b>KVM</b>                   |
| h3.xlarge.4                   | $\overline{4}$    | 16               | 4/2                                                     | 60                               | $\overline{2}$               | <b>KVM</b>                   |
| h3.2xlarge.<br>4              | 8                 | 32               | 6/3,5                                                   | 120                              | $\overline{4}$               | <b>KVM</b>                   |
| h3.3xlarge.<br>4              | 12                | 48               | 6/5,5                                                   | 160                              | $\overline{4}$               | <b>KVM</b>                   |
| h3.4xlarge.<br>$\overline{4}$ | 16                | 64               | 12/7,5                                                  | 200                              | 8                            | <b>KVM</b>                   |

| Variante          | As<br><b>vCPU</b> | Memór<br>ia<br>(GiB) | Largura de<br>banda<br>máxima/<br>garantida<br>(Gbit/s) | Máximo<br><b>PPS</b><br>(10.000) | <b>NIC</b><br>Multi-<br>fila | Tipo de<br>virtualizaç<br>ão |
|-------------------|-------------------|----------------------|---------------------------------------------------------|----------------------------------|------------------------------|------------------------------|
| hc2.large.2       | $\overline{2}$    | $\overline{4}$       | 1,5/0,5                                                 | 10                               | 1                            | <b>KVM</b>                   |
| hc2.xlarge.2      | $\overline{4}$    | 8                    | 3/1                                                     | 15                               | 1                            | <b>KVM</b>                   |
| hc2.2xlarge.<br>2 | 8                 | 16                   | 5/2                                                     | 30                               | $\overline{2}$               | <b>KVM</b>                   |
| hc2.4xlarge.<br>2 | 16                | 32                   | 8/4                                                     | 40                               | $\overline{4}$               | <b>KVM</b>                   |
| hc2.large.4       | $\overline{2}$    | 8                    | 1,5/0,5                                                 | 10                               | 1                            | <b>KVM</b>                   |
| hc2.xlarge.4      | $\overline{4}$    | 16                   | 3/1                                                     | 15                               | 1                            | <b>KVM</b>                   |
| hc2.2xlarge.<br>4 | 8                 | 32                   | 5/2                                                     | 30                               | $\overline{2}$               | <b>KVM</b>                   |
| hc2.4xlarge.<br>4 | 16                | 64                   | 8/4                                                     | 40                               | $\overline{4}$               | <b>KVM</b>                   |

**Tabela 6-18** Especificações do HC2 ECS

# **Acelerado por GPU**

Para mais detalhes, consulte **[Os ECS acelerados por GPU](#page-71-0)**.

**Tabela 6-19** Especificações do G5 ECS

| Variant<br>e     | As<br><b>vCP</b><br>U | Memó<br>ria<br>(GiB) | Largur<br>a de<br>banda<br>máxim<br>a/<br>garanti<br>da<br>(Gbit/s | Máxi<br>mo<br><b>PPS</b><br>(10.000) | <b>NIC</b><br>Multi<br>-fila | As<br><b>GPU</b>        | Memó<br>ria da<br><b>GPU</b><br>(GiB) | Tipo de<br>virtualizaç<br>ão |
|------------------|-----------------------|----------------------|--------------------------------------------------------------------|--------------------------------------|------------------------------|-------------------------|---------------------------------------|------------------------------|
| g5.8xlar<br>ge.4 | 32                    | 128                  | 25/15                                                              | <b>200</b>                           | 16                           | 1 x<br>V <sub>100</sub> | 16                                    | <b>KVM</b>                   |

| Variant<br>e       | As<br><b>vCP</b><br>$\mathbf U$ | Me<br>mór<br>ia<br>(Gi)<br>B) | Largur<br>a de<br>banda<br>máxim<br>a/<br>garant<br>ida<br>(Gbit/s | Máxi<br>mo<br><b>PPS</b><br>(10.0)<br>00) | <b>NIC</b><br>Mult<br>i-fila | Máx<br>imo<br>das<br><b>NIC</b> | As<br>GP<br>$\mathbf U$        | Conex<br>ão da<br><b>GPU</b> | Me<br>mó<br>ria<br>da<br>GP<br>$\mathbf U$<br>(Gi)<br>B) | Tip<br>o de<br>virt<br>uali<br>zaçã<br>$\mathbf 0$ |
|--------------------|---------------------------------|-------------------------------|--------------------------------------------------------------------|-------------------------------------------|------------------------------|---------------------------------|--------------------------------|------------------------------|----------------------------------------------------------|----------------------------------------------------|
| p2s.2xla<br>rge.8  | 8                               | 64                            | 10/4                                                               | 50                                        | $\overline{4}$               | $\overline{4}$                  | 1 x<br>V10<br>$\boldsymbol{0}$ | PCIe<br>Gen3                 | 1 x<br>32<br>Gi<br>B                                     | KV<br>M                                            |
| p2s.4xla<br>rge.8  | 16                              | 128                           | 15/8                                                               | 100                                       | 8                            | 8                               | 2x<br>V10<br>$\theta$          | PCIe<br>Gen3                 | 2x<br>32<br>Gi<br>B                                      | <b>KV</b><br>M                                     |
| p2s.8xla<br>rge.8  | 32                              | 256                           | 25/15                                                              | 200                                       | 16                           | 8                               | 4x<br>V10<br>$\boldsymbol{0}$  | PCIe<br>Gen3                 | 4x<br>32<br>Gi<br>$\bf{B}$                               | <b>KV</b><br>M                                     |
| p2s.16xl<br>arge.8 | 64                              | 512                           | 30/30                                                              | 400                                       | 32                           | 8                               | 8x<br>V10<br>$\boldsymbol{0}$  | PCIe<br>Gen <sub>3</sub>     | 8 x<br>32<br>Gi<br>B                                     | <b>KV</b><br>M                                     |

**Tabela 6-20** Especificações do ECS dos P2

**Tabela 6-21** Especificações do P2v ECS

| Variant<br>e      | As<br>vCP<br>U | Me<br>mór<br>ia<br>(Gi)<br>B) | Largur<br>a de<br>banda<br>máxi<br>$m\alpha$ /<br>garant<br>ida<br>(Gbit/<br>s) | Máxi<br>mo<br><b>PPS</b><br>(10.00)<br>$\left( 0\right)$ | <b>NIC</b><br>Mul<br>ti-<br>fila | Máx<br>imo<br>das<br><b>NIC</b> | As<br>GP<br>U                  | Con<br>exão<br>da<br><b>GPU</b> | Me<br>móri<br>a da<br><b>GPU</b><br>(GiB) | Tip<br>$\mathbf{0}$<br>de<br>virt<br>ual<br>iza<br>ção |
|-------------------|----------------|-------------------------------|---------------------------------------------------------------------------------|----------------------------------------------------------|----------------------------------|---------------------------------|--------------------------------|---------------------------------|-------------------------------------------|--------------------------------------------------------|
| p2v.2xlar<br>ge.8 | 8              | 64                            | 10/4                                                                            | 50                                                       | $\overline{4}$                   | 4                               | 1 x<br>V10<br>$\boldsymbol{0}$ | N/A                             | $1 \times$<br>16<br>GiB                   | <b>KV</b><br>M                                         |
| p2v.4xlar<br>ge.8 | 16             | 128                           | 15/8                                                                            | 100                                                      | 8                                | 8                               | 2 x<br>V10<br>$\boldsymbol{0}$ | <b>NVLi</b><br>nk               | $2 \times$<br>16<br>GiB                   | <b>KV</b><br>M                                         |

| Variant<br>e       | As<br><b>vCP</b><br>U | Me<br>mór<br>ia<br>(Gi)<br>B) | Largur<br>a de<br>banda<br>máxi<br>$m\alpha$ /<br>garant<br>ida<br>(Gbit/<br>s) | Máxi<br>mo<br><b>PPS</b><br>(10.00)<br>0) | <b>NIC</b><br>Mul<br>ti-<br>fila | Máx<br>imo<br>das<br><b>NIC</b> | As<br><b>GP</b><br>U           | Con<br>exão<br>da<br><b>GPU</b> | Me<br>móri<br>a da<br><b>GPU</b><br>(GiB) | Tip<br>$\mathbf{0}$<br>de<br>virt<br>ual<br>iza<br>ção |
|--------------------|-----------------------|-------------------------------|---------------------------------------------------------------------------------|-------------------------------------------|----------------------------------|---------------------------------|--------------------------------|---------------------------------|-------------------------------------------|--------------------------------------------------------|
| p2v.8xlar<br>ge.8  | 32                    | 256                           | 25/15                                                                           | 200                                       | 16                               | 8                               | 4 x<br>V10<br>$\boldsymbol{0}$ | <b>NVLi</b><br>nk               | $4 \times$<br>16<br>GiB                   | <b>KV</b><br>M                                         |
| p2v.16xl<br>arge.8 | 64                    | 512                           | 30/30                                                                           | 400                                       | 32                               | 8                               | 8x<br>V10<br>$\theta$          | <b>NVLi</b><br>nk               | $8 \times$<br>16<br>GiB                   | <b>KV</b><br>M                                         |

**Tabela 6-22** Especificações do PI2 ECS

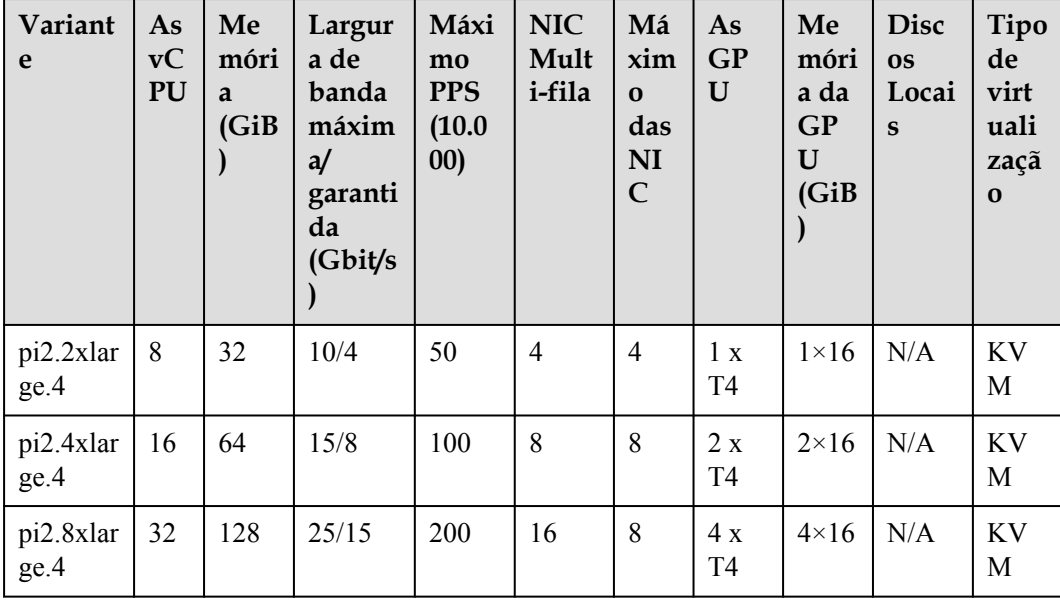

| Variant<br>e      | As<br><b>vCP</b><br>U | Me<br>móri<br>a<br>(GiB) | Largur<br>a de<br>banda<br>máxim<br>a/<br>garanti<br>da<br>(Gbit/s) | Máxi<br>mo<br><b>PPS</b><br>(10.00)<br>0) | <b>NIC</b><br>Mult<br><i>i-fila</i> | As<br><b>GP</b><br>$\mathbf U$ | Me<br>móri<br>a da<br><b>GPU</b><br>(GiB) | Dis<br>$\cos$<br>Loc<br>ais | Tipo de<br>virtualiza<br>ção |
|-------------------|-----------------------|--------------------------|---------------------------------------------------------------------|-------------------------------------------|-------------------------------------|--------------------------------|-------------------------------------------|-----------------------------|------------------------------|
| pil.2xla<br>rge.4 | 8                     | 32                       | 5/1,6                                                               | 40                                        | $\overline{2}$                      | 1 x<br>P <sub>4</sub>          | $1 \times 8$<br>GiB                       | N/A                         | <b>KVM</b>                   |
| pil.4xla<br>rge.4 | 16                    | 64                       | 8/3,2                                                               | 70                                        | $\overline{4}$                      | 2x<br><b>P4</b>                | $2 \times 8$<br>GiB                       | N/A                         | <b>KVM</b>                   |
| pil.8xla<br>rge.4 | 32                    | 128                      | 10/6,5                                                              | 140                                       | 8                                   | 4x<br>P4                       | $4 \times 8$<br>GiB                       | N/A                         | <b>KVM</b>                   |

<span id="page-34-0"></span>**Tabela 6-23** Especificações do PI1 ECS

# **6.2 Os ECS de computação geral**

# **Visão geral**

Os ECS de computação geral fornecem um equilíbrio de recursos de computação, memória e rede e um nível de linha de base de desempenho de vCPU com a capacidade de intermitência acima da linha de base. Esses ECS são adequados para muitos aplicativos. Esse tipo dos ECS é adequado para cargas de trabalho gerais, como servidores da Web, P&D corporativo e bancos de dados de pequena escala.

Disponível agora: S6, S3 e S2

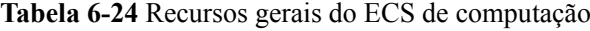

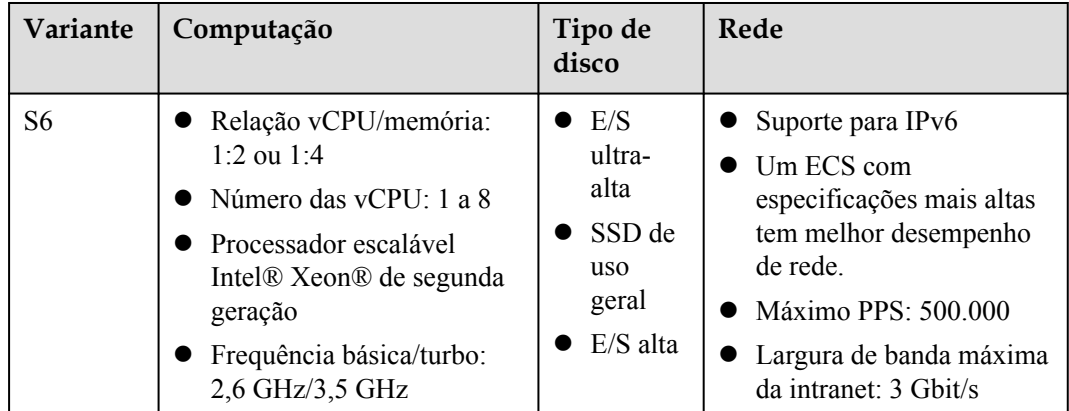

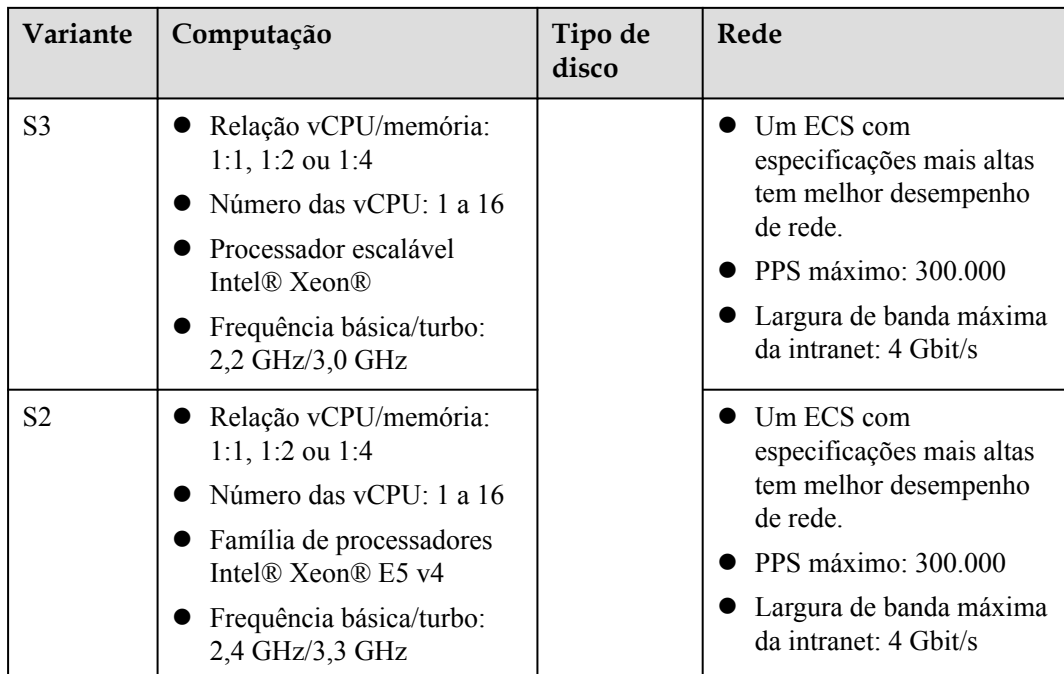

# **Computação geral S6**

## **Visão geral**

Os ECS S6 para computação geral são equipados com os processadores escaláveis Intel® Xeon® de 2a geração e placas de rede inteligentes de alta velocidade 25GE da Huawei para fornecer alta largura de banda de rede e PPS. Para mais detalhes, consulte **[Tabela 6-24](#page-34-0)**.

### **Notas**

O desempenho de intermitência do ECS S6 não é restrito por créditos de CPU ou gasta créditos adicionais.

### **Cenários**

- l Sites e aplicativos da Web que têm altos requisitos de taxa de transferência de PPS
- l Bancos de dados leves e servidores de cache
- l Aplicações empresariais de carga leve e média

# **Especificações**

### **Tabela 6-25** Especificações do S6 ECS

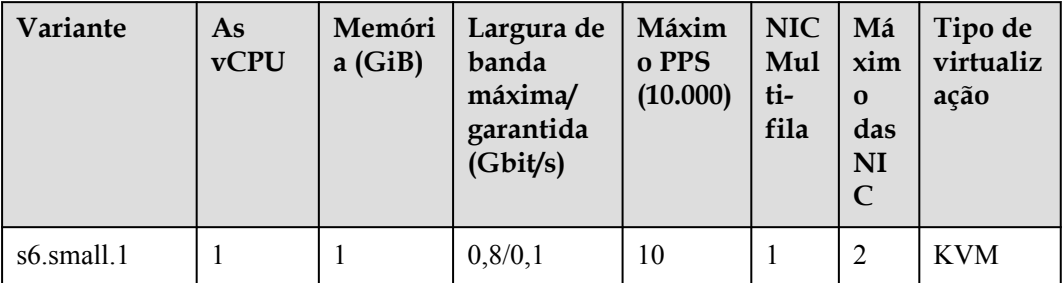
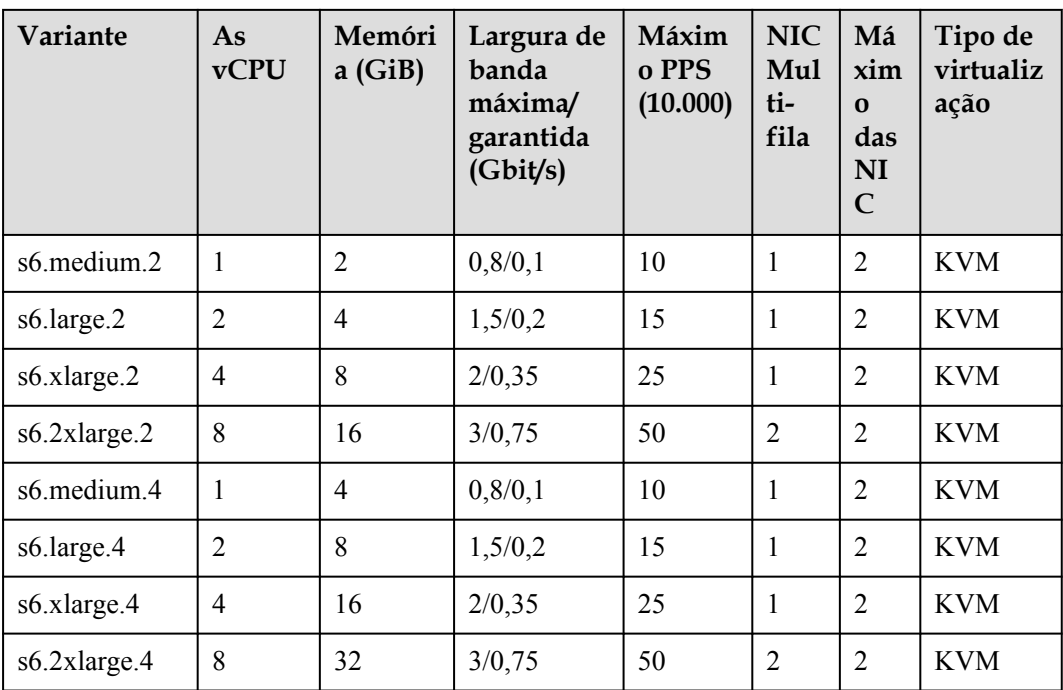

# **Computação geral S3**

# **Visão geral**

Os ECS S3 usam processadores escaláveis Intel® Xeon®, que melhoram significativamente o desempenho abrangente. Eles fornecem um equilíbrio de recursos de computação, memória e rede e um nível de linha de base de desempenho de vCPU com a capacidade de estourar acima da linha de base.

# **Cenários**

- $\bullet$  Websites e aplicações web
- Bancos de dados leves e servidores de cache
- l Aplicações empresariais de carga leve e média

# **Especificações**

# **Tabela 6-26** Especificações do S3 ECS

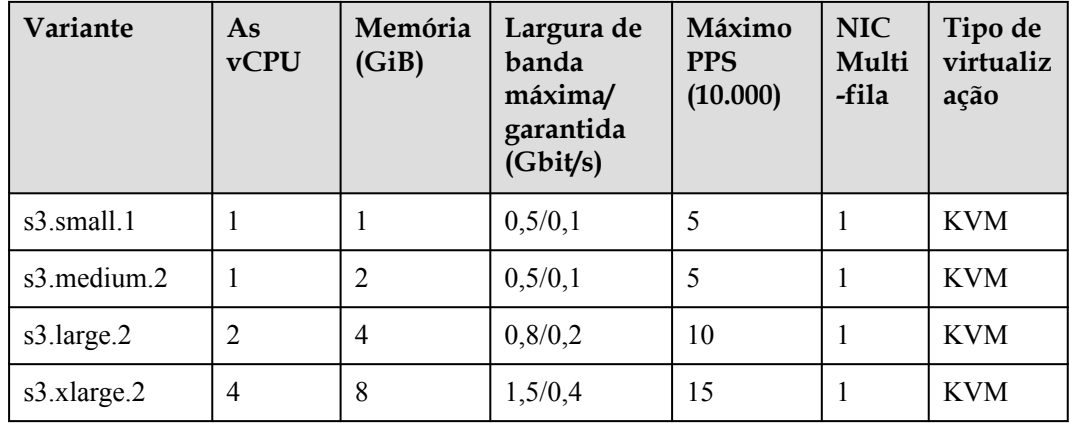

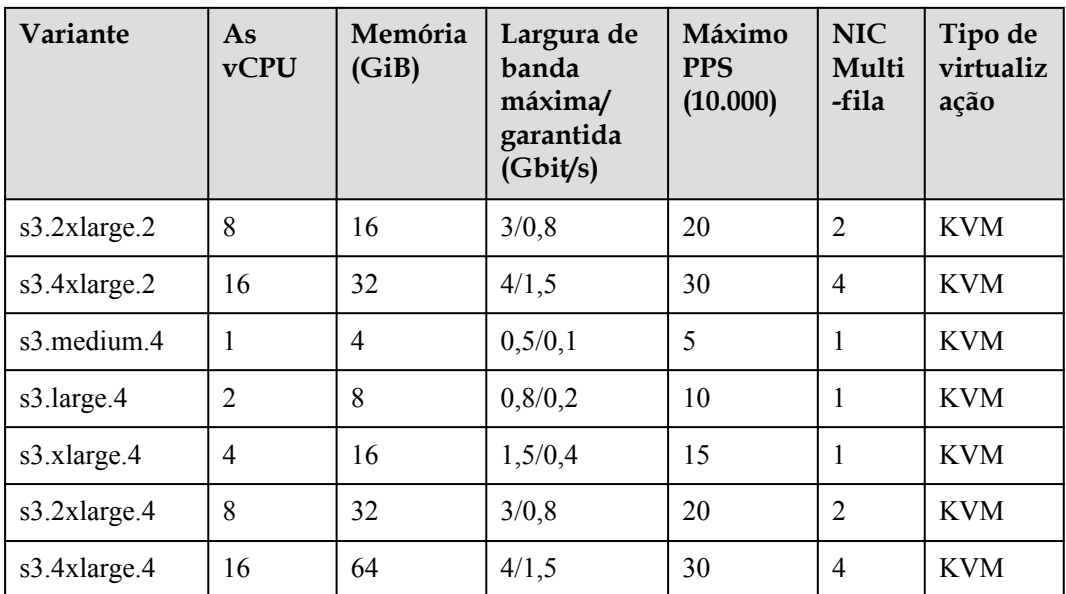

# **Computação geral S2**

# **Visão geral**

Os ECS S2 são baseados na plataforma de virtualização KVM de última geração e usam arquitetura de acesso não uniforme à memória (NUMA) para fornecer maior desempenho de computação.

# **Cenários**

- Websites e aplicações web
- l Bancos de dados leves e servidores de cache
- l Aplicações empresariais de carga leve e média

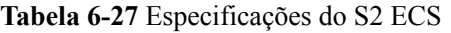

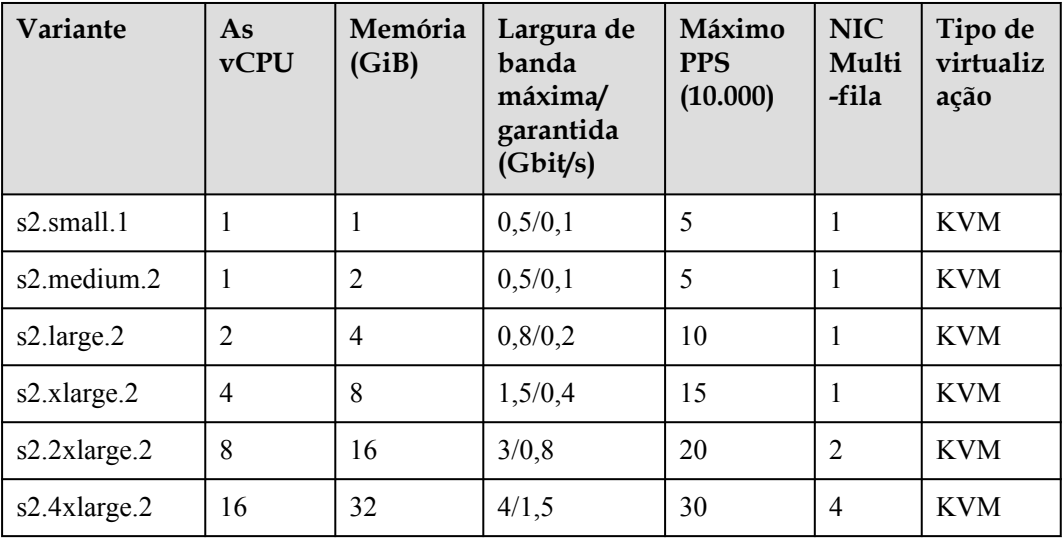

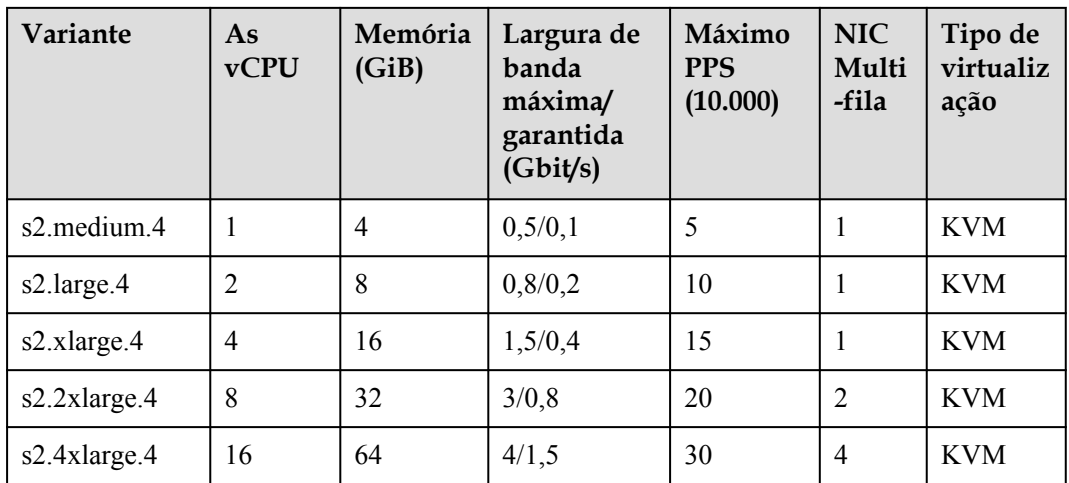

# **6.3 Computação geral mais os ECS**

# **Visão geral**

Os ECS de computação mais geral oferecem as vCPU dedicadas, com desempenho poderoso. Além disso, os ECS usam mecanismos de aceleração de rede de última geração e o Data Plane Development Kit (DPDK) para fornecer alto desempenho de rede, atendendo aos requisitos em diferentes cenários.

Disponível agora: C6s, C6, C3ne e C3

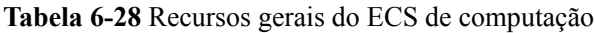

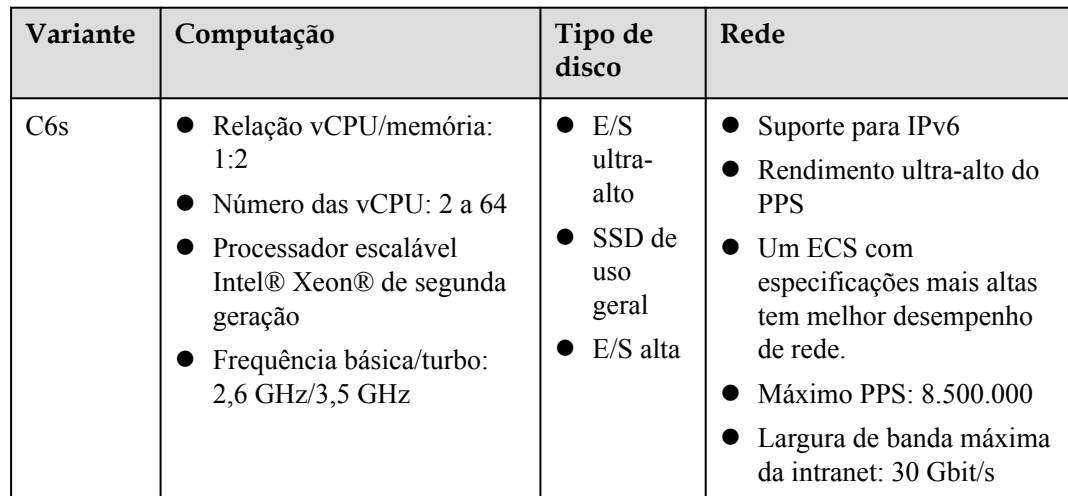

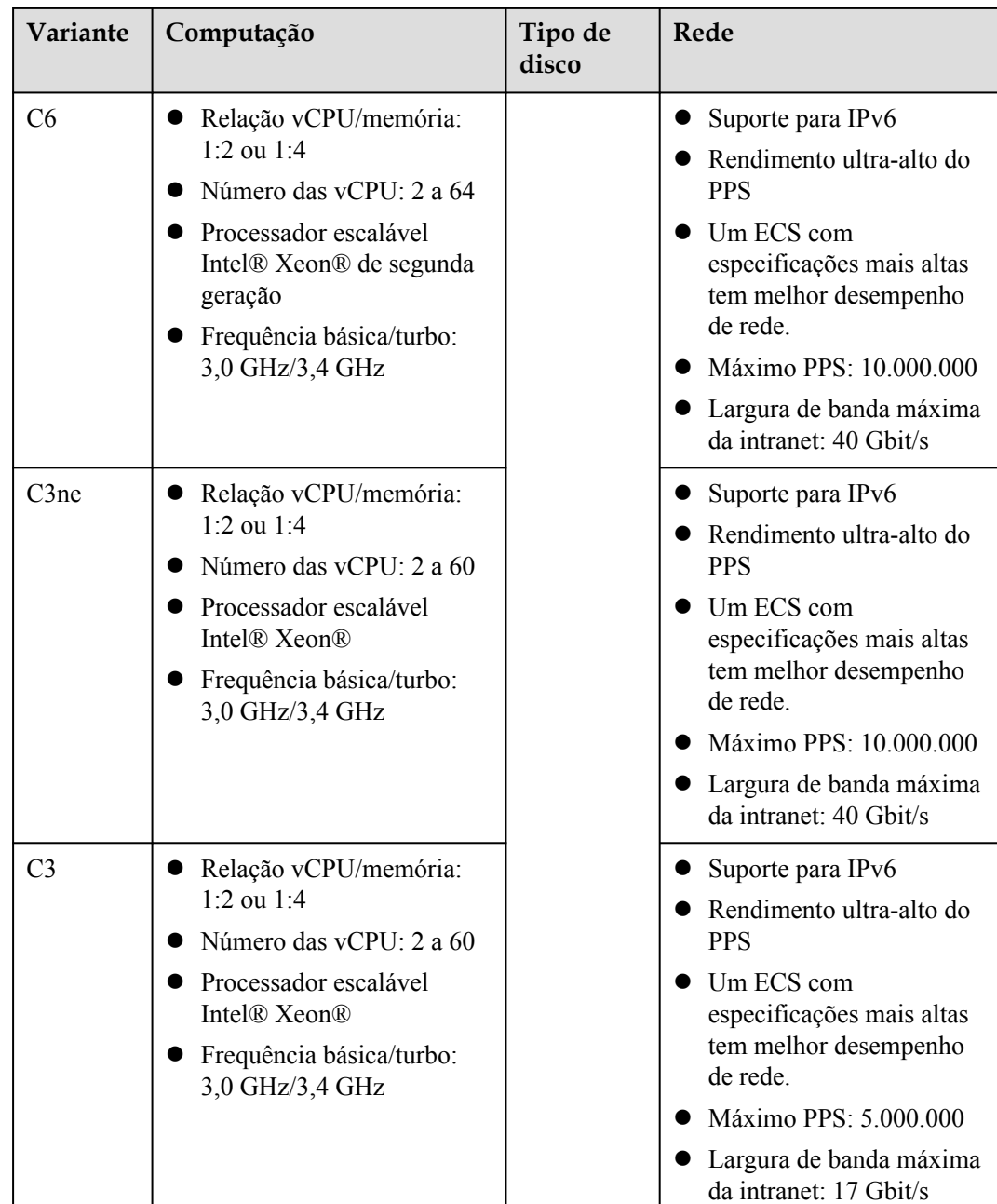

# **Computação geral-plus C6s**

# **Visão geral**

Os ECS C6s usam processadores escaláveis Intel® Xeon® de segunda geração que apresentam alto desempenho, estabilidade, baixa latência e economia. Eles são adequados para cenários de Internet, jogos e renderização, especialmente aqueles que exigem alta computação e estabilidade de rede.

### **Cenários**

Cenários de Internet, jogos e renderização, especialmente aqueles com requisitos rígidos de estabilidade de computação e rede

- $\bullet$  Jogos: Os ECS C6s atendem aos requisitos de alto desempenho e estabilidade.
- l Renderização: Os ECS C6s oferecem excelente custo-benefício com renderização de alta qualidade.
- $\bullet$  Outros cenários: Os ECS do C6s suportam aceleração de jogos, tela de bala de vídeo, criação de sites e desenvolvimento de aplicativos.

## **Especificações**

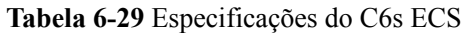

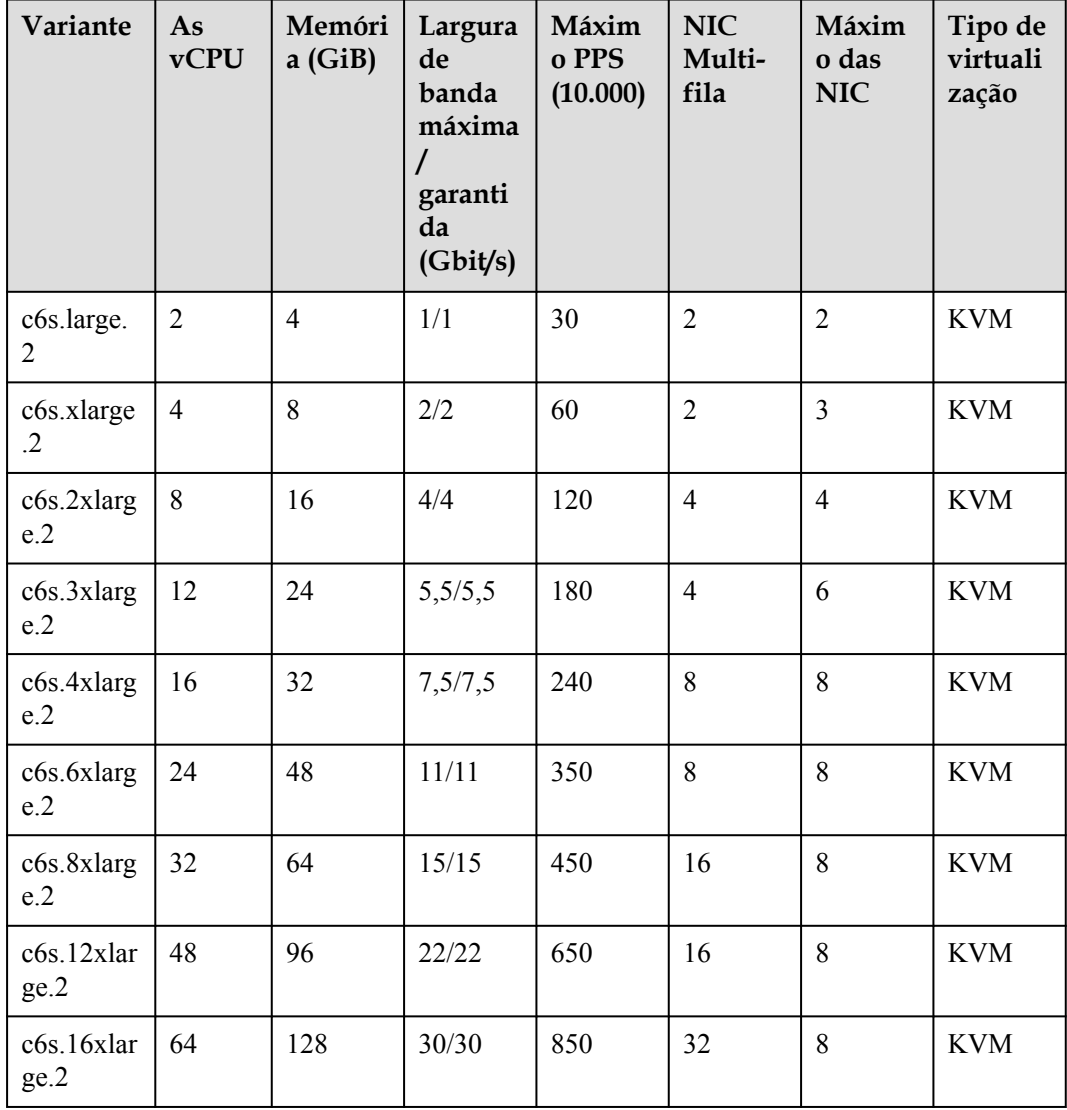

# **Computação geral-plus C6**

### **Visão geral**

Os ECS C6 usam processadores escaláveis Intel® Xeon® de segunda geração com tecnologias otimizadas e as NIC inteligentes de alta velocidade de 25GE para oferecer desempenho de computação poderoso e estável, incluindo largura de banda de rede ultra-alta e PPS.

## **Cenários**

- l Sites e aplicativos da Web que exigem alto desempenho de computação e rede
- l Bancos de dados gerais e servidores de cache
- l Aplicações empresariais de carga média e pesada
- $\bullet$  Jogo e renderização

# **Especificações**

# **Tabela 6-30** Especificações do C6 ECS

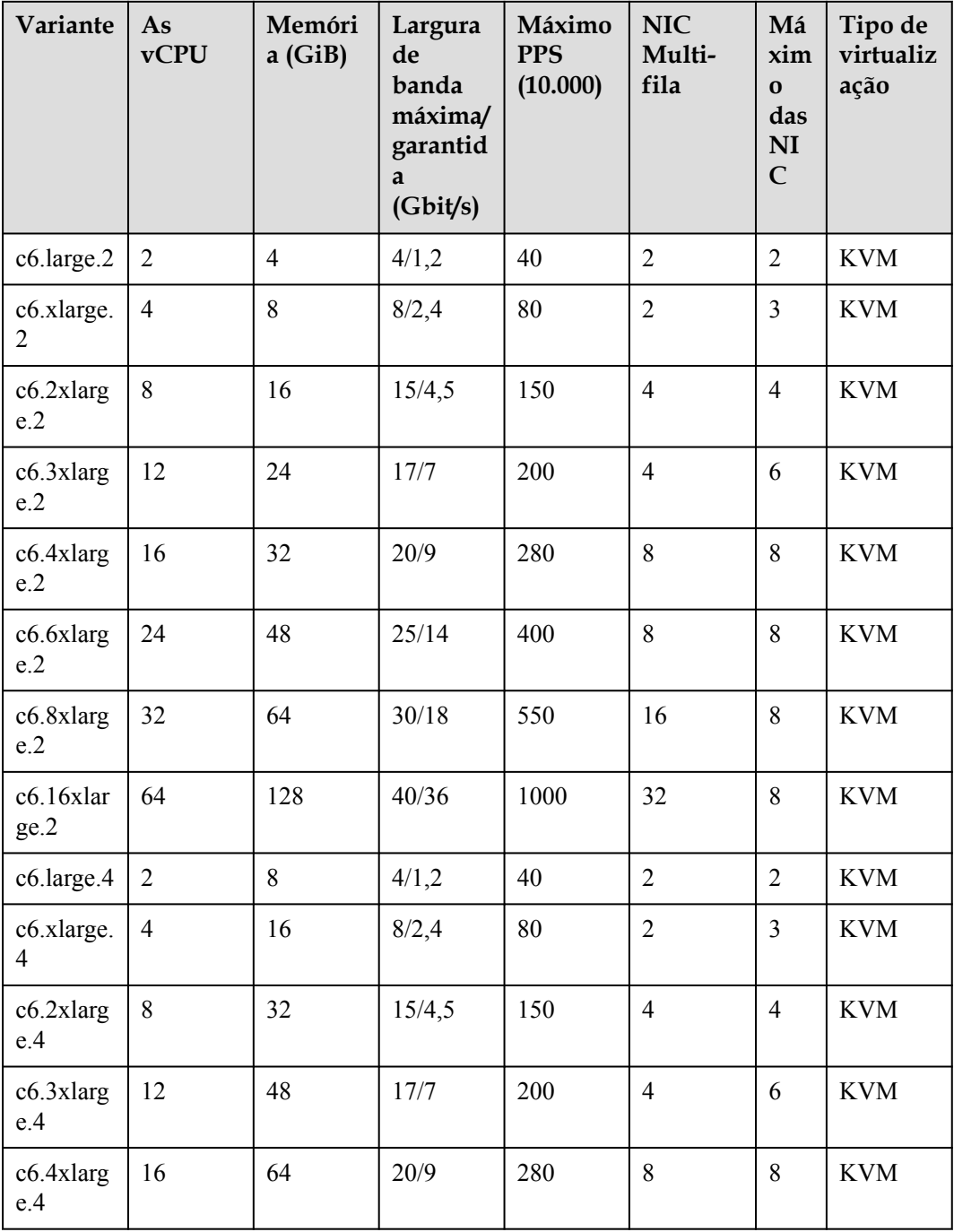

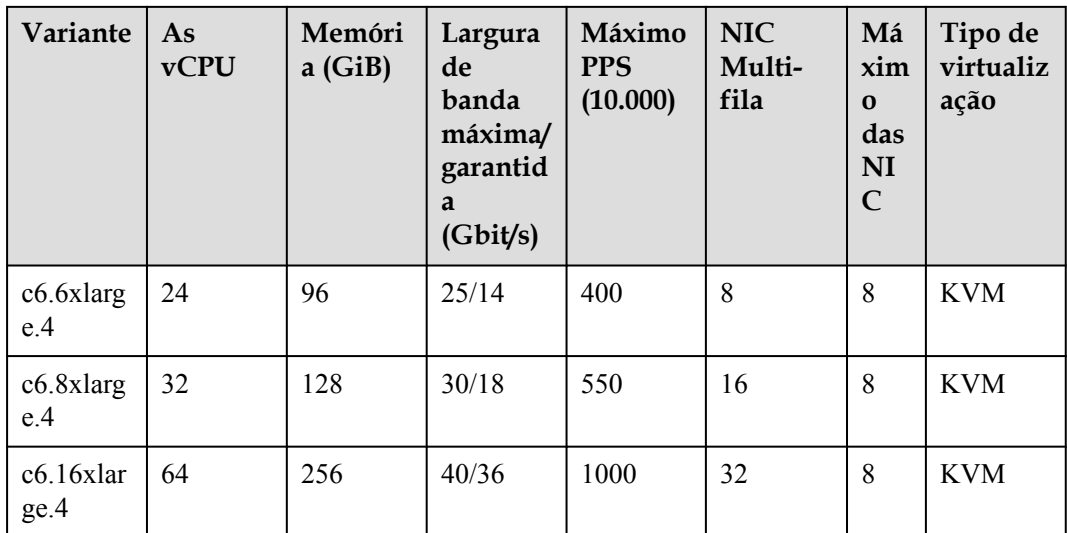

# **Computação geral-plus C3ne os ECS**

# **Visão geral**

Os ECS C3ne fornecem recursos de computação e encaminhamento de rede mais altos do que os ECS C3. Usando processadores escaláveis Intel® Xeon® e as NIC inteligentes de alta velocidade 25GE, os ECS C3ne oferecem uma largura de banda máxima de intranet de 40 Gbit/s e 10 milhões de PPS para aplicativos de nível empresarial com altos requisitos de desempenho de rede.

# **Cenários**

- l Sites e aplicativos da Web que exigem alto desempenho de computação e rede
- l Bancos de dados gerais e servidores de cache
- l Aplicações empresariais de carga média e pesada
- l Jogo e renderização

# **Especificações**

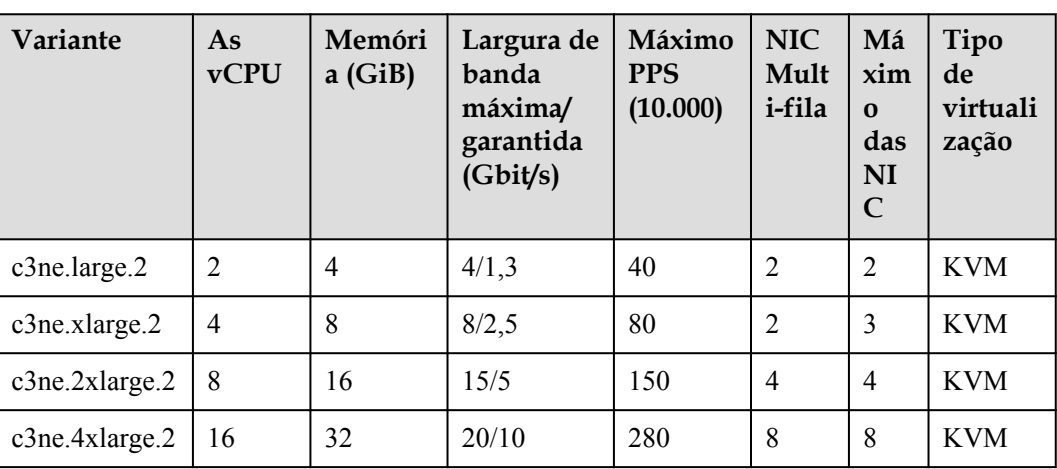

# **Tabela 6-31** Especificações do C3ne ECS

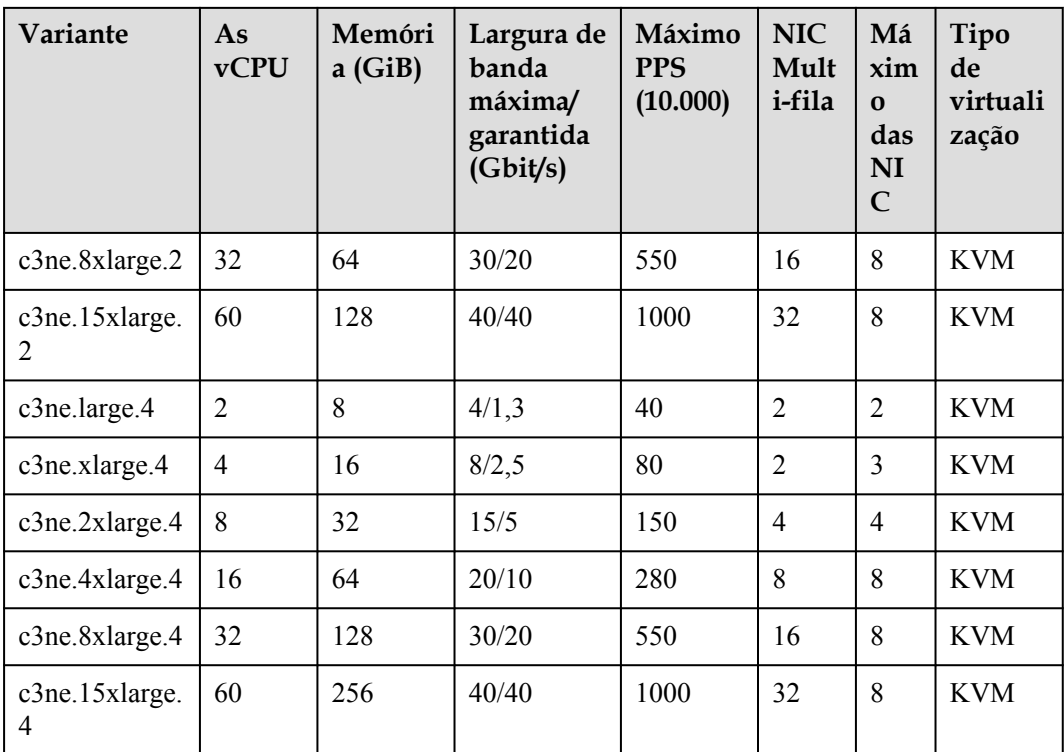

# **Computação geral-plus os C3 ECS**

# **Visão geral**

Os ECS C3 são recém-lançados. Eles usam processadores escaláveis Intel® Xeon® e apresentam desempenho de computação alto e estável. Equipados com as NIC de alto desempenho, os ECS C3 oferecem alto desempenho e estabilidade, atendendo aos requisitos de aplicativos de nível empresarial.

# **Cenários**

Bancos de dados de pequena e média escala, servidores de cache e clusters de pesquisa com altos requisitos de estabilidade; aplicativos de nível empresarial de diversos tipos e em várias escalas

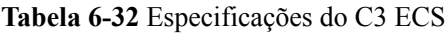

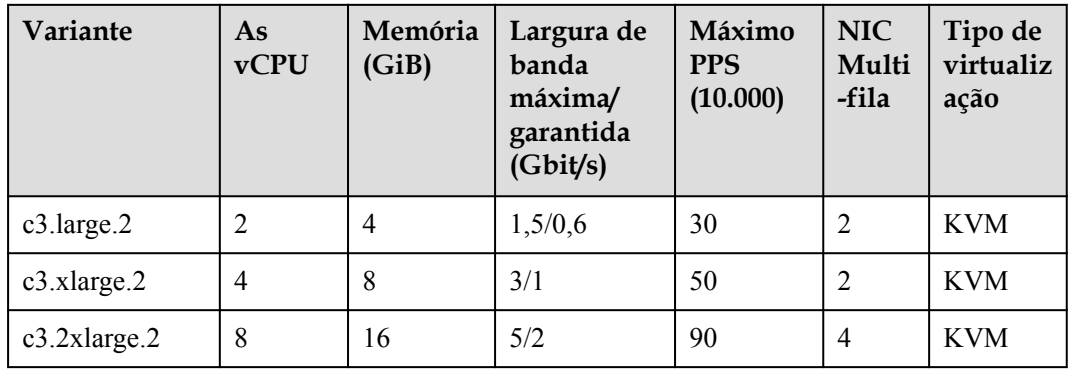

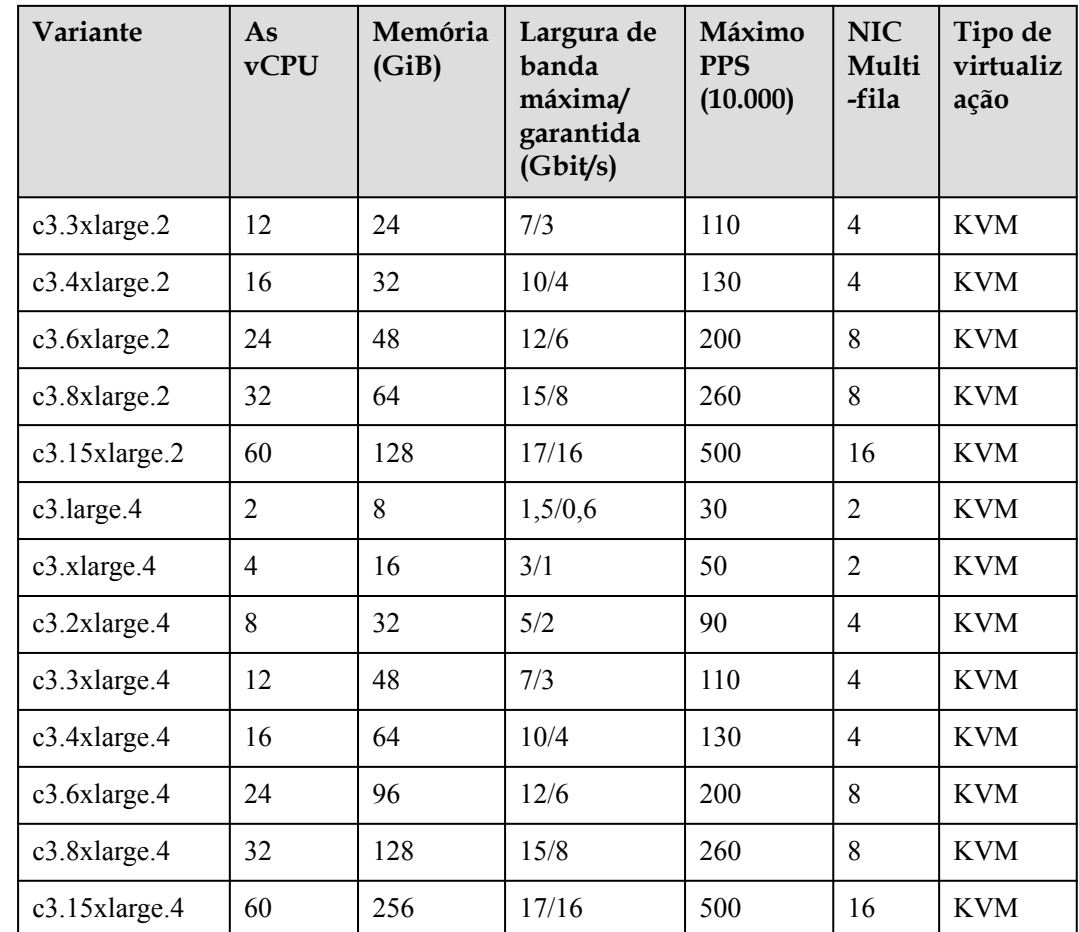

# **6.4 Os ECS básicos de computação geral**

# **Computação básica geral T6**

# **Visão geral**

Os ECS básicos de computação em geral são adequados para cenários que exigem desempenho moderado da CPU em geral, mas alto desempenho com capacidade de intermitência ocasionalmente, mantendo os custos baixos. O desempenho desses ECS é limitado pelo desempenho da linha de base e pelos créditos da CPU.

# $\Box$  NOTA

- l Antes de usar os ECS básicos de computação gerais, aprenda sobre os conceitos relacionados aos créditos de CPU, referindo-se ao **[Créditos da CPU dos ECS T6](#page-46-0)**.
- l Os créditos de CPU não incorrem em custos adicionais. Para obter mais informações sobre créditos de CPU, consulte **[Créditos da CPU](#page-123-0)**.

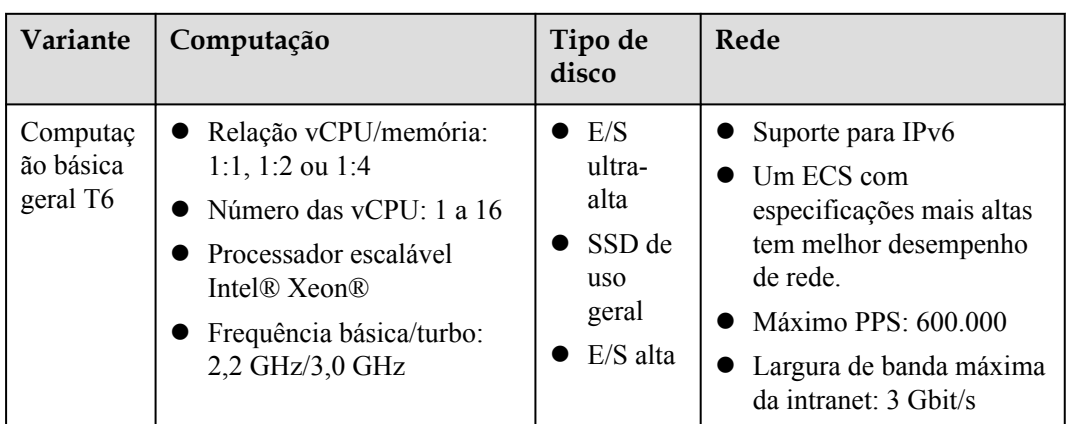

**Tabela 6-33** Recursos gerais de computação do ECS

### **Notas**

Os ECS T6 básicos de computação geral são adequados para cenários que exigem desempenho moderado da CPU em geral, mas alto desempenho com capacidade de intermitência ocasionalmente. O desempenho desses ECS é limitado pelo desempenho da linha de base e pelos créditos da CPU. Depois que um ECS T6 é criado, você pode seus créditos de CPU escolhendo **More** > **Manage Credits** na coluna **Operation**.

#### **Cenários**

Os ECS básicos de computação em geral são adequados para aplicativos que exigem desempenho moderado de CPU em geral, mas que podem ser de alto desempenho ocasionalmente, como servidores de aplicativos da Web, aplicativos de carga leve e microsserviços.

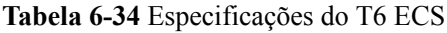

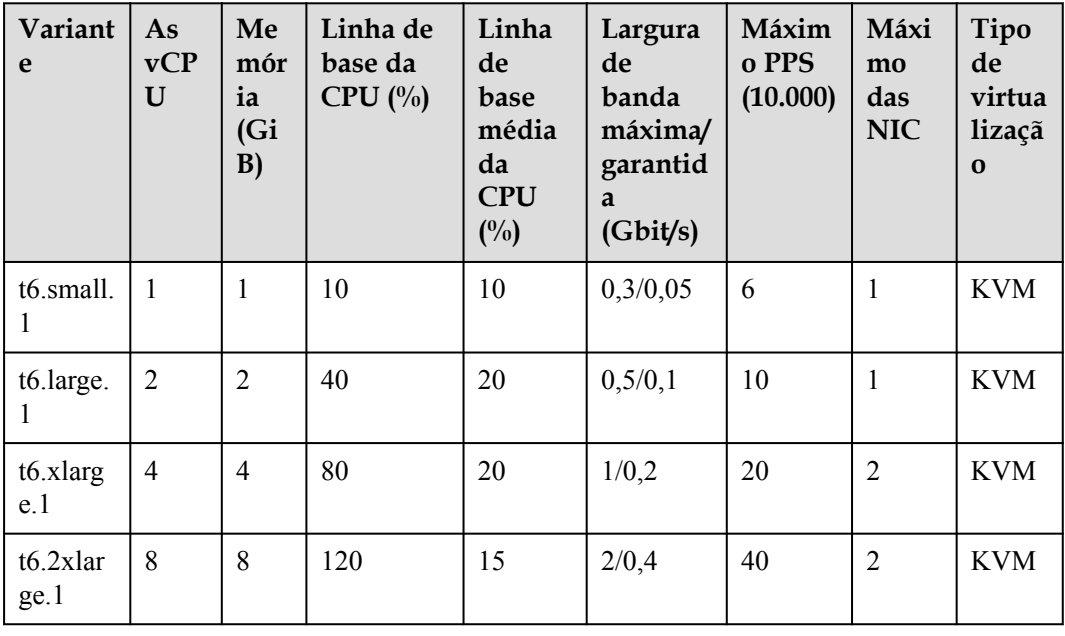

<span id="page-46-0"></span>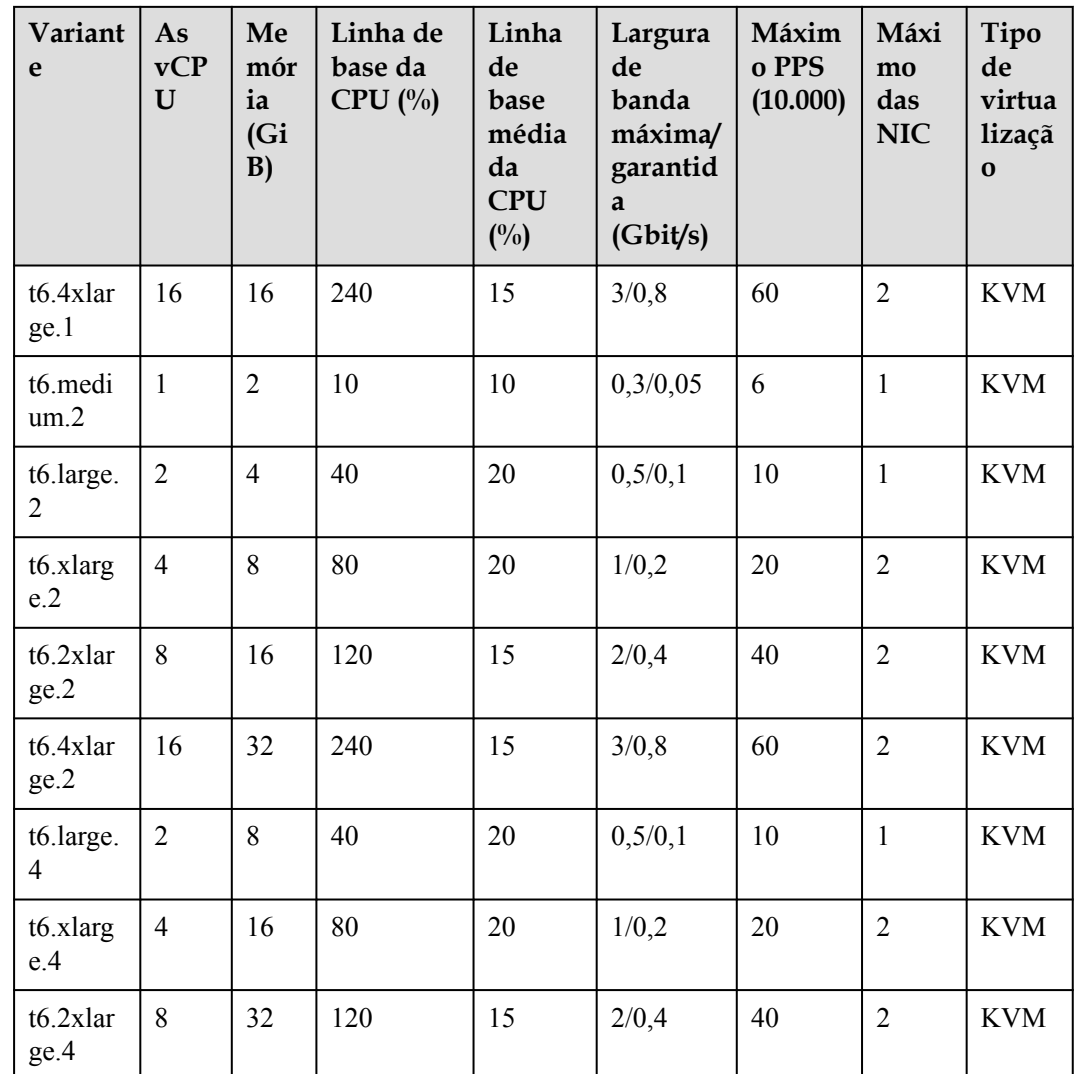

# **Créditos da CPU dos ECS T6**

l **Créditos iniciais da CPU**: Depois que um ECS T6 é criado, ele obtém automaticamente créditos de CPU. Esses créditos são créditos iniciais da CPU. Os créditos iniciais da CPU são alocados somente após a criação de um ECS.

Por exemplo, depois que um ECS t6.large.1 é criado, ele obtém 60 créditos iniciais de **CPU** 

l **Máximo de créditos de CPU que podem ser acumulados por um ECS**: Quando o desempenho real de computação é menor do que o desempenho da CPU de linha de base, os créditos da CPU são acumulados. Os créditos acumulados não expirarão em um ECS em execução. Quando os créditos atingem o valor máximo permitido, quaisquer novos créditos ganhos serão descartados. O número máximo de créditos de CPU que podem ser acumulados por um ECS varia de acordo com a variação do ECS.

Por exemplo, o número máximo de créditos de CPU que podem ser acumulados por um ECS t6.large.1 é 576. Quando os créditos de CPU acumulados atingirem 576, não serão acumulados mais créditos. Quando os créditos de CPU acumulados são menores que 576, os créditos de CPU podem ser acumulados novamente.

l **Créditos de CPU ganhos por hora**: O número de créditos de CPU obtidos por um ECS por hora reflete a linha de base da CPU. Um crédito de CPU é igual a uma vCPU em execução com 100% de uso por um minuto.

Por exemplo, os créditos de CPU ganhos por um ECS t6.large.1 por hora são 24, indicando que um ECS t6.large.1 pode ganhar 24 créditos de CPU por hora.

Para obter mais informações sobre cálculos de uso da CPU, consulte **[Créditos da CPU](#page-123-0)**.

| Variante                      | Créditos iniciais<br>da CPU | Máximo de<br>créditos de CPU | Créditos de CPU ganhos<br>por hora |
|-------------------------------|-----------------------------|------------------------------|------------------------------------|
| t6.small.1                    | 30                          | 144                          | 6                                  |
| t6.large.1                    | 60                          | 576                          | 24                                 |
| t6.xlarge.1                   | 120                         | 1152                         | 48                                 |
| t6.2xlarge.<br>1              | 120                         | 1728                         | 72                                 |
| t6.4xlarge.<br>$\mathbf{1}$   | 160                         | 3456                         | 144                                |
| t6.medium.<br>$\overline{2}$  | 30                          | 144                          | 6                                  |
| t6.large.2                    | 60                          | 576                          | 24                                 |
| t6.xlarge.2                   | 120                         | 1152                         | 48                                 |
| t6.2xlarge.<br>$\overline{2}$ | 120                         | 1728                         | 72                                 |
| t6.4xlarge.<br>$\overline{2}$ | 160                         | 3456                         | 144                                |
| t6.large.4                    | 60                          | 576                          | 24                                 |
| t6.xlarge.4                   | 120                         | 1152                         | 48                                 |
| t6.2xlarge.<br>4              | 120                         | 1728                         | 72                                 |

**Tabela 6-35** Créditos da CPU dos ECS T6

# **6.5 Os ECS otimizados para memória**

# **Visão geral**

Os ECS otimizados para memória têm um tamanho de memória grande e oferecem alto desempenho de memória. Eles são projetados para aplicativos com uso intenso de memória que processam uma grande quantidade de dados, como publicidade de precisão, comércio eletrônico e análise de big data de IoV.

Disponível agora: M6, M3ne, M3 e M2

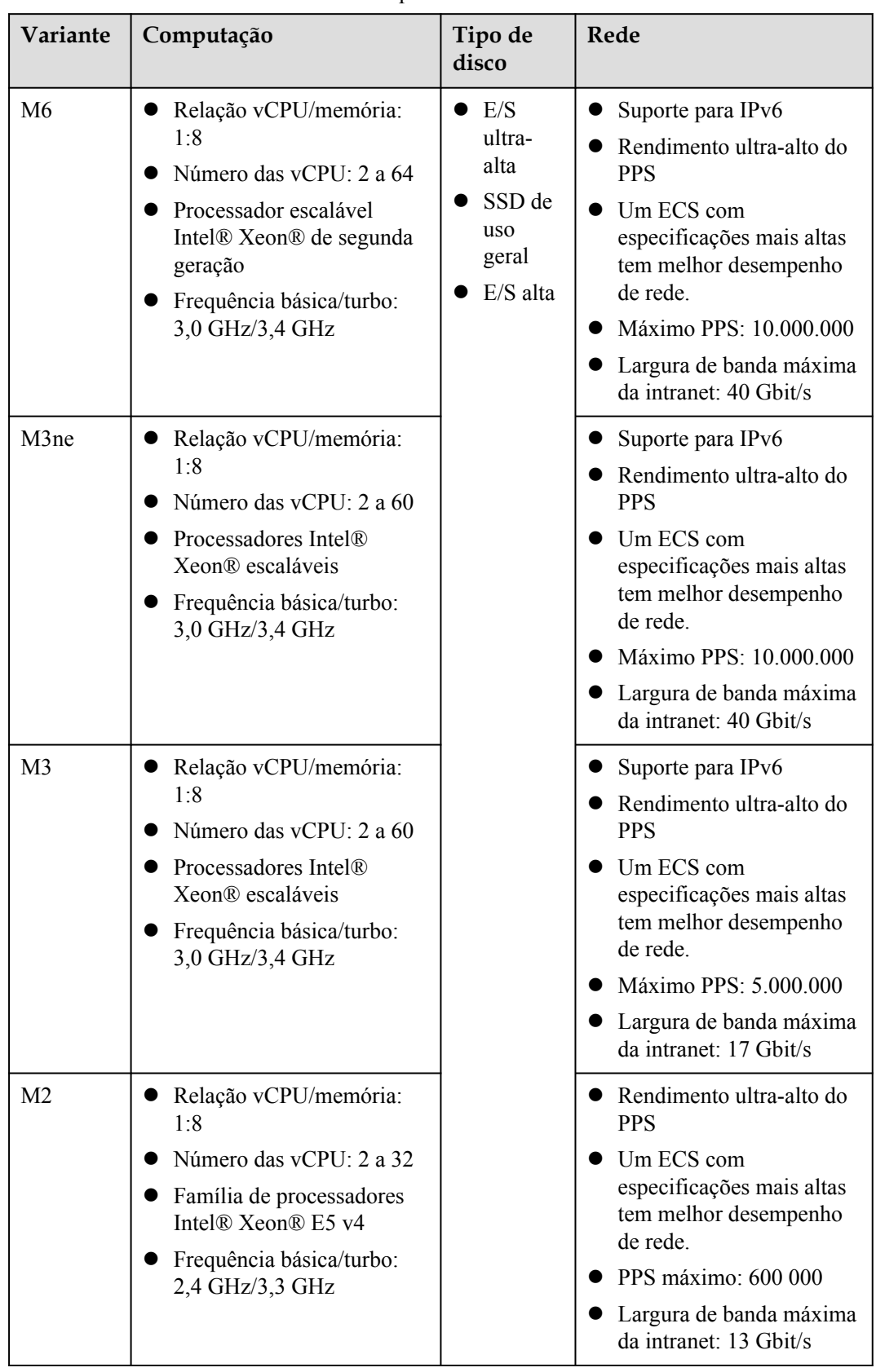

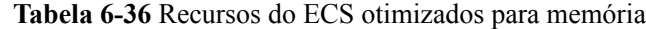

# **Os ECS M6 otimizados para memória**

## **Visão geral**

Os ECS M6 usam processadores escalonáveis Intel® Xeon® de segunda geração com tecnologias otimizadas para oferecer desempenho de computação poderoso e estável. Usando as NIC inteligentes de alta velocidade de 25GE, os ECS M6 fornecem um tamanho máximo de memória de 512 GiB com base em DDR4 para aplicativos de uso intensivo de memória com altos requisitos de largura de banda de rede e pacotes por segundo (PPS).

## **Cenários**

- l Base de dados de processamento massivamente paralelo (MPP)
- **•** Computação distribuída MapReduce e Hadoop
- $\bullet$  Sistema de arquivos distribuídos
- $\bullet$  Sistema de arquivos de rede, log ou aplicativos de processamento de dados

## **Especificações**

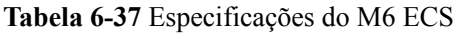

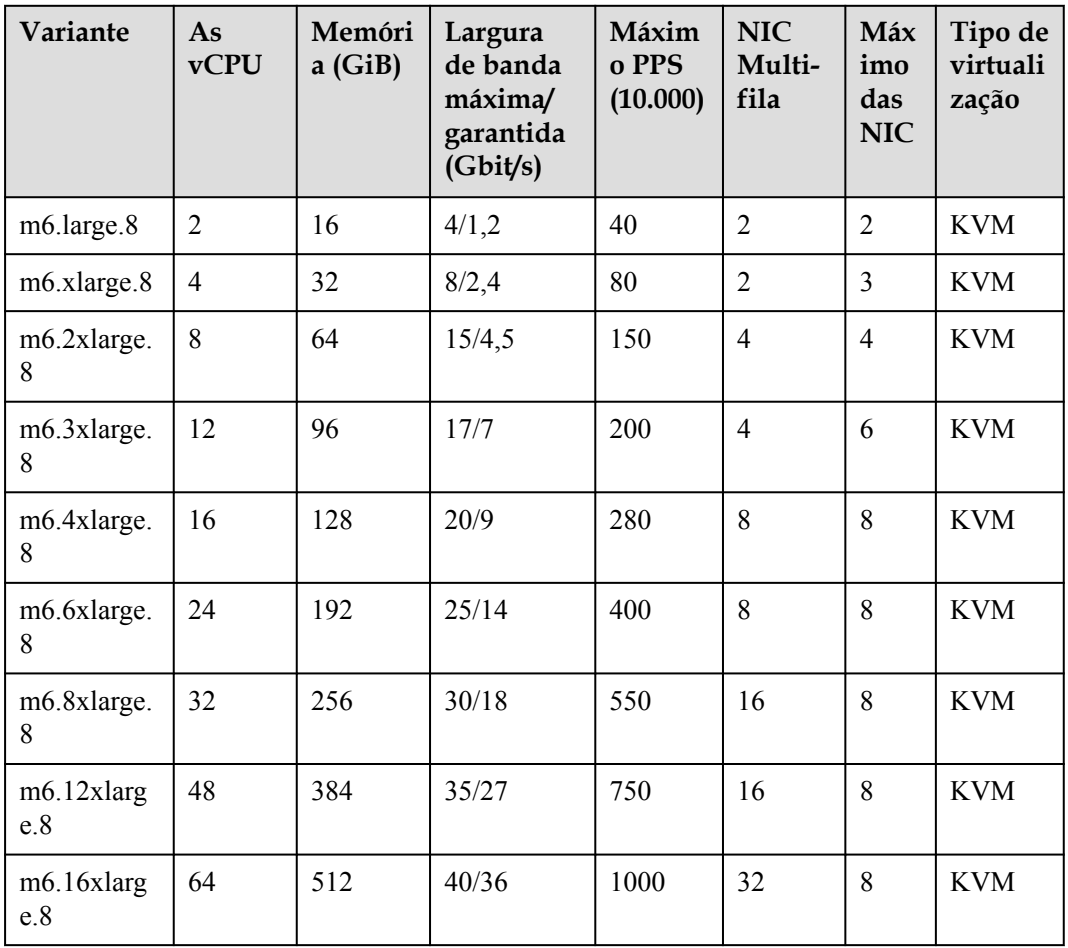

# **Os ECS M3ne otimizados para memória**

**Visão geral**

Os ECS M3ne são adequados para conjuntos de dados de memória grande com requisitos de alto desempenho de rede. Usando processadores escaláveis Intel® Xeon® e placas de rede inteligentes de alta velocidade Hi1822, os ECS M3ne oferecem um tamanho máximo de memória de 512 GiB com base em DDR4 para aplicativos com uso intenso de memória com altos requisitos de desempenho de rede.

#### **Cenários**

- $\bullet$  Bancos de dados de alto desempenho
- **e** Bancos de dados in-memory
- $\bullet$  Cache de memória distribuída
- $\bullet$  Análise e mineração de dados
- l Clusters Hadoop e Spark e outras aplicações empresariais

#### **Especificações**

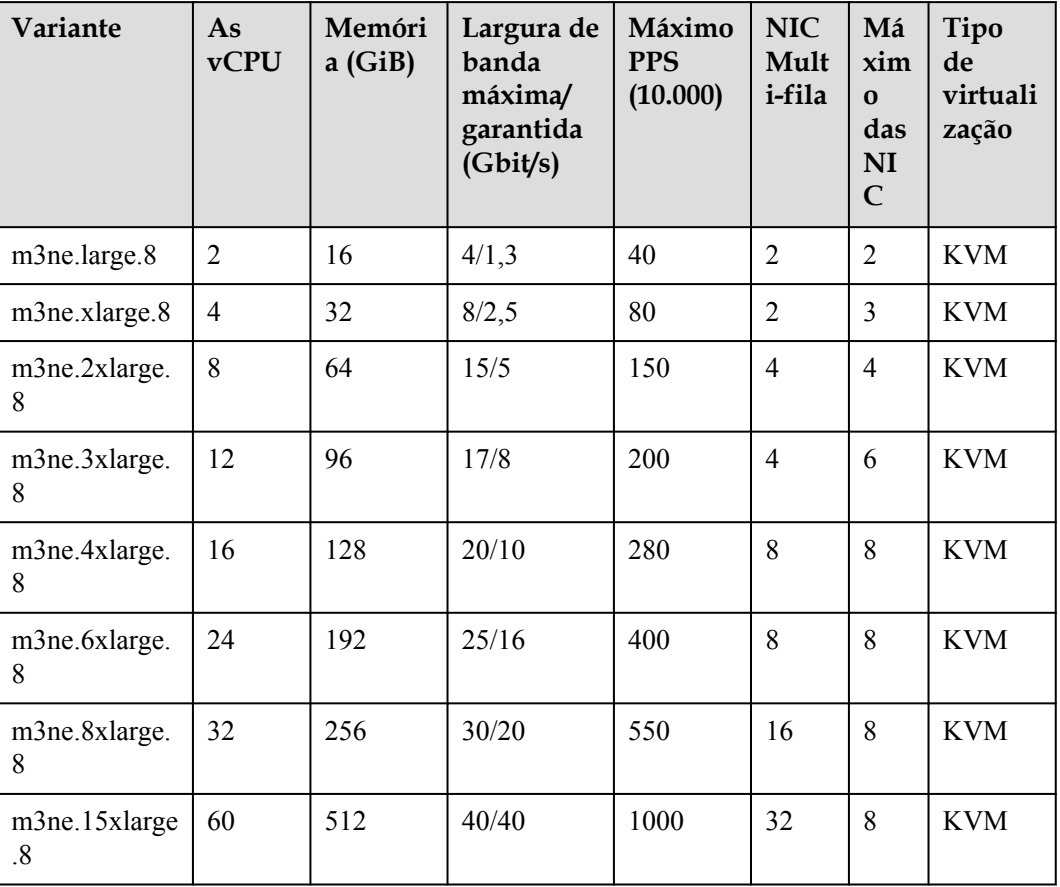

## **Tabela 6-38** Especificações do M3ne ECS

# **Os ECS M3 otimizados para memória**

### **Visão geral**

Os ECS M3 são desenvolvidos com base na plataforma de virtualização KVM e projetados para processar conjuntos de dados em grande escala na memória. Eles usam processadores escaláveis Intel® Xeon®, mecanismos de aceleração de rede e mecanismo de processamento rápido de pacotes DPDK para fornecer maior desempenho de rede, fornecendo um tamanho máximo de memória de 512 GiB baseado em DDR4 para aplicativos de computação de alta memória.

#### **Notas**

- **.** Os ECS M3 não têm InfiniBand nem SSDs configurados.
- l Os ECS M3 suportam especificações de modificação se os ECS de origem e de destino forem do mesmo tipo.

#### **Cenários**

- $\bullet$  Bancos de dados de alto desempenho
- Bancos de dados in-memory
- $\bullet$  Cache de memória distribuída
- $\bullet$  Análise e mineração de dados
- l Clusters Hadoop e Spark e outras aplicações empresariais

#### **Especificações**

#### **Tabela 6-39** Especificações do M3 ECS

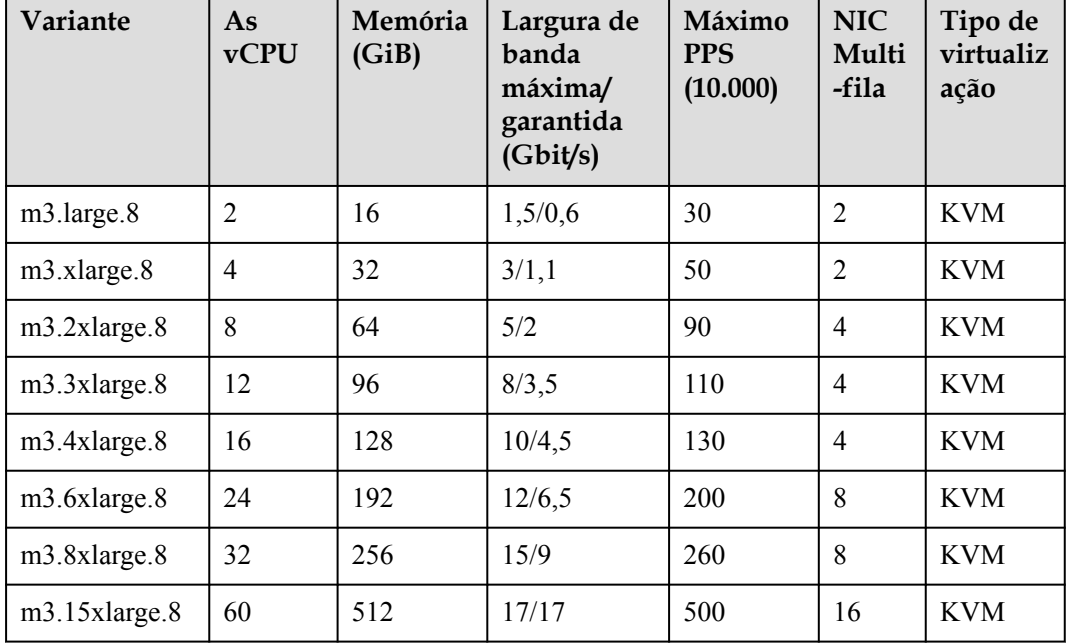

# **M2 ECS otimizado para memória**

#### **Visão geral**

Os ECS M2 usam as CPU Intel Xeon E5-2690 v4 e são projetados para aplicativos com memória otimizada.

#### **Notas**

Para melhorar o desempenho da rede, você pode definir a MTU NIC dos M2 ECS para **8888**.

#### **Cenários**

- $\bullet$  Bancos de dados de alto desempenho
- Bancos de dados in-memory
- $\bullet$  Cache de memória distribuída
- $\bullet$  Análise e mineração de dados
- l Clusters Hadoop e Spark e outras aplicações empresariais

#### **Especificações**

### **Tabela 6-40** Especificações do M2 ECS

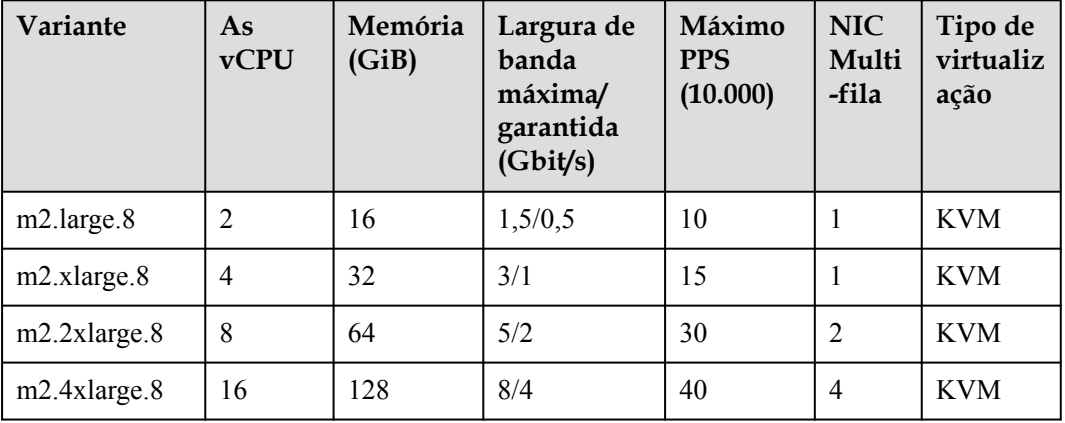

# **6.6 Os ECS de memória grande**

# **Visão geral**

Os ECS de memória grande fornecem uma quantidade ainda maior de memória do que os ECS otimizados para memória. Eles são usados para aplicativos que exigem uma grande quantidade de memória, comutação rápida de dados, baixa latência e processamento de grandes volumes de dados. Os ECS de memória grande fornecem grande memória e alto desempenho de computação, armazenamento e rede.

Disponível agora: E3

| Variante | Computação                                                                                                    | Tipo de<br>disco                                              | Rede                                                                                                    |
|----------|----------------------------------------------------------------------------------------------------|---------------------------------------------------------------|----------------------------------------------------------------------------------------------------|
| E3       | Memória: 348 GiB a 4096<br>GiB<br>Número das vCPU: 28 ao<br>208<br>Processador escalável<br>Intel <sup>®</sup> Xeon <sup>®</sup><br>Relação vCPU/memória:<br>1:12, frequência básica/<br>turbo: $3,0$ GHz/ $3,4$ GHz<br>Relação vCPU/memória:<br>01:14, frequência básica/<br>turbo: $2,1$ GHz/ $3,8$ GHz | E/S<br>ultra-<br>alta<br>SSD de<br>uso<br>geral<br>$E/S$ alta | Suporte para IPv6<br>Rendimento ultra-alto do<br><b>PPS</b><br>Um ECS com<br>especificações mais altas<br>tem melhor desempenho<br>de rede.<br>Máximo PPS: 10.000.000<br>Largura de banda máxima<br>da intranet: 40 Ghit/s<br>Os ECS de memória<br>grande usam redes SR-<br>IOV+OVS para fornecer<br>uma largura de banda de<br>até 10 Gbit/s. |

**Tabela 6-41** Especificações do ECS de memória grande

# **Os ECS E3 de grande memória**

### **Visão geral**

Os ECS E3 de memória grande usam processadores escaláveis Intel® Xeon® e placas de rede inteligentes de alta velocidade 25GE para oferecer desempenho de computação poderoso e estável, incluindo largura de banda de rede ultra-alta e PPS.

### **Notas**

Para obter observações sobre o uso dos ECS do E3, consulte **[Notas](#page-54-0)**.

### **Cenários**

- $\bullet$  Cenários de hiperthreading, como OLTP e OLAP
- l Bancos de dados in-memory do SAP HANA, como SAP Business Suite on HANA (SoH), SAP S/4HANA (S4H), SAP Business Warehouse on HANA (BWoH) e SAP BW/ 4HANA (B4H)
- $\bullet$  Bancos de dados de alto desempenho
- $\bullet$  Cache distribuído
- l Mecanismos de processamento de dados grandes e aplicações de mineração de dados

| Variante              | As<br><b>vCPU</b> | Memóri<br>a(GiB) | Largura<br>de banda<br>máxima/<br>garantid<br>a | Máximo<br><b>PPS</b> | <b>NIC</b><br>Multi-<br>fila | Máxi<br>mo<br>das<br><b>NIC</b> | Tipo de<br>virtuali<br>zação |
|-----------------------|-------------------|------------------|-------------------------------------------------|----------------------|------------------------------|---------------------------------|------------------------------|
| e3.7xlarge<br>.12     | 28                | 348              | 25/12                                           | 280                  | 8                            | 8                               | <b>KVM</b>                   |
| $e3.14x$ larg<br>e.12 | 56                | 696              | 25/25                                           | 550                  | 16                           | 8                               | <b>KVM</b>                   |
| $e3.26x$ larg<br>e.14 | 104               | 1466             | 30/20                                           | 550                  | 16                           | 8                               | <b>KVM</b>                   |
| $e3.52x$ larg<br>e.14 | 208               | 2932             | 40/40                                           | 1000                 | 32                           | 8                               | <b>KVM</b>                   |
| $e3.52x$ larg<br>e.20 | 208               | 4096             | 40/40                                           | 1000                 | 32                           | 8                               | <b>KVM</b>                   |

<span id="page-54-0"></span>**Tabela 6-42** Especificações do E3 ECS

# **Notas**

- Os ECS de memória grande não suportam hot swap da NIC.
- l As especificações dos ECS de memória grande não podem ser modificadas.
- l Afetados pela velocidade de carregamento da memória, os ECS de memória grande podem demorar mais para iniciar.
- As NIC primários e de extensão de um ECS de memória grande especificaram cenários de aplicativos. Para mais detalhes, consulte **Tabela 6-43**.

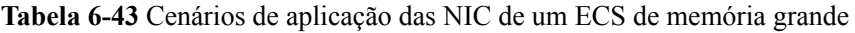

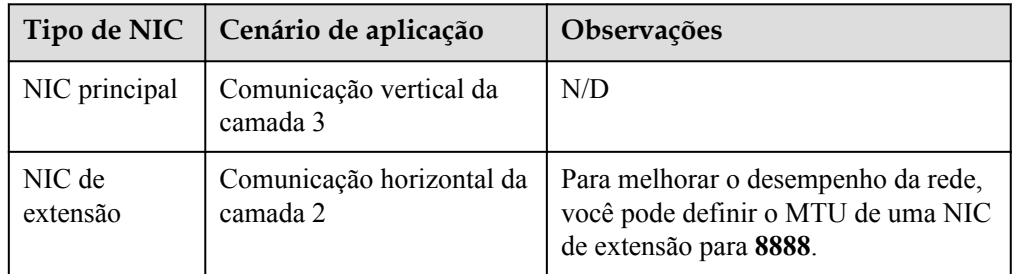

l Um ECS pode ter no máximo 60 discos conectados, incluindo o disco do sistema. Para obter detalhes sobre restrições, consulte **[Vários discos podem ser anexados a um ECS?](https://support.huaweicloud.com/intl/pt-br/ecs_faq/ecs_faq_1114.html)** Um exemplo é fornecido como segue:

Um ECS E3 deve ser criado. Ele pode ter no máximo 60 discos conectados, onde:

- O número de discos do sistema é 1.
- O número de discos do SVE é no máximo 59.

# $\Box$  NOTA

Um ECS de memória grande existente pode ter no máximo 40 discos conectados (incluindo o disco do sistema). Para anexar 60 discos, ative o disco avançado. Para obter detalhes, consulte **[Habilitação de disco avançado](https://support.huaweicloud.com/intl/pt-br/usermanual-ecs/ecs_03_0307.html)**.

# **6.7 Os ECS com uso intenso de disco**

# **Visão geral**

Os ECS com uso intenso de disco são fornecidos com discos locais para alta largura de banda de armazenamento e IOPS. Além disso, os discos locais são mais econômicos em cenários de armazenamento de dados em massa. Os ECS com uso intenso de disco têm os seguintes recursos:

- l Eles usam discos locais para fornecer alto desempenho de leitura/gravação sequencial e baixa latência, melhorando o desempenho de leitura/gravação de arquivos.
- l Eles fornecem recursos de computação poderosos e estáveis, garantindo um processamento de dados eficiente.
- l Eles oferecem alto desempenho de intranet, incluindo largura de banda de intranet robusta e PPS, para troca de dados entre os ECS durante os horários de pico.

Variantes disponíveis

Disponível agora: D6, D3 e D2

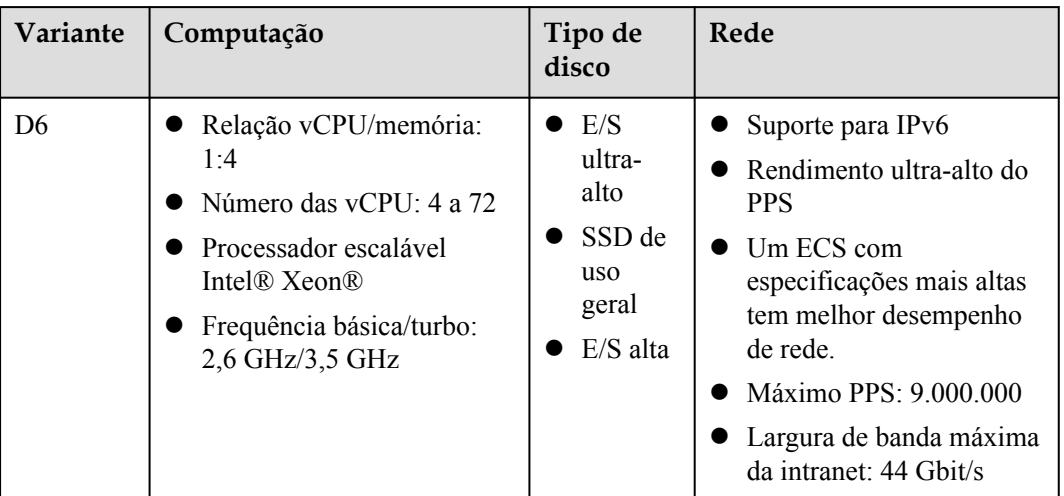

**Tabela 6-44** Recursos do ECS com uso intensivo de disco

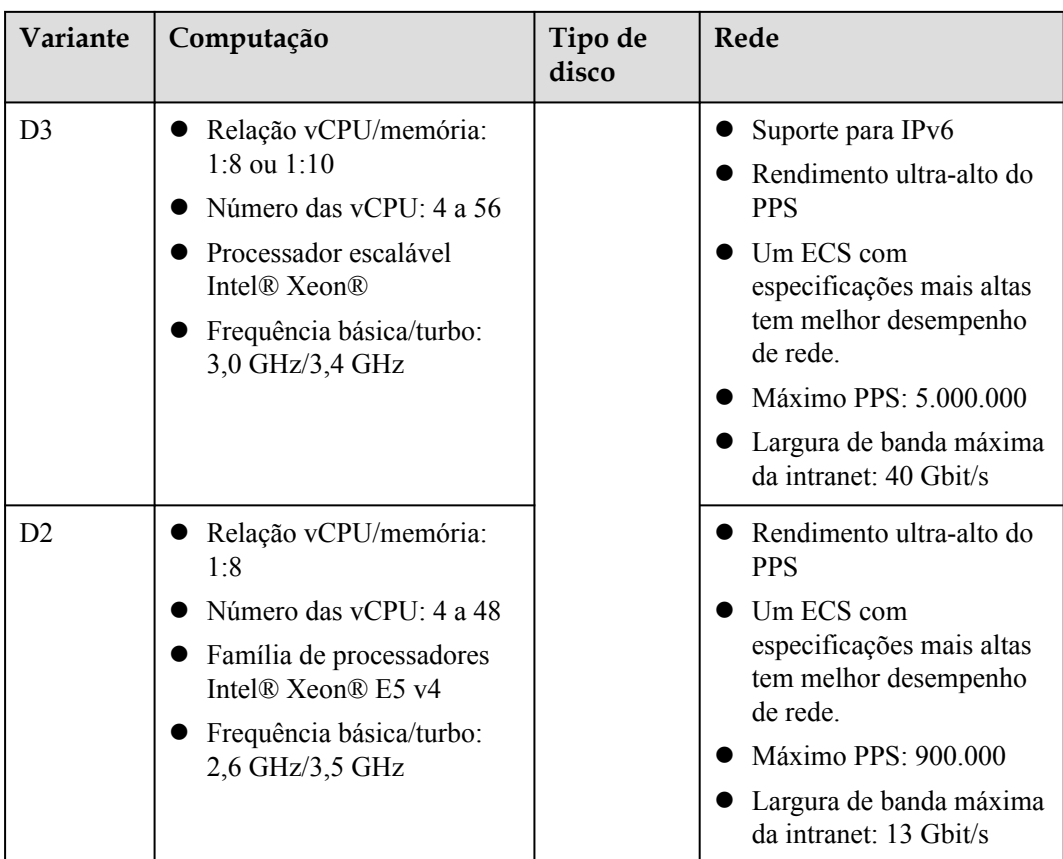

# **D6**

# **Visão geral**

Os ECS D6, com uma relação vCPU/memória de 1:4, usam processadores escaláveis Intel® Xeon® para oferecer desempenho de computação poderoso e estável. Equipados com placas de rede inteligentes de alta velocidade 25GE e discos SATA locais, os ECS D6 oferecem largura de banda de rede ultra-alta, PPS e armazenamento local. A capacidade de um único disco SATA é de até 3.600 GiB, e um ECS pode ter até 36 desses discos conectados.

### **Notas**

Para mais detalhes, veja **[Notas sobre o uso de os ECS D6](#page-60-0)**.

### **Cenários**

- l Aplicações: Base de dados de processamento massivamente paralelo (MPP), computação distribuída MapReduce e Hadoop e computação de big data
- l Características: Adequado para aplicativos que exigem grandes volumes de dados para processar, alto desempenho de E/S e rápida comutação e processamento de dados.
- l Cenários de aplicação: Sistemas de arquivos distribuídos, sistemas de arquivos de rede e aplicativos de processamento de logs e dados

| Variante           | As<br>vC<br>PU | Me<br>móri<br>a<br>(GiB) | Largura<br>de banda<br>máxima/<br>garantida<br>(Gbit/s) | Máximo<br><b>PPS</b><br>(10.000) | <b>NIC</b><br>Mul<br>ti-<br>fila | Máx<br>imo<br>das<br><b>NIC</b> | <b>Discos</b><br>locais<br>(GiB) | Tipo<br>de<br>virtua<br>lizaçã<br>$\mathbf 0$ |
|--------------------|----------------|--------------------------|---------------------------------------------------------|----------------------------------|----------------------------------|---------------------------------|----------------------------------|-----------------------------------------------|
| $d6$ .xlarge.4     | 4              | 16                       | 5/2                                                     | 60                               | $\overline{2}$                   | 3                               | $2 \times 3600$                  | <b>KVM</b>                                    |
| $d6.2x$ large.4    | 8              | 32                       | 10/4                                                    | 120                              | $\overline{4}$                   | $\overline{4}$                  | $4 \times 3600$                  | <b>KVM</b>                                    |
| $d6.4x$ large. $4$ | 16             | 64                       | 20/7,5                                                  | 240                              | 8                                | 8                               | $8 \times 3600$                  | <b>KVM</b>                                    |
| $d6.6x$ large. $4$ | 24             | 96                       | 25/11                                                   | 350                              | 8                                | 8                               | $12 \times$<br>3600              | <b>KVM</b>                                    |
| d6.8xlarge.4       | 32             | 128                      | 30/15                                                   | 450                              | 16                               | 8                               | $16 \times$<br>3600              | <b>KVM</b>                                    |
| d6.12xlarge.<br>4  | 48             | 192                      | 40/22                                                   | 650                              | 16                               | 8                               | $24 \times$<br>3600              | <b>KVM</b>                                    |
| d6.16xlarge.<br>4  | 64             | 256                      | 42/30                                                   | 850                              | 32                               | 8                               | $32 \times$<br>3600              | <b>KVM</b>                                    |
| d6.18xlarge.<br>4  | 72             | 288                      | 44/34                                                   | 900                              | 32                               | 8                               | $36 \times$<br>3600              | <b>KVM</b>                                    |

**Tabela 6-45** Especificações do D6 ECS

# **D3 com uso intenso de disco**

## **Visão geral**

Os ECS D3 usam processadores escaláveis Intel® Xeon® para oferecer desempenho de computação poderoso e estável. Equipados com placas de rede inteligentes de alta velocidade 25GE e discos SAS locais, os ECS D3 oferecem largura de banda de rede ultra-alta, PPS e armazenamento local.

# **Notas**

Para mais detalhes, veja **[Notas sobre o uso de os ECS D3](#page-61-0)**.

### **Cenários**

- l Aplicações: Base de dados de processamento massivamente paralelo (MPP), computação distribuída MapReduce e Hadoop e computação de big data
- **•** Características: Adequado para aplicativos que exigem grandes volumes de dados para processar, alto desempenho de E/S e rápida comutação e processamento de dados.
- l Cenários de aplicação: Sistemas de arquivos distribuídos, sistemas de arquivos de rede e aplicativos de processamento de logs e dados

| Variante               | As<br>$\bf v C$<br>PU | Me<br>móri<br>a<br>(GiB) | Largura<br>de banda<br>máxima/<br>garantida<br>(Gbit/s) | Máximo<br><b>PPS</b><br>(10.000) | <b>NIC</b><br>Mul<br>ti-<br>fila | Má<br>xim<br>$\mathbf{O}$<br>das<br><b>NI</b><br>$\mathsf{C}$ | <b>Discos</b><br>locais<br>(GiB) | Tipo<br>de<br>virtual<br>ização |
|------------------------|-----------------------|--------------------------|---------------------------------------------------------|----------------------------------|----------------------------------|---------------------------------------------------------------|----------------------------------|---------------------------------|
| $d3$ .xlarge. $8$      | $\overline{4}$        | 32                       | 2,5/2,5                                                 | 50                               | $\overline{2}$                   | 3                                                             | $2 \times 1675$                  | <b>KVM</b>                      |
| $d3.2x$ large. $8$     | 8                     | 64                       | 5/5                                                     | 100                              | $\overline{2}$                   | $\overline{4}$                                                | $4 \times 1675$                  | <b>KVM</b>                      |
| $d3.4x$ large. $8$     | 16                    | 128                      | 10/10                                                   | 120                              | $\overline{4}$                   | 8                                                             | $8 \times 1675$                  | <b>KVM</b>                      |
| $d3.6x \text{large}.8$ | 24                    | 192                      | 15/15                                                   | 160                              | 6                                | 8                                                             | $12 \times$<br>1675              | <b>KVM</b>                      |
| $d3.8x$ large. $8$     | 32                    | 256                      | 20/20                                                   | 200                              | 8                                | 8                                                             | $16 \times$<br>1675              | <b>KVM</b>                      |
| $d3.12x$ large.<br>8   | 48                    | 384                      | 32/32                                                   | 220                              | 16                               | 8                                                             | $24 \times$<br>1675              | <b>KVM</b>                      |
| $d3.14x$ large.<br>10  | 56                    | 560                      | 40/40                                                   | 500                              | 16                               | 8                                                             | $28 \times$<br>1675              | <b>KVM</b>                      |

**Tabela 6-46** Especificações do D3 ECS

# **D2 com uso intenso de disco**

#### **Visão geral**

Os ECS D2 são baseados em KVM. Eles usam armazenamento local para alto desempenho de armazenamento e largura de banda da intranet.

#### **Notas**

Para mais detalhes, veja **[Notas sobre o uso de os ECS D2](#page-62-0)**.

#### **Cenários**

- l Aplicações: Base de dados de processamento massivamente paralelo (MPP), computação distribuída MapReduce e Hadoop e computação de big data
- Características: Adequado para aplicativos que exigem grandes volumes de dados para processar, alto desempenho de E/S e rápida comutação e processamento de dados.
- l Cenários de aplicação: Sistemas de arquivos distribuídos, sistemas de arquivos de rede e aplicativos de processamento de logs e dados

| Variante               | As<br>vCP<br>U | Memór<br>ia<br>(GiB) | Largura<br>de banda<br>máxima/<br>garantida<br>(Gbit/s) | Máxim<br>o PPS<br>(10.000) | <b>NIC</b><br>Multi-<br>fila | <b>Discos</b><br>locais<br>(GiB) | Tipo de<br>virtualiz<br>ação |
|------------------------|----------------|----------------------|---------------------------------------------------------|----------------------------|------------------------------|----------------------------------|------------------------------|
| $d2$ .xlarge. $8$      | $\overline{4}$ | 32                   | 3/1                                                     | 15                         | $\overline{2}$               | $2 \times 1675$                  | <b>KVM</b>                   |
| $d2.2x$ large. $8$     | 8              | 64                   | 5/2                                                     | 30                         | $\overline{2}$               | $4 \times 1675$                  | <b>KVM</b>                   |
| $d2.4x$ large. $8$     | 16             | 128                  | 8/4                                                     | 40                         | $\overline{4}$               | $8 \times 1675$                  | <b>KVM</b>                   |
| $d2.6x \text{large}.8$ | 24             | 192                  | 10/6                                                    | 50                         | 6                            | $12 \times$<br>1675              | <b>KVM</b>                   |
| $d2.8x$ large. $8$     | 32             | 256                  | 13/8                                                    | 60                         | 8                            | $16 \times$<br>1675              | <b>KVM</b>                   |
| $d2.12x$ arge.<br>8    | 48             | 384                  | 13/13                                                   | 90                         | 8                            | $24 \times$<br>1675              | <b>KVM</b>                   |

**Tabela 6-47** Especificações do D2 ECS

# **Especificações de um único disco HDD SATA ligado a um D6 ECS**

**Tabela 6-48** Especificações de um único disco HDD SATA conectado a um D6 ECS

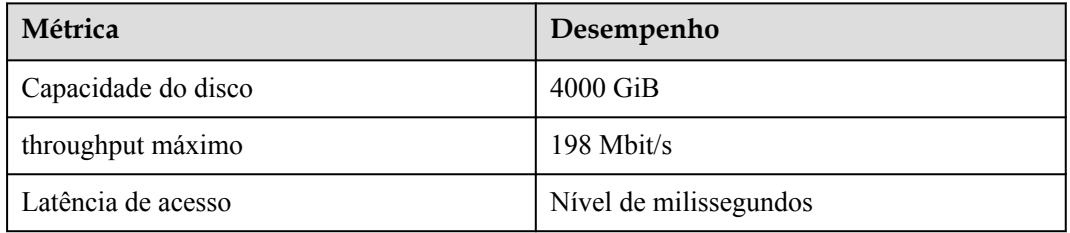

# **Especificações de um único disco HDD SAS ligado a um D3 ECS**

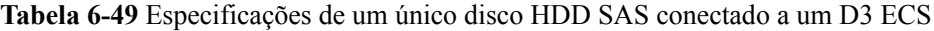

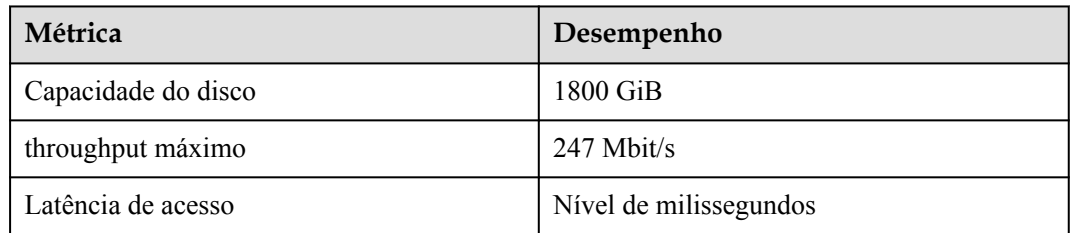

# <span id="page-60-0"></span>**Especificações de um único disco HDD SAS ligado a um D2 ECS**

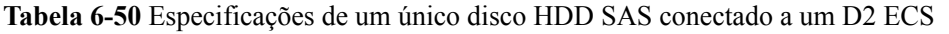

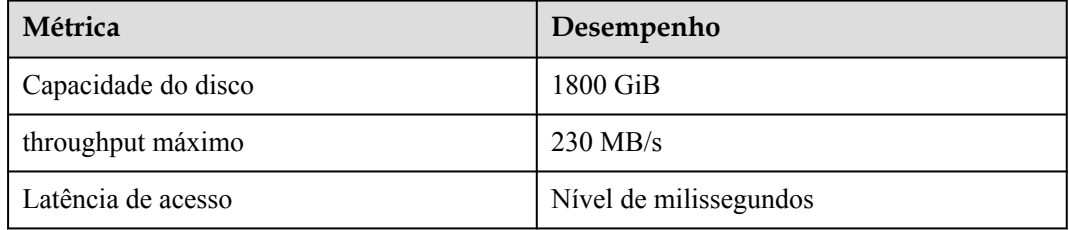

# **Notas sobre o uso de os ECS D6**

- l Atualmente, os seguintes sistemas operacionais são suportados (sujeito às informações exibidas no console):
	- CentOS 6.3/6.4/6.5/6.6/6.7/6.8/6.9/6.10/7.0/7.1/7.2/7.3/7.4/7.5/7.6/8.0 64bit
	- SUSE Enterprise Linux Server 11 SP3/SP4 64bit
	- SUSE Enterprise Linux Server 12 SP1/SP2/SP3/SP4 64bit
	- Red Hat Enterprise Linux 6.4/6.5/6.6/6.7/6.8/6.9/6.10/7.0/7.1/7.2/7.3/7.4/7.5/7.6/8.0 64bit
	- Windows Server 2008 R2 Enterprise 64bit
	- Windows Server 2012 R2 Standard 64bit
	- Windows Server 2016 Standard 64bit
	- Debian 8.1.0/8.2.0/8.4.0/8.5.0/8.6.0/8.7.0/8.8.0/9.0.0 64bit
	- EulerOS 2.2/2.3/2.5 64bit
	- Fedora 22/23/24/25/26/27/28 64bit
	- OpenSUSE 13.2/15.0/15.1/42.2/42.3 64bit
- l Quando o servidor físico em que um ECS D6 é implantado torna-se defeituoso, o ECS não pode ser migrado.
- Os ECS D6 não suportam especificações de modificação.
- Os ECS D6 não oferecem suporte a snapshots ou backups de disco local.
- Os ECS D6 podem usar discos locais e discos EVS para armazenar dados. Além disso, eles podem ter discos EVS conectados para fornecer um tamanho de armazenamento maior. As restrições de uso nos dois tipos de mídia de armazenamento são as seguintes:
	- Apenas um disco EVS, não um disco local, pode ser usado como o disco do sistema de um ECS D6.
	- Tanto os discos EVS quanto os discos locais podem ser usados como discos de dados de um ECS D6.
	- Um máximo de 60 discos (incluindo VBD, SCSI e discos locais) podem ser conectados a um ECS D6. Entre os 60 discos, o número máximo de discos SCSI é 30, e os discos VBD (incluindo o disco do sistema) é 24. Para obter detalhes, consulte **[Vários discos podem ser anexados a um ECS?](https://support.huaweicloud.com/intl/pt-br/ecs_faq/ecs_faq_1114.html)**

# $\Box$  NOTA

O número máximo de discos conectados a um ECS D6 existente permanece inalterado.

- <span id="page-61-0"></span>l Você pode modificar o arquivo **fstab** para definir a montagem automática do disco no início do ECS. Para obter detalhes, consulte **[Configurando a montagem automática no](https://support.huaweicloud.com/intl/pt-br/qs-ecs/ecs_02_0020.html#section3) [início do sistema](https://support.huaweicloud.com/intl/pt-br/qs-ecs/ecs_02_0020.html#section3)**.
- Os dados do disco local de um ECS D6 podem ser perdidos devido a alguns motivos, como avaria do servidor físico ou danos no disco local. Se seu aplicativo não usa a arquitetura de confiabilidade de dados, é uma boa prática usar discos EVS para criar seu ECS.
- l Quando um ECS D6 é excluído, seus dados de disco local são excluídos automaticamente. Faça backup dos dados antes de excluir esse ECS. A exclusão de dados do disco local é demorada. Portanto, um ECS D6 requer um período de tempo mais longo do que outros ECS para liberar recursos.
- l Não use discos locais para armazenar dados de serviço que precisam ser armazenados por um longo tempo. Em vez disso, faça backup dos dados em tempo hábil e use uma arquitetura de dados de alta disponibilidade. Use discos EVS para armazenar dados de serviço que precisam ser armazenados por um longo tempo.
- l Você não tem permissão para comprar discos locais adicionais. A quantidade e a capacidade dos discos locais são determinadas de acordo com as especificações do ECS. Para os ECS D6, se forem necessários discos locais adicionais, compre-os ao criar os ECS.

# **Notas sobre o uso de os ECS D3**

- l Atualmente, os seguintes sistemas operacionais são suportados (sujeito às informações exibidas no console):
	- CentOS 6.3/6.4/6.5/6.6/6.7/6.8/6.9/6.10/7.0/7.1/7.2/7.3/7.4/7.5/7.6/8.0 64bit
	- Red Hat Enterprise Linux 6.4/6.5/6.6/6.7/6.8/6.9/6.10/7.0/7.1/7.2/7.3/7.4/7.5/7.6/8.0 64bit
	- Windows Server 2008 R2 Enterprise 64bit
	- Windows Server 2012 R2 Standard 64bit
	- Windows Server 2016 Standard 64bit
	- SUSE Enterprise Linux Server 11 SP3/SP4 64bit
	- SUSE Enterprise Linux Server 12 SP1/SP2/SP3/SP4 64bit
	- Debian 8.1.0/8.2.0/8.4.0/8.5.0/8.6.0/8.7.0/8.8.0/9.0.0 64bit
	- EulerOS 2.2/2.3/2.5 64bit
	- EulerOS 2.5 64bit
	- Fedora 22/23/24/25/26/27/28 64bit
	- OpenSUSE 13.2/15.0/15.1/42.2/42.3 64bit
- l Quando o servidor físico em que um ECS D3 é implantado torna-se defeituoso, o ECS não pode ser migrado.
- Os ECS D3 não suportam especificações de modificação.
- Os ECS D3 não oferecem suporte a snapshots ou backups de disco local.
- l Os ECS D3 podem usar discos locais e discos EVS para armazenar dados. Além disso, eles podem ter discos EVS conectados para fornecer um tamanho de armazenamento maior. As restrições de uso nos dois tipos de mídia de armazenamento são as seguintes:
	- Apenas um disco EVS, não um disco local, pode ser usado como o disco do sistema de um ECS D3.
- <span id="page-62-0"></span>– Tanto os discos EVS quanto os discos locais podem ser usados como discos de dados de um ECS D3.
- Um máximo de 60 discos (incluindo VBD, SCSI e discos locais) podem ser conectados a um ECS D3. Entre os 60 discos, o número máximo de discos SCSI é 30, e os discos VBD (incluindo o disco do sistema) é 24. Para obter detalhes, consulte **[Vários discos podem ser anexados a um ECS?](https://support.huaweicloud.com/intl/pt-br/ecs_faq/ecs_faq_1114.html)**

## $\Box$  NOTA

O número máximo de discos conectados a um ECS D3 existente permanece inalterado.

- l Você pode modificar o arquivo **fstab** para definir a montagem automática do disco no início do ECS. Para obter detalhes, consulte **[Configurando a montagem automática no](https://support.huaweicloud.com/intl/pt-br/qs-ecs/ecs_02_0020.html#section3) [início do sistema](https://support.huaweicloud.com/intl/pt-br/qs-ecs/ecs_02_0020.html#section3)**.
- Os dados do disco local de um ECS D3 podem ser perdidos devido a alguns motivos, como avaria do servidor físico ou danos no disco local. Se seu aplicativo não usa a arquitetura de confiabilidade de dados, é uma boa prática usar discos EVS para criar seu ECS.
- l Quando um ECS D3 é excluído, seus dados de disco local são excluídos automaticamente. Faça backup dos dados antes de excluir esse ECS. A exclusão de dados do disco local é demorada. Portanto, um ECS D3 requer um período de tempo mais longo do que outros ECS para liberar recursos.
- l Não use discos locais para armazenar dados de serviço que precisam ser armazenados por um longo tempo. Em vez disso, faça backup dos dados em tempo hábil e use uma arquitetura de dados de alta disponibilidade. Use discos EVS para armazenar dados de serviço que precisam ser armazenados por um longo tempo.
- l Você não tem permissão para comprar discos locais adicionais. A quantidade e a capacidade dos discos locais são determinadas de acordo com as especificações do ECS. Para os ECS D3, se forem necessários discos locais adicionais, compre-os ao criar os **ECS**

# **Notas sobre o uso de os ECS D2**

- l Atualmente, os seguintes sistemas operacionais são suportados (sujeito às informações exibidas no console):
	- CentOS 6.7/6.8/7.2/7.3/7.4 64bit
	- SUSE Enterprise Linux Server 11 SP3/SP4 64bit
	- SUSE Enterprise Linux Server 12 SP1/SP2 64bit
	- Red Hat Enterprise Linux 6.8/7.3 64bit
	- Windows Server 2008 R2 Enterprise 64bit
	- Windows Server 2012 R2 Standard 64bit
	- Windows Server 2016 Standard 64bit
	- Debian 8.7/9.0.0 64bit
	- EulerOS 2.2 64bit
	- Fedora 25/26 64bit
	- OpenSUSE 42.2/42.3 64bit
- l Quando o servidor físico em que um ECS D2 é implantado torna-se defeituoso, o ECS não pode ser migrado.
- l Para melhorar o desempenho da rede, você pode definir a MTU NIC de um ECS D2 como **8888**.
- **la CS** D2 não suportam especificações de modificação.
- Os ECS D2 não oferecem suporte a snapshots ou backups de disco local.
- Os ECS D2 não oferecem suporte à recuperação automática.
- l Os ECS D2 podem usar discos locais e discos EVS para armazenar dados. Além disso, eles podem ter discos EVS conectados para fornecer um tamanho de armazenamento maior. As restrições de uso nos dois tipos de mídia de armazenamento são as seguintes:
	- Apenas um disco EVS, não um disco local, pode ser usado como o disco do sistema de um ECS D2.
	- Tanto os discos EVS quanto os discos locais podem ser usados como discos de dados de um ECS D2.
	- Um ECS D2 pode ter no máximo 60 discos conectados (incluindo discos VBD, SCSI e locais). Entre os 60 discos, o número máximo de discos SCSI é 30, e o número máximo de discos VBD é 24 (incluindo o disco do sistema). Para obter detalhes sobre restrições, consulte **[Vários discos podem ser anexados a um ECS?](https://support.huaweicloud.com/intl/pt-br/ecs_faq/ecs_faq_1114.html)**
- l Você pode modificar o arquivo **fstab** para definir a montagem automática do disco no início do ECS. Para obter detalhes, consulte **[Configurando a montagem automática no](https://support.huaweicloud.com/intl/pt-br/qs-ecs/ecs_02_0020.html#section3) [início do sistema](https://support.huaweicloud.com/intl/pt-br/qs-ecs/ecs_02_0020.html#section3)**.
- Os recursos básicos, incluindo as vCPU, memória e imagem de um ECS D2 interrompido continuarão a ser cobrados. Para impedir que o ECS seja cobrado, excluao.
- l Os dados do disco local de um ECS D2 podem ser perdidos devido a alguns motivos, como avaria do servidor físico ou danos no disco local. Se seu aplicativo não usa a arquitetura de confiabilidade de dados, é uma boa prática usar discos EVS para criar seu ECS.
- l Quando um ECS D2 é excluído, seus dados de disco local são excluídos automaticamente. Faça backup dos dados antes de excluir esse ECS. A exclusão de dados do disco local é demorada. Portanto, um ECS D2 requer um período de tempo mais longo do que outros ECS para liberar recursos.
- l Não armazene dados de serviço por muito tempo em discos locais. Em vez disso, use discos EVS para armazenar os dados. Além disso, faça backup dos dados em tempo hábil e use uma arquitetura de alta disponibilidade.
- l Você não tem permissão para comprar discos locais adicionais. A quantidade e a capacidade dos discos locais são determinadas de acordo com as especificações do ECS. Para os ECS D2, se forem necessários discos locais adicionais, compre-os ao criar os ECS.

# **Manuseando discos locais danificados conectados a um ECS da série D**

Se um disco local ligado a um ECS estiver danificado, execute as seguintes operações para resolver este problema:

1. Execute o seguinte comando para obter o WWN do disco local:

#### **ll /dev/disk/by-id/ | grep wwn-**

2. Execute o seguinte comando para editar o arquivo **/etc/fstab**:

## **vi /etc/fstab**

Use o WWN obtido para verificar se as informações de anexo do disco local estão contidas em **/etc/fstab**. Se sim, comente a informação. Isso evita que o ECS entre no modo de manutenção quando o ECS é iniciado após a substituição do disco local.

3. Interrompa o ECS e entre em contato com o suporte técnico para substituir o disco local. Para substituir um disco local, pare e inicie o ECS. As novas informações do disco local serão sincronizadas com a camada de virtualização.

# **6.8 Os ECS de E/S ultra-altas**

# **Visão geral**

Os ECS de E/S ultra-alta usam os SSD NVMe locais de alto desempenho para fornecer altas operações de entrada/saída de armazenamento por segundo (IOPS) e baixa latência de leitura/ gravação. Você pode criar esses ECS com os SSD NVMe locais de alto desempenho conectados ao console de gerenciamento.

Disponível agora: IR3 e I3

**Tabela 6-51** Recursos de ECS de E/S ultra-altas

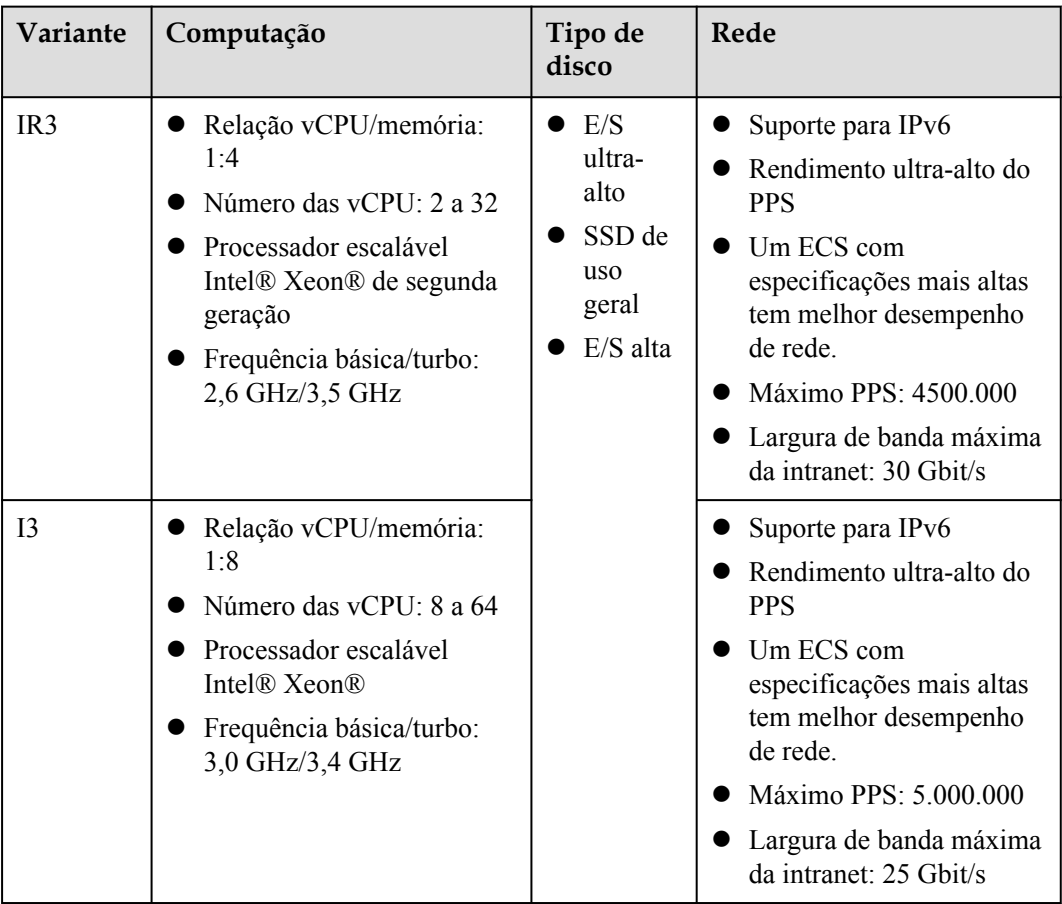

# **ECS de I/O ultra-alto IR3**

# **Visão geral**

Os ECS IR3 usam processadores escaláveis Intel® Xeon® para oferecer desempenho de computação poderoso e estável, as NIC inteligentes de alta velocidade 25GE para suportar largura de banda de rede ultra-alta e PPS, e SSDs NVMe locais de alto desempenho para fornecer alta IOPS de armazenamento e baixa latência de leitura/gravação.

#### **Notas**

Para mais detalhes, veja **[Notas](#page-67-0)**.

#### **Cenários**

- l Bancos de dados relacionais de alto desempenho.
- Bancos de dados NoSQL (como Cassandra e MongoDB)
- **ElasticSearch**

# **Especificações**

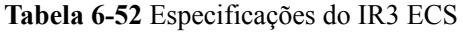

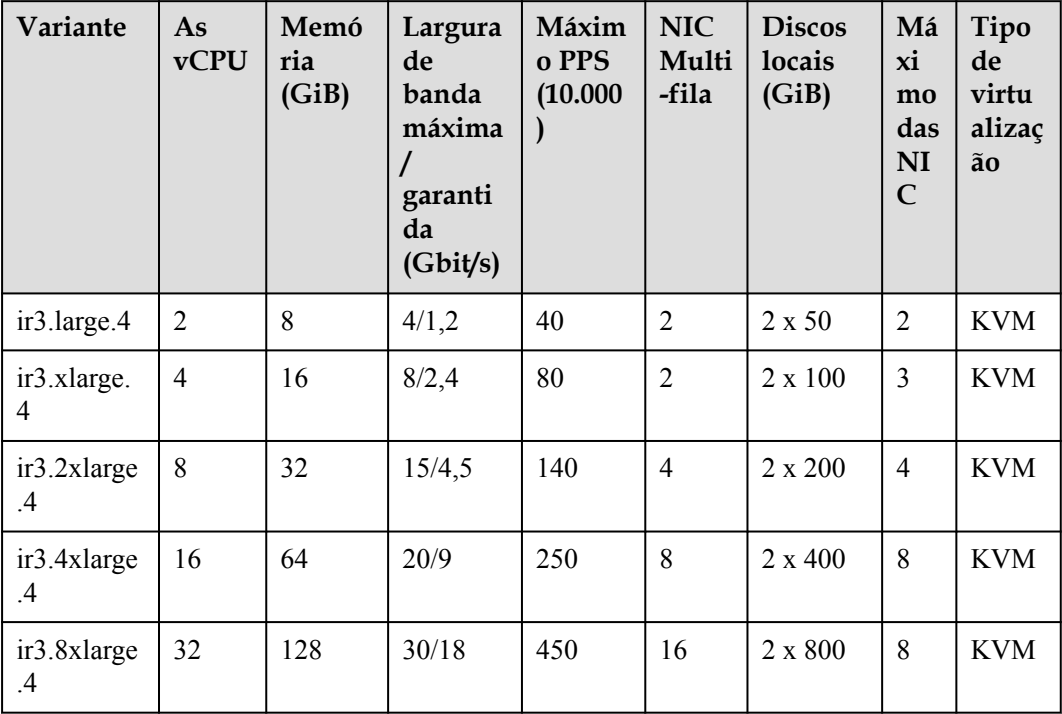

# **Os ECS de E/S ultra-alta I3**

#### **Visão geral**

Os ECS I3 usam processadores escaláveis Intel® Xeon® e SSDs NVMe locais de alto desempenho para fornecer alta IOPS de armazenamento e baixa latência de leitura/gravação.

### **Notas**

Para mais detalhes, veja **[Notas](#page-67-0)**.

#### **Cenários**

- l Bancos de dados relacionais de alto desempenho.
- l Bancos de dados NoSQL (como Cassandra e MongoDB) e ElasticSearch

# **Especificações**

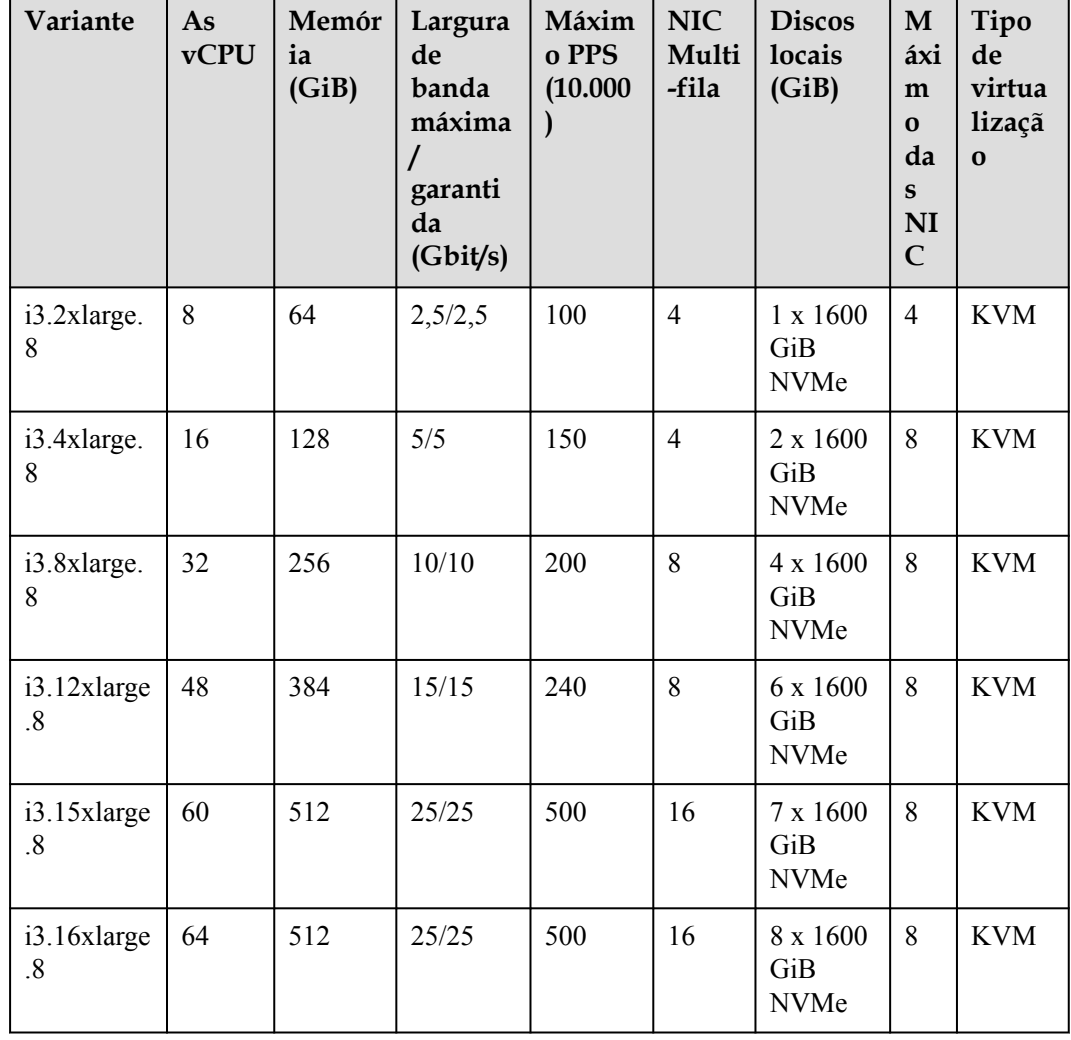

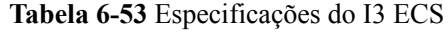

# **Funcionalidades**

**Tabela 6-54** lista o desempenho de IOPS dos ECS de IR3.

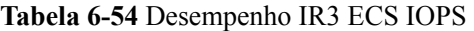

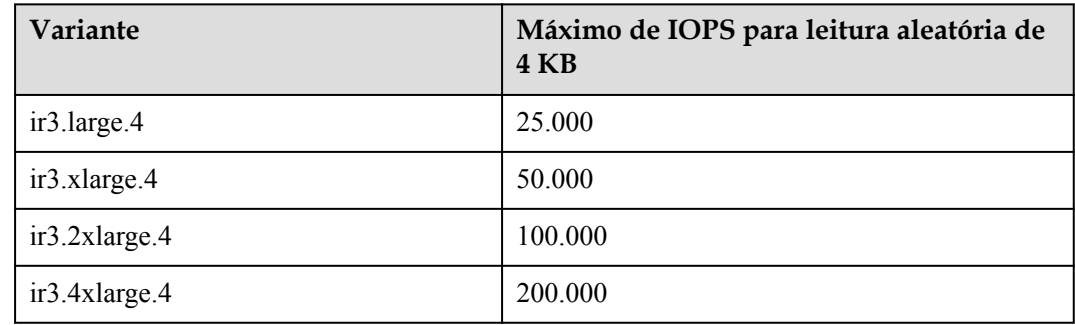

<span id="page-67-0"></span>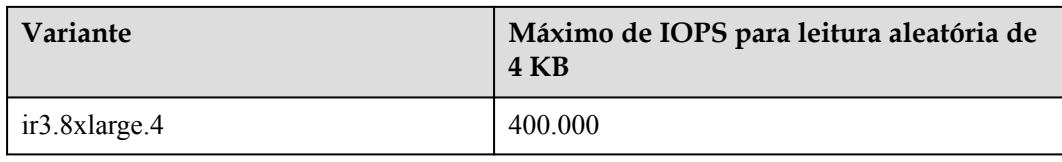

## **Tabela 6-55** lista o desempenho de IOPS dos ECS de I3.

### **Tabela 6-55** Desempenho I3 ECS IOPS

| Variante                | Máximo de IOPS para leitura aleatória de<br><b>4 KB</b> |
|-------------------------|---------------------------------------------------------|
| $i3.2x$ large.8         | 750.000                                                 |
| $i3.4x$ large. $8$      | 1.500.000                                               |
| i3.8xlarge.8            | 3.000.000                                               |
| $i3.12x$ large.8        | 4.500.000                                               |
| $i3.15x$ large.8        | 5.250.000                                               |
| $i3.16x \text{large}.8$ | 6000000                                                 |

**Tabela 6-56** Especificações de um único disco NVMe conectado a um ECS I3

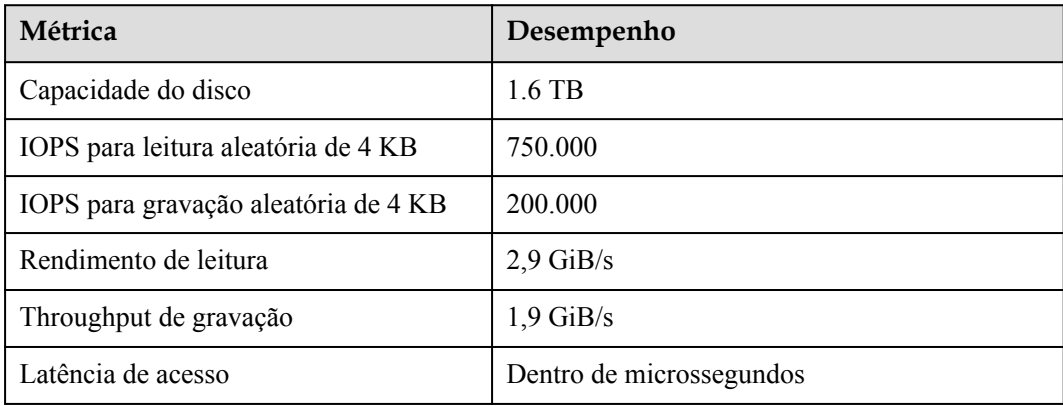

# **Notas**

- **•** Para obter detalhes sobre os OS suportados por um ECS de E/S ultra-alta, consulte [Os](https://support.huaweicloud.com/intl/pt-br/productdesc-ims/ims_01_0007.html) **[OS suportados por diferentes tipos dos ECS](https://support.huaweicloud.com/intl/pt-br/productdesc-ims/ims_01_0007.html)**.
- Quando o servidor físico em que um ECS de E/S ultra-alta é implantado se torna defeituoso, o ECS não pode ser migrado.
- Os ECS de E/S ultra-alta não suportam modificação de especificações.
- Os ECS de E/S ultra-alta não oferecem suporte a snapshots ou backups de disco locais.
- Os ECS de E/S ultra-alta podem usar discos locais e também podem ter discos EVS conectados para fornecer um tamanho de armazenamento maior. Observe o seguinte ao usar os dois tipos de mídia de armazenamento:
	- Somente um disco EVS, não um disco local, pode ser usado como o disco do sistema de um ECS de E/S ultra-alta.
	- Tanto os discos EVS quanto os discos locais podem ser usados como discos de dados de um ECS de E/S ultra-alto.
	- Um ECS de E/S ultra-alta pode ter no máximo 60 discos conectados (incluindo VBD, SCSI e discos locais). Entre os 60 discos, o número máximo de discos SCSI é 30, e o número máximo de discos VBD é 22 (incluindo o disco do sistema).
- l Modifique o arquivo **fstab** para definir a montagem automática do disco no início do ECS. Para obter detalhes, consulte **[Configurando a montagem automática no início do](https://support.huaweicloud.com/intl/pt-br/qs-ecs/ecs_02_0020.html#section3) [sistema](https://support.huaweicloud.com/intl/pt-br/qs-ecs/ecs_02_0020.html#section3)**.
- l Os dados do disco local de um ECS de E/S ultra-alta podem ser perdidos devido a alguns motivos, como avaria do servidor físico ou danos no disco local. Se a confiabilidade dos dados do seu aplicativo não puder ser garantida, é uma boa prática usar discos EVS para criar seu ECS.
- l Depois que um ECS de E/S ultra-alta é excluído, os dados nos SSD NVMe locais são excluídos automaticamente. Faça backup dos dados antes de excluir esse ECS. A exclusão de dados do disco local é demorada. Portanto, um ECS de E/S ultra-alta requer um período de tempo mais longo do que outros ECS para liberar recursos.
- l A confiabilidade dos dados dos discos locais depende da confiabilidade dos servidores físicos e dos discos rígidos, que são propensos a SPOF. É uma boa prática usar mecanismos de redundância de dados na camada de aplicação para garantir a disponibilidade dos dados. Use discos EVS para armazenar dados de serviço que precisam ser armazenados por um longo tempo.
- l O nome do dispositivo de um disco local anexado a um ECS I3 é **/dev/nvme0n1** ou **/dev/nvme0n2**.
- l Os recursos básicos, incluindo as vCPU, memória e imagem de um ECS de E/S ultraalta, continuarão a ser cobrados depois que o ECS for interrompido. Para impedir que o ECS seja cobrado, exclua-o.

# **Manuseando discos locais danificados conectados a um ECS da série I**

Se um disco local ligado a um ECS estiver danificado, execute as seguintes operações para resolver este problema:

1. Execute o seguinte comando para obter o SN do disco local:

#### **hioadm info**

2. Execute o seguinte comando para editar o arquivo **/etc/fstab**:

#### **vi /etc/fstab**

Use o SN obtido para verificar se as informações de anexo do disco local estão contidas em **/etc/fstab**. Se sim, comente a informação. Isso evita que o ECS entre no modo de manutenção quando o ECS é iniciado após a substituição do disco local.

3. Interrompa o ECS e entre em contato com o suporte técnico para substituir o disco local.

Para substituir um disco local, pare e inicie o ECS. As novas informações do disco local serão sincronizadas com a camada de virtualização.

# **6.9 Os ECS de computação de alto desempenho**

# **Visão geral**

Cada vCPU de um ECS de computação de alto desempenho corresponde ao hyper thread de um núcleo de processador escalável Intel® Xeon®. Os ECS de computação de alto desempenho são adequados para cenários de computação de alto desempenho. Eles fornecem recursos massivos de computação paralela e serviços de infraestrutura de alto desempenho para atender aos requisitos de computação de alto desempenho e armazenamento massivo e garantir a eficiência da renderização.

Disponível agora: H3 e HC2

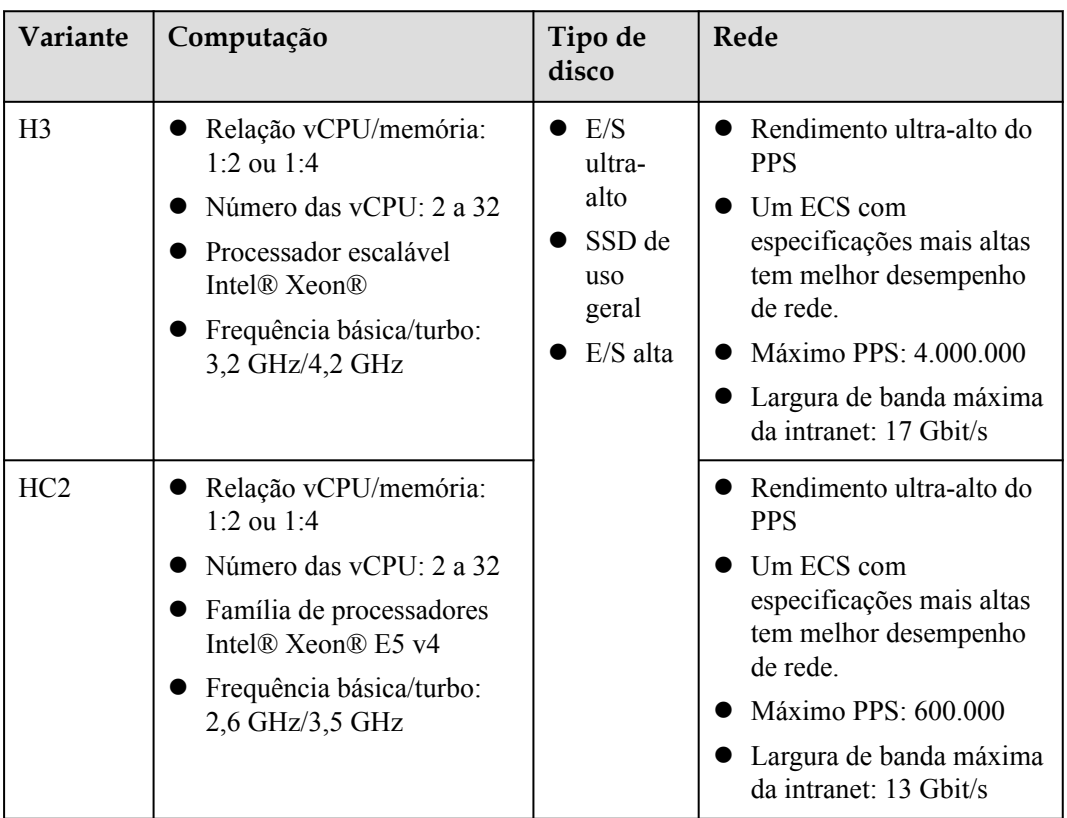

**Tabela 6-57** Recursos do ECS de computação de alto desempenho

# **Os ECS H3 de computação de alto desempenho**

# **Visão geral**

Os ECS H3 usam processadores escaláveis Intel® Xeon® de alto desempenho. Cada vCPU corresponde ao hyper thread de um núcleo de processador escalável Intel® Xeon®, fornecendo recursos de computação estáveis. Os ECS H3 são adequados para serviços de computação de alto desempenho. Além disso, os ECS usam mecanismos de aceleração de rede de última geração e mecanismo de processamento rápido de pacotes DPDK para fornecer alto desempenho de rede.

#### **Cenários**

- l Sistemas de computação e armazenamento para engenharia genética, jogos, animações e produtos biofarmacêuticos
- l Plataformas de renderização pública para renderfarms e bases de animação e filmes; outras plataformas de renderização para filmes e vídeos
- **•** Clusters frontend de alto desempenho, servidores web, aplicativos de ciência e engenharia de alto desempenho, anúncios, codificação de vídeo e análise distribuída
- l Carga de trabalho processada em lote, aplicativos HPC e aplicativos SAP
- l Serviços intensivos em computação, como jogos multijogador online (MMO) em larga escala

#### **Especificações**

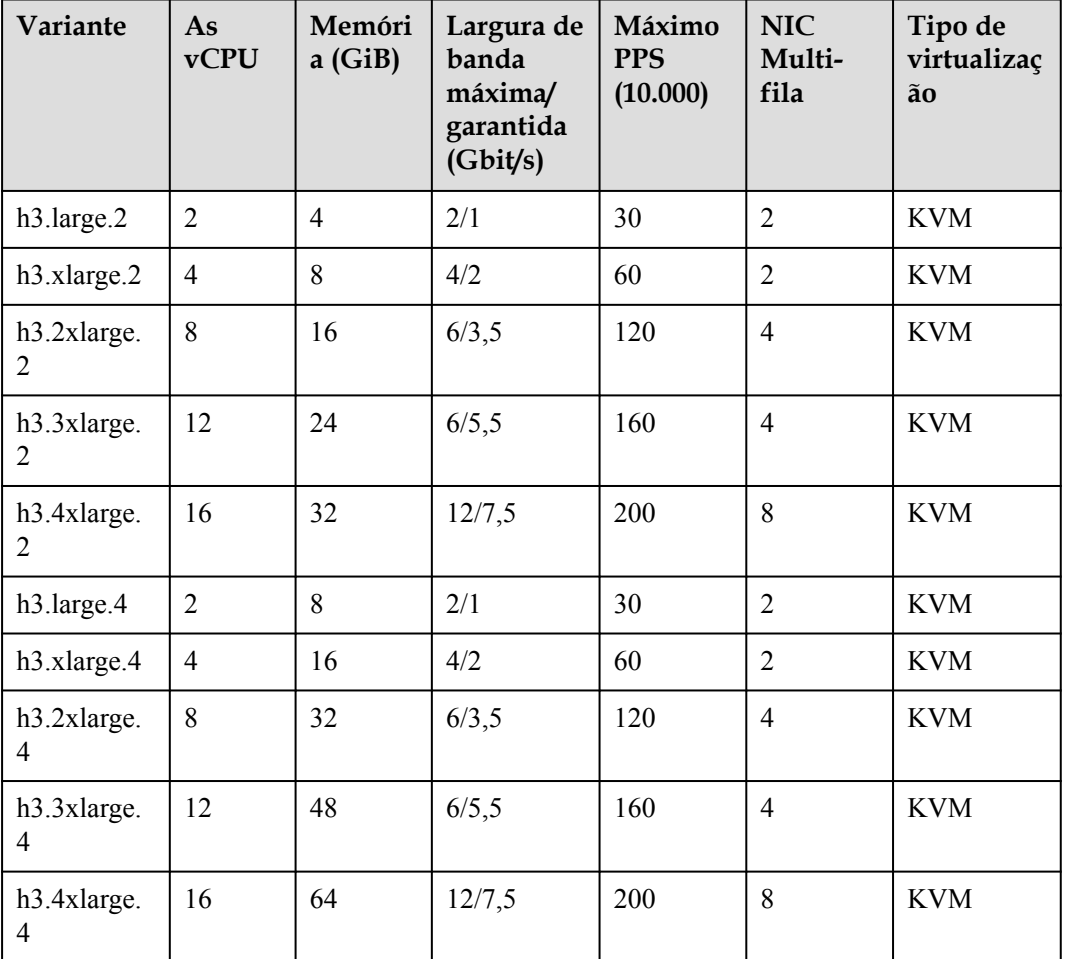

**Tabela 6-58** Especificações do H3 ECS

# **Os ECS HC2 de computação de alto desempenho**

### **Visão geral**

A relação vCPU/memória de um ECS HC2 é 1:2 ou 1:4. Cada vCPU corresponde ao hyper thread de um núcleo de processador escalável Intel® Xeon®. Os ECS HC2 podem ser usados para serviços de computação de alto desempenho. Eles fornecem um grande número de recursos de computação paralela e serviços de infraestrutura de alto desempenho para atender aos requisitos de computação de alto desempenho e armazenamento massivo e garantir a eficiência da renderização.

#### **Cenários**

- l Sistemas de computação e armazenamento para engenharia genética, jogos, animações e produtos biofarmacêuticos
- l Plataformas de renderização pública para renderfarms e bases de animação e filmes; outras plataformas de renderização para filmes e vídeos
- l Clusters frontend de alto desempenho, servidores web, aplicativos de ciência e engenharia de alto desempenho, anúncios, codificação de vídeo e análise distribuída
- l Carga de trabalho processada em lote, aplicativos HPC e aplicativos SAP
- l Serviços intensivos em computação, como jogos multijogador online (MMO) em larga escala

### **Especificações**

#### **Tabela 6-59** Especificações do HC2 ECS

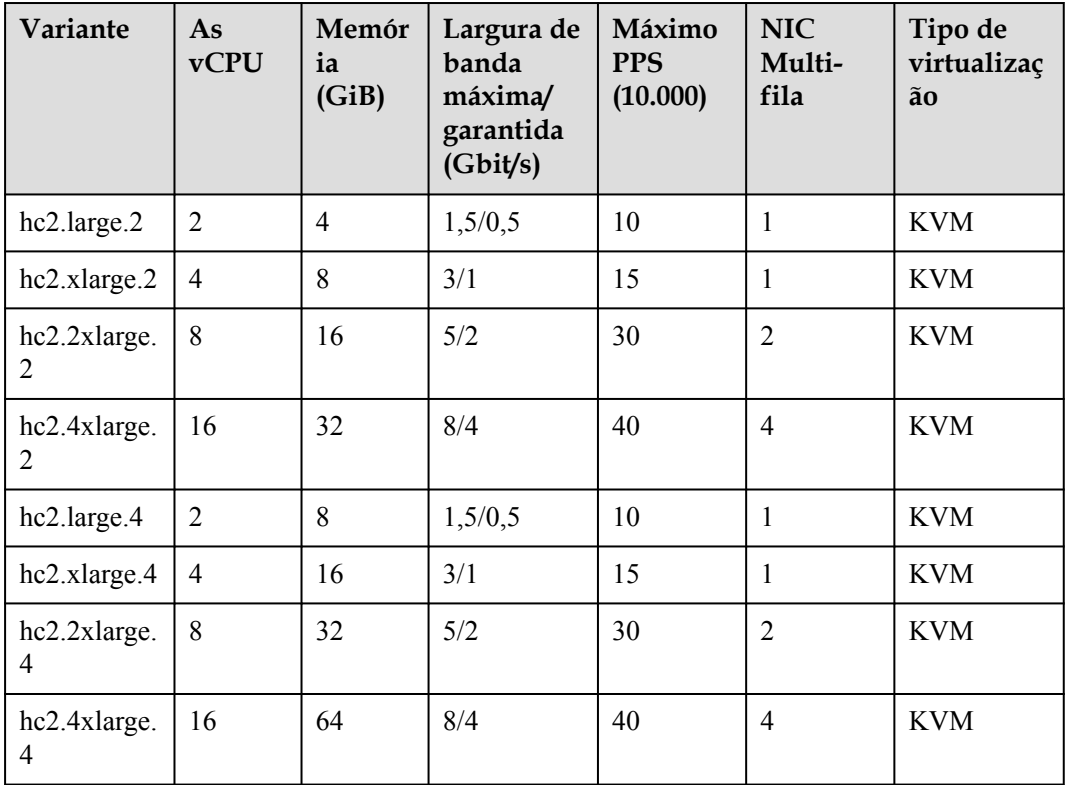

# **6.10 Os ECS acelerados por GPU**

Os ECS acelerados por GPU fornecem excelentes recursos de computação de ponto flutuante. Eles são adequados para aplicativos que exigem computação massiva em tempo real e altamente simultânea.
## **Tipos de ECS acelerados por GPU**

#### Recomendado: **[PI2 acelerado por inferência](#page-83-0)**

Disponível agora: Todos os modelos de GPU, exceto os recomendados.

- $\bullet$  série G
	- **[Melhoria acelerada por gráficos G5](#page-77-0)**
- Série P
	- **[P2s acelerado por computação](#page-79-0)** (recomendado)
	- **[P2v acelerado por computação](#page-81-0)**
	- **[PI2 acelerado por inferência](#page-83-0)** (recomendado)
	- **[PI1 acelerado por inferência](#page-84-0)**

Links úteis:

- $\bullet$  [Imagens suportadas pelos ECS acelerados por GPU](#page-76-0)
- $\bullet$  [Instalando um driver GRID em um ECS acelerado por GPU](https://support.huaweicloud.com/intl/pt-br/usermanual-ecs/pt-br_topic_0149610914.html)
- **[Instalando um driver de GPU NVIDIA e o kit de ferramentas CUDA em um ECS](https://support.huaweicloud.com/intl/pt-br/usermanual-ecs/ecs_03_0174.html) [acelerado por GPU](https://support.huaweicloud.com/intl/pt-br/usermanual-ecs/ecs_03_0174.html)**

**Tabela 6-60** Os ECS acelerados por GPU

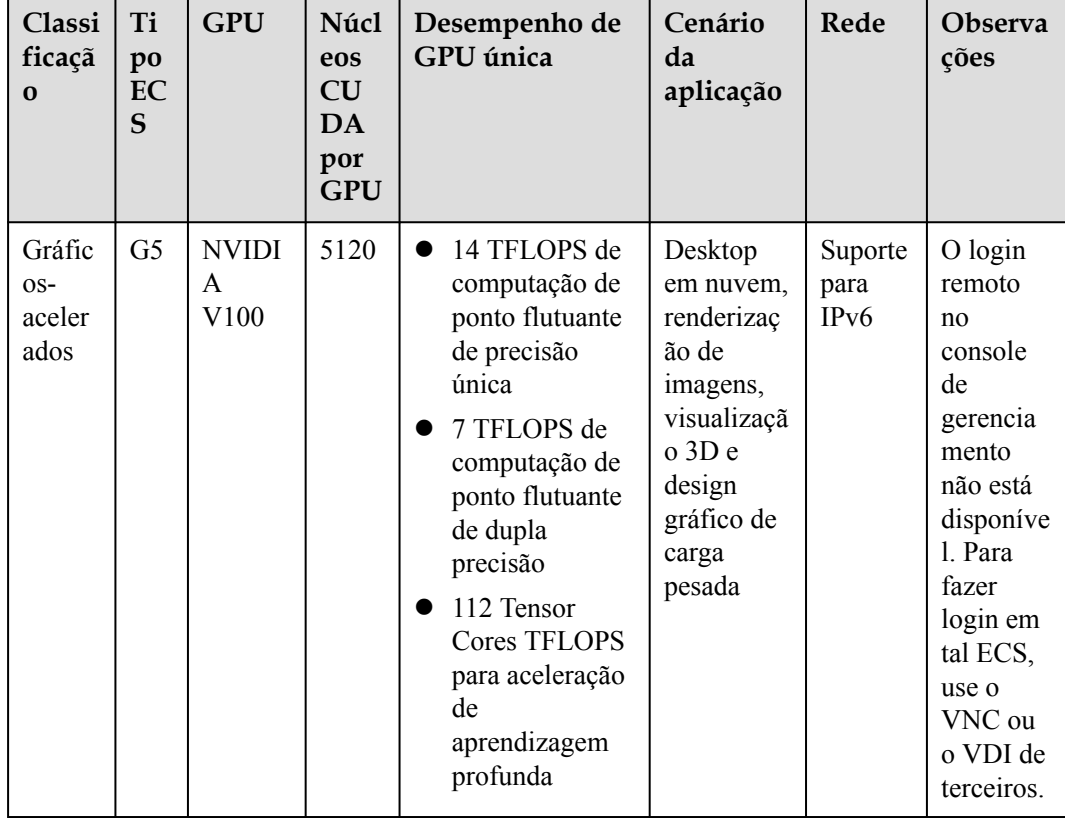

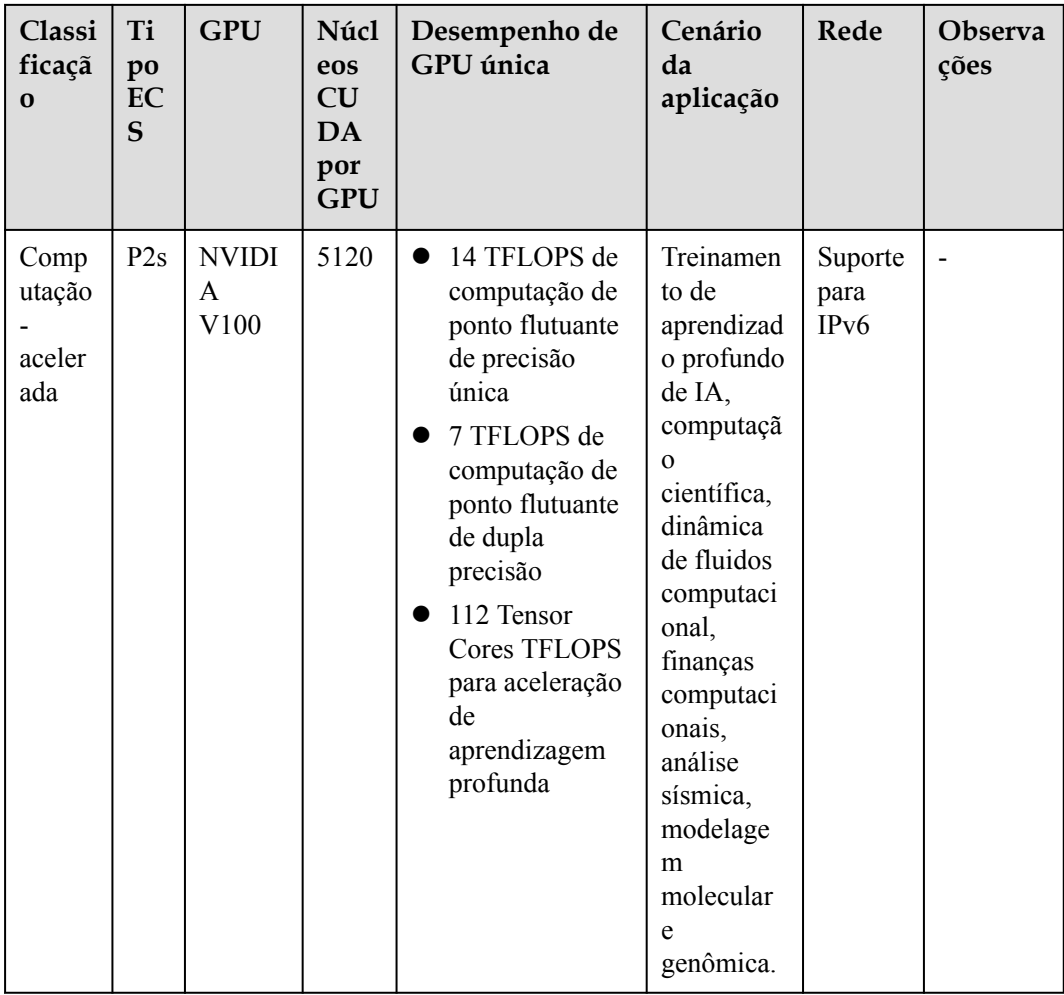

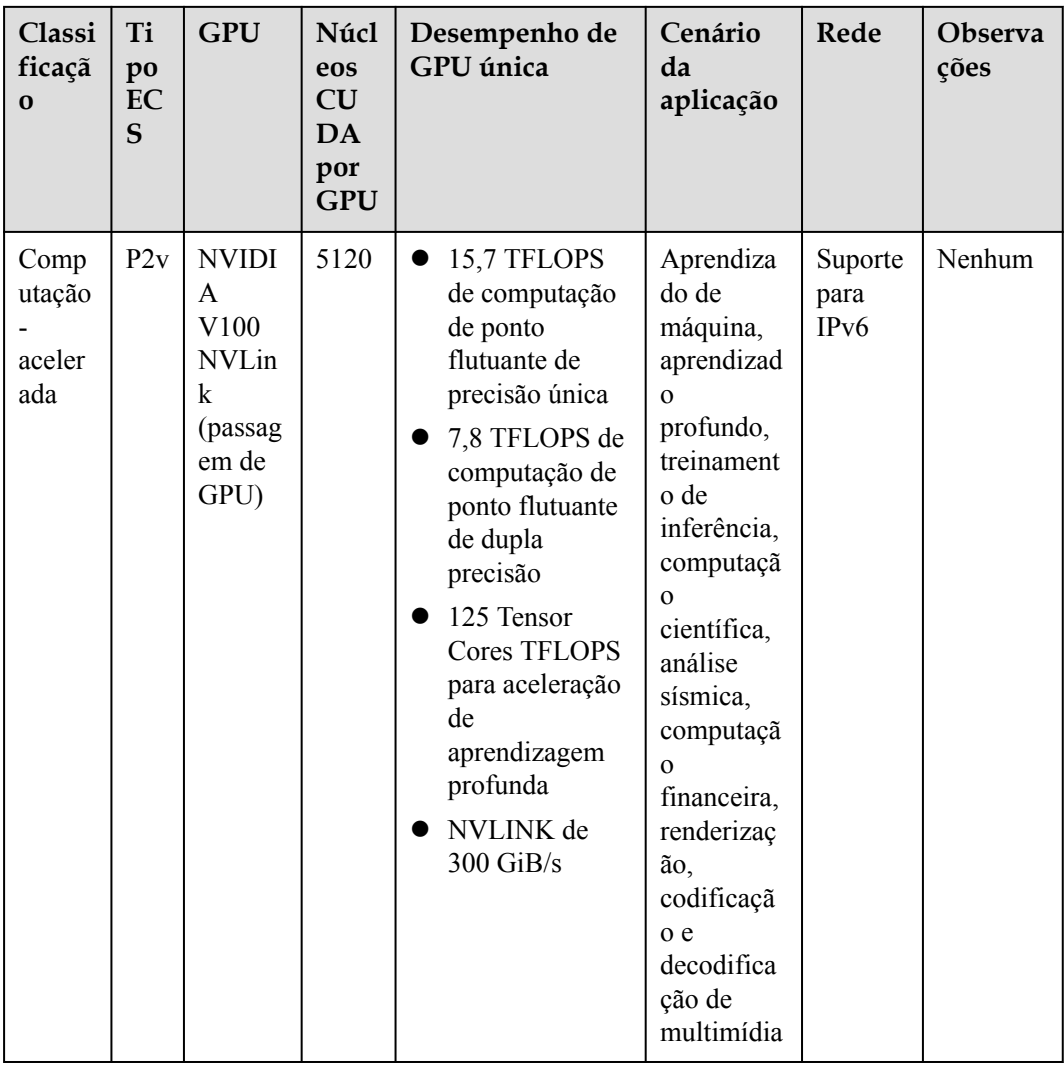

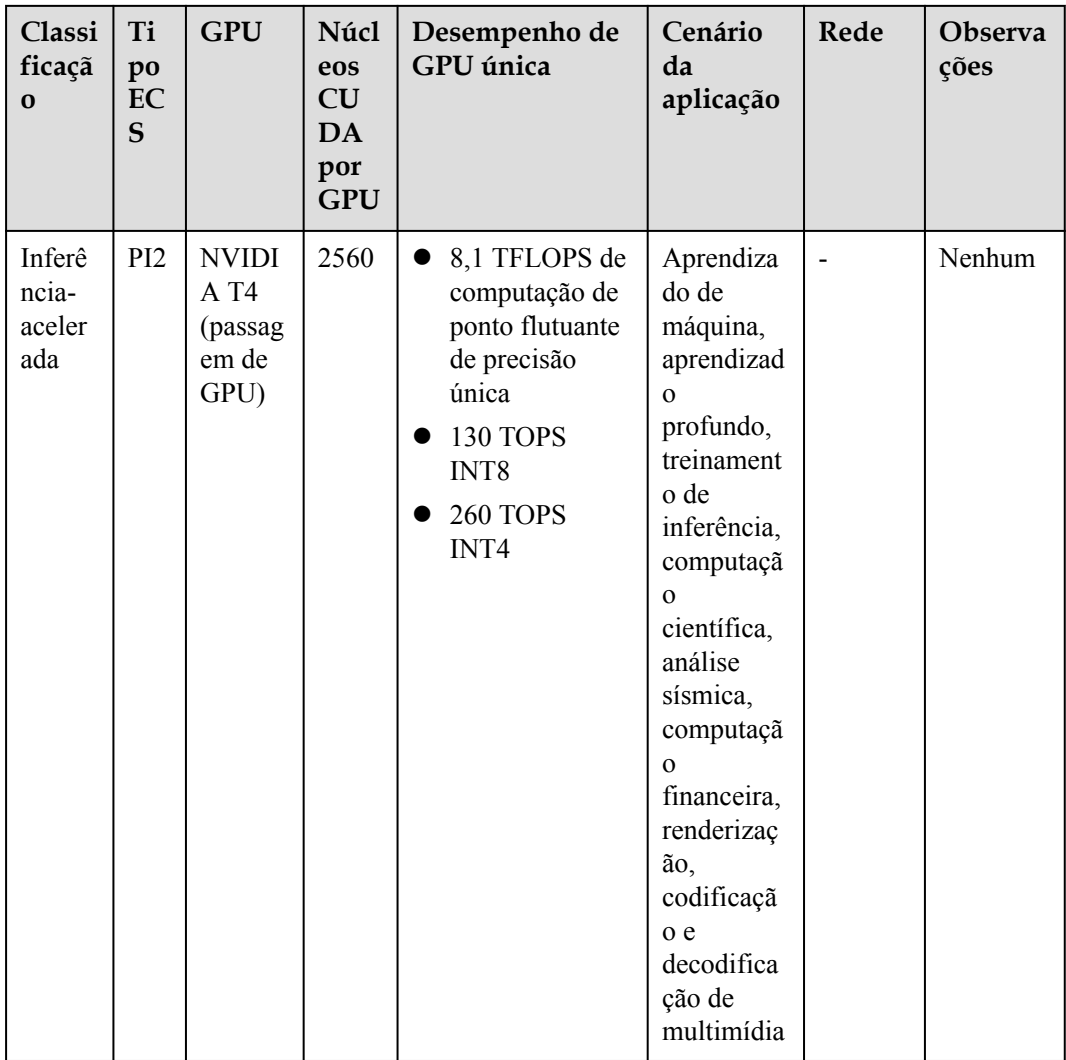

<span id="page-76-0"></span>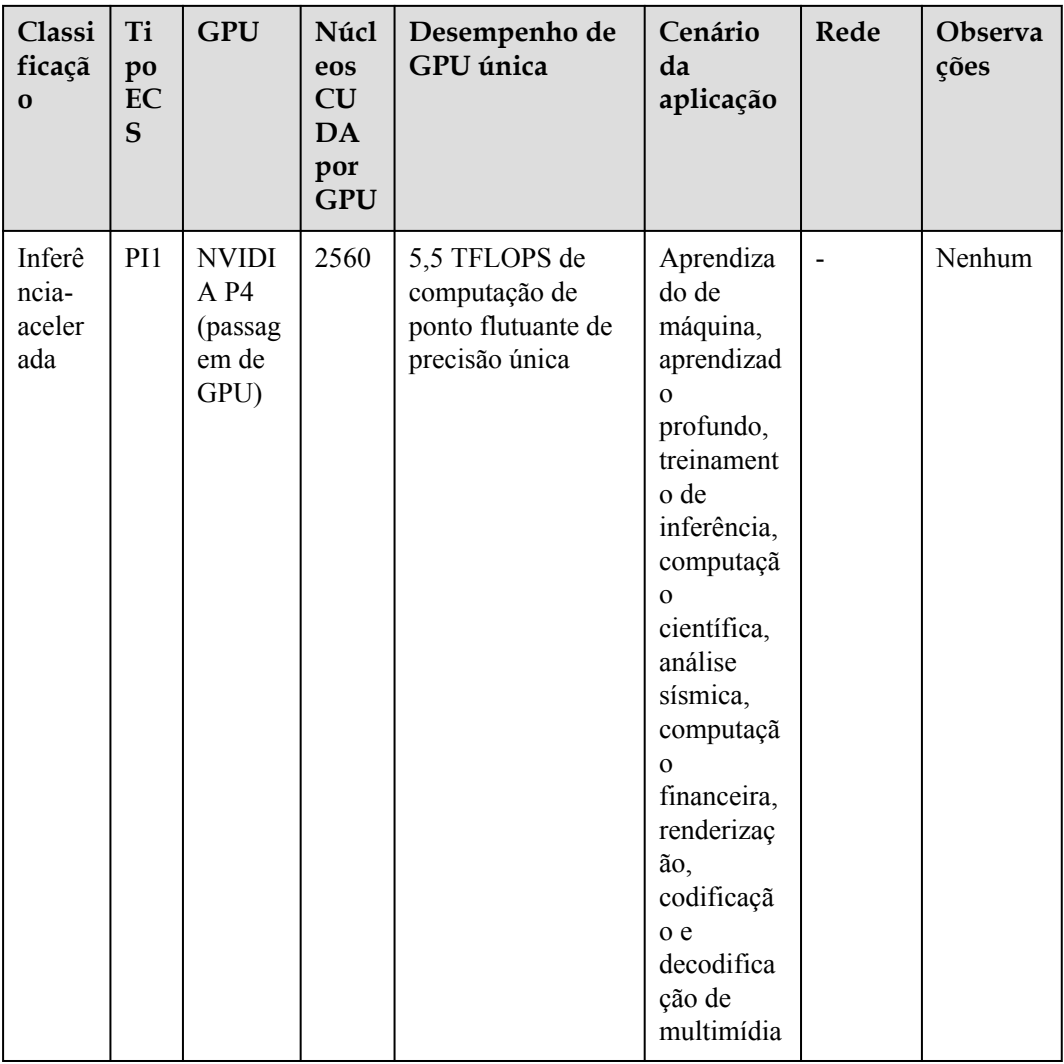

## **Imagens suportadas pelos ECS acelerados por GPU**

## **Tabela 6-61** Lista de imagens

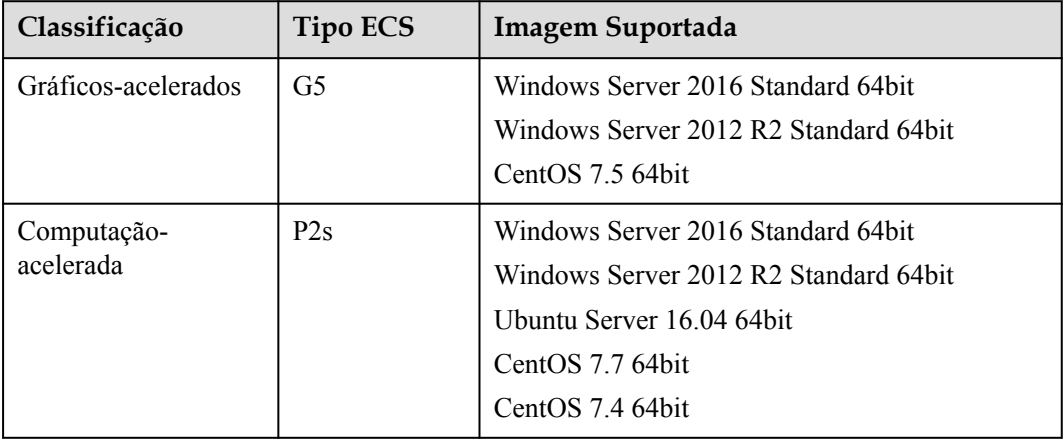

<span id="page-77-0"></span>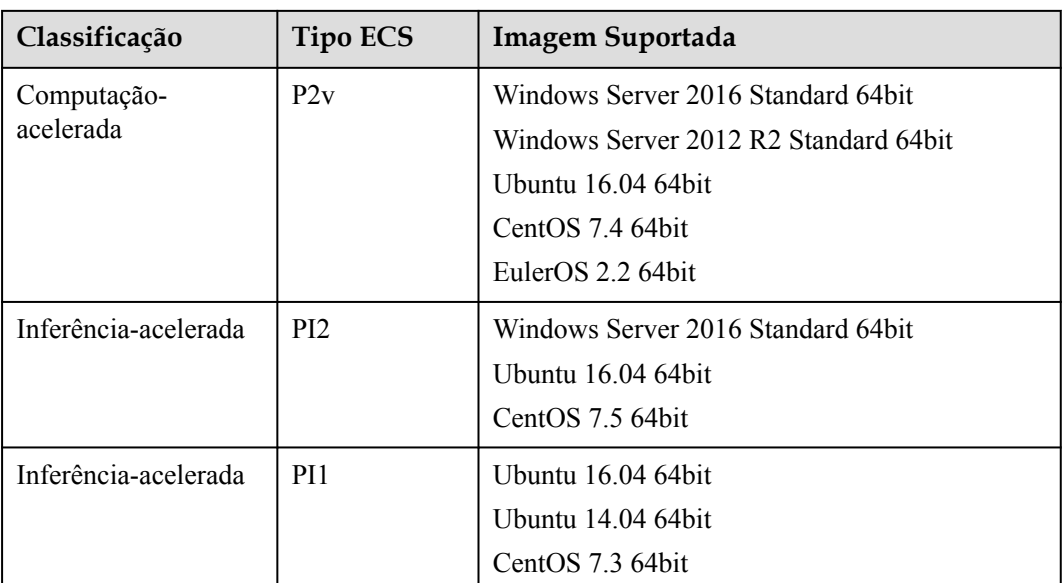

## **Melhoria acelerada por gráficos G5**

#### **Visão geral**

Os ECS de G5 usam GPUs NVIDIA Tesla V100 e suportam DirectX, OpenGL e Vulkan. Esses ECS fornecem 16 GiB de memória de GPU e resolução de até 4096 x 2160, atendendo aos requisitos de processamento gráfico profissional.

Selecione o tipo e as especificações de ECS acelerado por GPU desejados.

#### **Especificações**

**Tabela 6-62** Especificações do G5 ECS

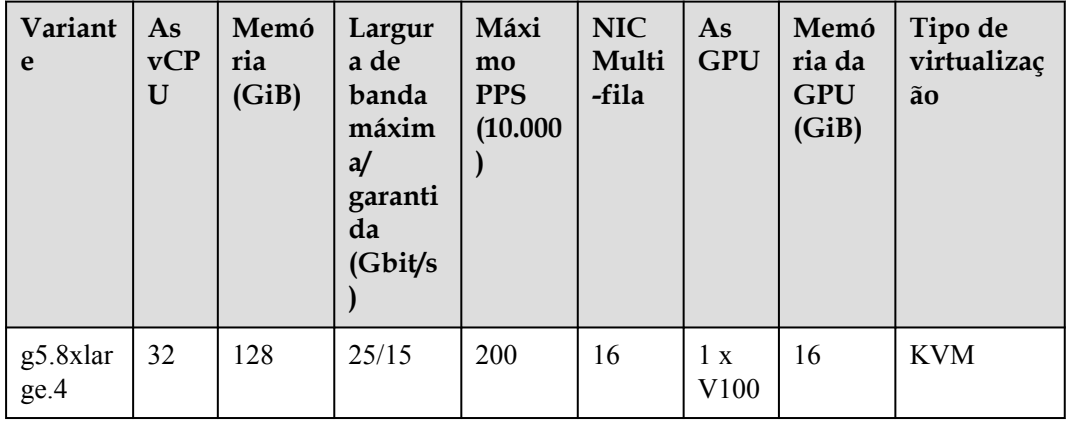

## $\Box$  NOTA

Um ECS de g5.8xlarge.4 usa exclusivamente uma GPU V100 para aceleração gráfica profissional. Esse ECS pode ser usado para inferência de CPU de carga pesada.

#### **Recursos do G5 ECS**

- l CPU: Processadores Intel® Xeon® escaláveis 6278 de segunda geração (2,6 GHz de frequência base e 3,5 GHz de frequência turbo) ou processadores Intel® Xeon® Scalable 6151 3,0 GHz de frequência base e 3,4 GHz de frequência turbo)
- l APIs de aceleração de gráficos
	- DirectX 12, Direct2D, Aceleração de Vídeo DirectX (DXVA)
	- O OpenGL 4.5
	- Vulkan 1.0
- CUDA e OpenCL
- **GPUs NVIDIA V100**
- l Aplicações de aceleração gráfica
- $\bullet$  Inferência de CPU de carga pesada
- l Fluxo de aplicativos idêntico aos ECS comuns
- l Agendamento automático dos ECS de G5 para AZs onde as GPUs NVIDIA V100 são usadas
- l Especificação máxima de 16 GiB de memória da GPU e resolução de 4096 x 2160 para processamento de gráficos e vídeos

#### **Software comum suportado**

Os ECS de G5 são usados em cenários de aceleração gráfica, como renderização de vídeo, desktop em nuvem e visualização 3D. Se o software depender de aceleração de hardware GPU DirectX e OpenGL, use os ECS de G5. Os ECS de G5 suportam os seguintes softwares de processamento gráfico comumente usados:

- AutoCAD
- l 3DS MAX
- **MAYA**
- l PhotoScan da Agisoft
- ContextCapture
- Software de modelagem 3D Smart3D

#### **Notas**

- **.** Os ECS de G5 são compatíveis com os seguintes sistemas operacionais:
	- Windows Server 2016 Standard 64bit
	- Windows Server 2012 R2 Standard 64bit
	- CentOS 7.5 64bit
- Um ECS de G5 requer a configuração de uma licença GRID após a criação do ECS.
- l Os ECS de G5 criados usando uma imagem pública tiveram o driver GRID de uma versão específica instalado por padrão. No entanto, você precisa comprar e configurar a licença GRID por si mesmo. Certifique-se de que a versão do driver GRID atende aos requisitos de serviço.

Para obter instruções sobre como configurar uma licença GRID, consulte **[Instalando um](https://support.huaweicloud.com/intl/pt-br/usermanual-ecs/pt-br_topic_0149610914.html) [driver GRID em um ECS acelerado por GPU](https://support.huaweicloud.com/intl/pt-br/usermanual-ecs/pt-br_topic_0149610914.html)**.

• Se um ECS de G5 for criado usando uma imagem privada, verifique se o driver GRID foi instalado durante a criação da imagem privada. Caso contrário, instale o driver para aceleração de gráficos após a criação do ECS.

Para obter detalhes, consulte **[Instalando um driver GRID em um ECS acelerado por](https://support.huaweicloud.com/intl/pt-br/usermanual-ecs/pt-br_topic_0149610914.html) [GPU](https://support.huaweicloud.com/intl/pt-br/usermanual-ecs/pt-br_topic_0149610914.html)**.

## <span id="page-79-0"></span>**P2s acelerado por computação**

#### **Visão geral**

Os ECS dos P2 usam GPUs NVIDIA Tesla V100 para fornecer flexibilidade, computação de alto desempenho e economia. Os ECS P2s oferecem excelentes recursos gerais de computação e têm pontos fortes em aprendizado profundo baseado em IA, computação científica, dinâmica de fluidos computacional (CFD), finanças computacionais, análise sísmica, modelagem molecular e genômica.

#### **Especificações**

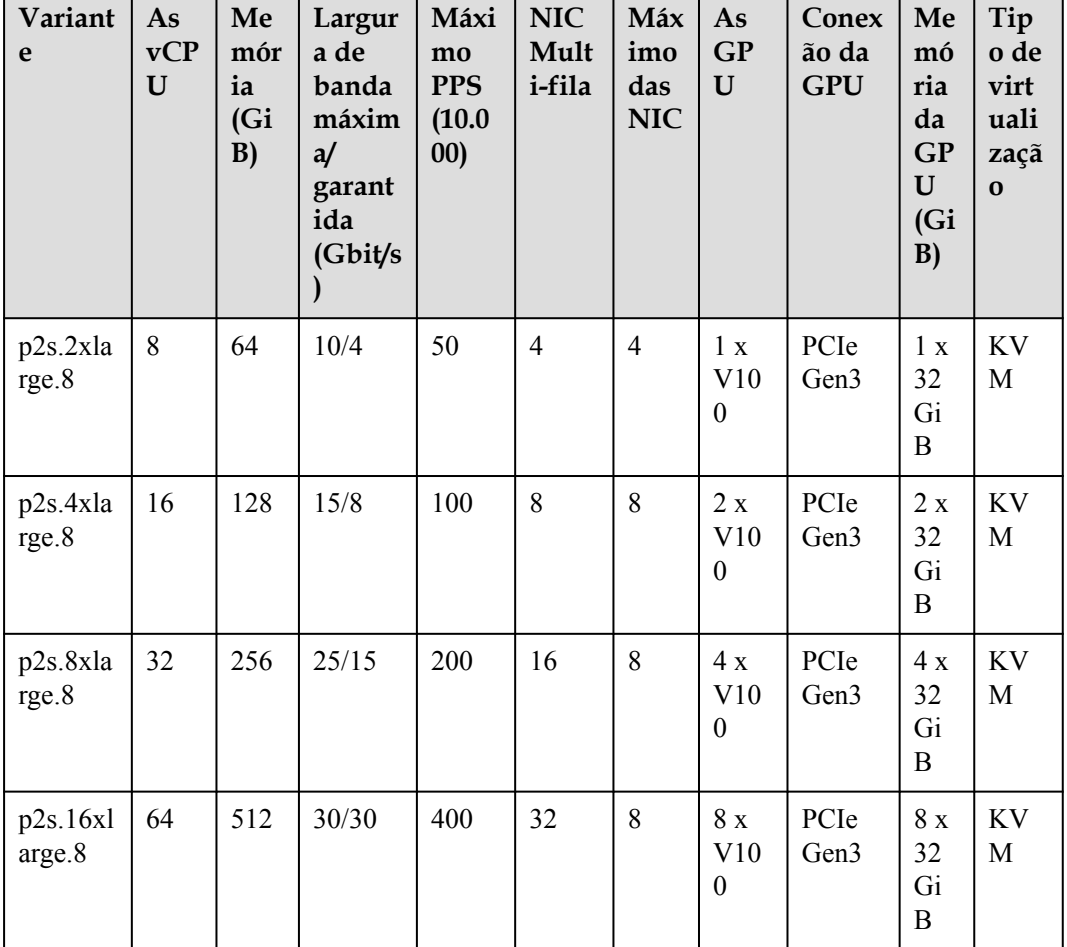

**Tabela 6-63** Especificações do ECS dos P2

#### **Recursos do P2s ECS**

- l CPU: Processadores Intel® Xeon® escaláveis 6278 de segunda geração (2,6 GHz de frequência base e 3,5 GHz de frequência turbo) ou processadores Intel® Xeon® Scalable 6151 .0 GHz de frequência base e 3,4 GHz de frequência turbo)
- l Até oito GPUs NVIDIA Tesla V100 em um ECS
- l Computação paralela NVIDIA CUDA e estruturas comuns de aprendizado profundo, como TensorFlow, Caffe PyTorch e MXNet
- l 14 TFLOPS de computação de precisão única e 7 TFLOPS de computação de precisão dupla
- l Núcleos NVIDIA Tensor com 112 TFLOPS de computação de precisão simples e dupla para aprendizado profundo
- l Até 30 Gbit/s de largura de banda de rede em um único ECS
- l 32 GiB de memória GPU HBM2 com uma largura de banda de 900 Gbit/s
- Capacidades básicas abrangentes

As redes são definidas pelo usuário, as sub-redes podem ser divididas e as políticas de acesso à rede podem ser configuradas conforme necessário. O armazenamento em massa é usado, a expansão da capacidade elástica, bem como o backup e a restauração são suportados para tornar os dados mais seguros. O Auto Scaling permite que você adicione ou reduza o número dos ECS rapidamente.

l Flexibilidade

Semelhante a outros tipos dos ECS, os ECS P2s podem ser provisionados em poucos minutos.

l Excelente ecossistema de supercomputação

O ecossistema de supercomputação permite que você crie uma plataforma de computação flexível, de alto desempenho e econômica. Um grande número de aplicativos de HPC e estruturas de aprendizado profundo podem ser executados nos ECS de P2s.

#### **Software comum suportado**

Os ECS P2s são usados em cenários de aceleração de computação, como treinamento de aprendizado profundo, inferência, computação científica, modelagem molecular e análise sísmica. Se o software for necessário para suportar GPU CUDA, use os ECS de P2s. Os ECS P2s suportam os seguintes softwares comumente usados:

- l Estruturas comuns de aprendizado profundo, como TensorFlow, Caffe , MXNet e PyTorch
- l Renderização de GPU CUDA suportada pelo RedShift para Autodesk 3dsMax e V-Ray para 3ds Max
- l PhotoScan da Agisoft
- Map<sub>D</sub>

#### **Notas**

- l Os ECS de P2s são compatíveis com os seguintes sistemas operacionais:
	- Windows Server 2016 Standard 64bit
	- Windows Server 2012 R2 Standard 64bit
	- Ubuntu Server 16.04 64bit
	- $-$  CentOS 7.7 64bit
	- CentOS 7.4 64bit
- l Por padrão, os ECS P2s criados usando uma imagem pública têm o driver Tesla instalado.
- l Se um ECS P2s for criado usando uma imagem privada, certifique-se de que o driver Tesla foi instalado durante a criação da imagem privada. Caso contrário, instale o driver

para aceleração de computação após a criação do ECS. Para obter detalhes, Consulte **[Instalando um Tesla Driver e Ferramenta de CUDA em um ECS acelerado por](https://support.huaweicloud.com/intl/pt-br/usermanual-ecs/ecs_03_0174.html) [GPU](https://support.huaweicloud.com/intl/pt-br/usermanual-ecs/ecs_03_0174.html)**.

## <span id="page-81-0"></span>**P2v acelerado por computação**

#### **Visão geral**

Os ECS P2v usam GPUs NVIDIA Tesla V100 e oferecem alta flexibilidade, computação de alto desempenho e alta relação custo-benefício. Esses ECS usam o NVLink da GPU para comunicação direta entre as GPUs, melhorando a eficiência da transmissão de dados. Os ECS P2v oferecem excelentes recursos gerais de computação e têm pontos fortes em aprendizado profundo baseado em IA, computação científica, dinâmica de fluidos computacional (CFD), finanças computacionais, análise sísmica, modelagem molecular e genômica.

#### **Especificações**

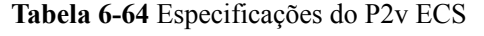

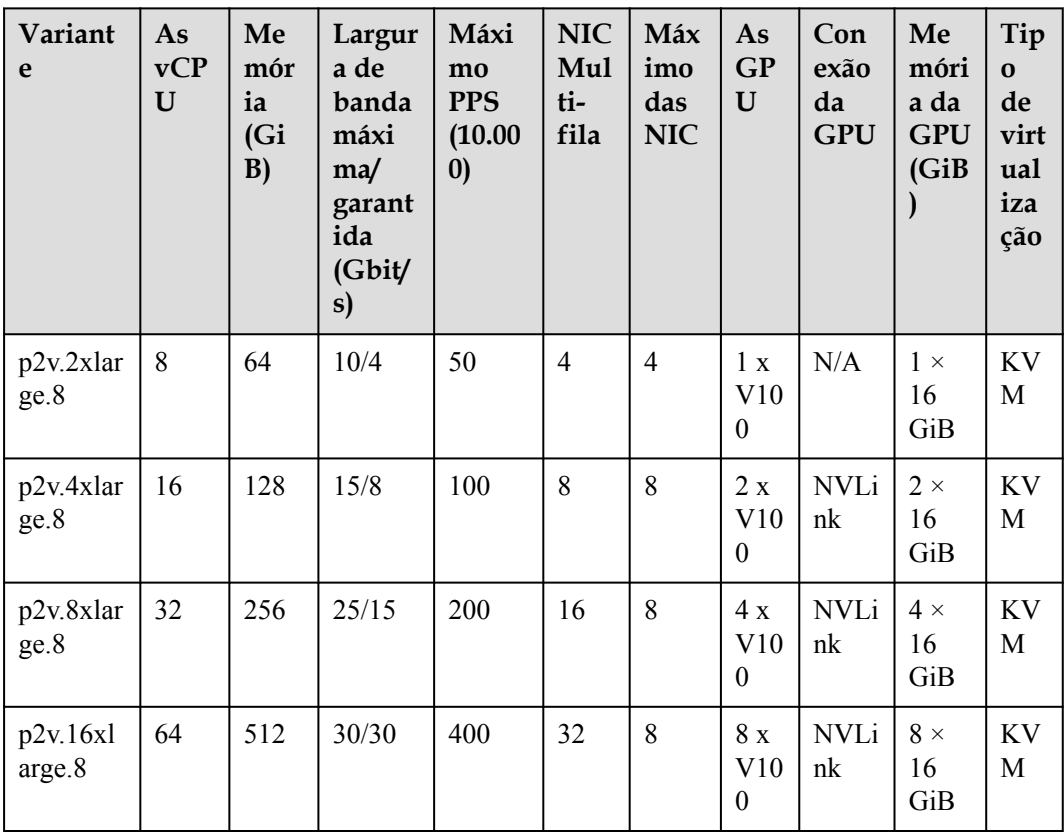

#### **Recursos do P2v ECS**

- l CPU: Processadores 6151 escaláveis Intel® Xeon® (3,0 GHz de frequência base e 3,4 GHz de frequência turbo)
- l Até oito GPUs NVIDIA Tesla V100 em um ECS
- l Computação paralela NVIDIA CUDA e estruturas comuns de aprendizado profundo, como TensorFlow, Caffe PyTorch e MXNet
- l 15,7 TFLOPS de computação de precisão única e 7,8 TFLOPS de computação de precisão dupla
- l Núcleos NVIDIA Tensor com 125 TFLOPS de computação de precisão simples e dupla para aprendizado profundo
- l Até 30 Gbit/s de largura de banda de rede em um único ECS
- l 16 GiB de memória GPU HBM2 com uma largura de banda de 900 Gbit/s
- l Capacidades básicas abrangentes

As redes são definidas pelo usuário, as sub-redes podem ser divididas e as políticas de acesso à rede podem ser configuradas conforme necessário. O armazenamento em massa é usado, a expansão da capacidade elástica, bem como o backup e a restauração são suportados para tornar os dados mais seguros. O Auto Scaling permite que você adicione ou reduza o número dos ECS rapidamente.

Flexibilidade

Semelhante a outros tipos dos ECS, os ECS P2v podem ser provisionados em poucos minutos.

l Excelente ecossistema de supercomputação

O ecossistema de supercomputação permite que você crie uma plataforma de computação flexível, de alto desempenho e econômica. Um grande número de aplicativos de HPC e estruturas de aprendizado profundo podem ser executados nos ECS de P2v.

#### **Software comum suportado**

Os ECS P2v são usados em cenários de aceleração de computação, como treinamento de aprendizado profundo, inferência, computação científica, modelagem molecular e análise sísmica. Se o software for necessário para suportar GPU CUDA, use os ECS de P2v. Os ECS P2v suportam os seguintes softwares comumente usados:

- l Estruturas comuns de aprendizado profundo, como TensorFlow, Caffe , MXNet e PyTorch
- l Renderização de GPU CUDA suportada pelo RedShift para Autodesk 3dsMax e V-Ray para 3ds Max
- l PhotoScan da Agisoft
- Map<sub>D</sub>

#### **Notas**

- Os ECS de P2v são compatíveis com os seguintes sistemas operacionais:
	- Windows Server 2016 Standard 64bit
	- Windows Server 2012 R2 Standard 64bit
	- Ubuntu Server 16.04 64bit
	- CentOS 7.7 64bit
	- EulerOS 2.5 64bit
- l Por padrão, os ECS P2v criados usando uma imagem pública têm o driver Tesla instalado.
- Se um ECS P2v for criado usando uma imagem privada, certifique-se de que o driver Tesla foi instalado durante a criação da imagem privada. Caso contrário, instale o driver para aceleração de computação após a criação do ECS. Para obter detalhes, Consulte **[Instalando um Tesla Driver e Ferramenta de CUDA em um ECS acelerado por](https://support.huaweicloud.com/intl/pt-br/usermanual-ecs/ecs_03_0174.html) [GPU](https://support.huaweicloud.com/intl/pt-br/usermanual-ecs/ecs_03_0174.html)**.

## <span id="page-83-0"></span>**PI2 acelerado por inferência**

#### **Visão geral**

Os ECS de PI2 usam GPUs NVIDIA Tesla T4 dedicadas para inferência de IA em tempo real. Esses ECS usam a calculadora T4 INT8 para até 130 TOPS de computação INT8. Os ECS de PI2 também podem ser usados para treinamento de carga leve.

#### **Especificações**

**Tabela 6-65** Especificações do PI2 ECS

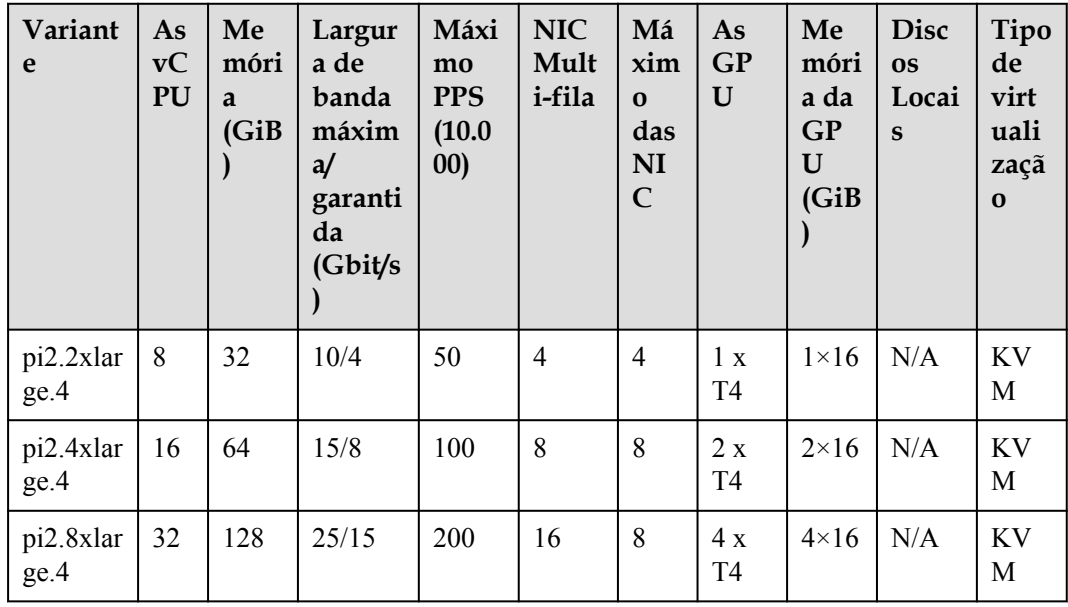

#### **Recursos do PI2 ECS**

- l CPU: Processadores Intel® Xeon® escaláveis 6278 de segunda geração (2,6 GHz de frequência base e 3,5 GHz de frequência turbo) ou processadores Intel® Xeon® Scalable 6151 .0 GHz de frequência base e 3,4 GHz de frequência turbo)
- l Até quatro GPUs NVIDIA Tesla T4 em um ECS
- **e** Passagem de hardware da GPU
- l Até 8,1 TFLOPS de computação de precisão única em uma única GPU
- l Até 130 TOPS de computação INT8 em uma única GPU
- $\bullet$  16 GiB de memória de GPU GDDR6 com uma largura de banda de 320 GiB/s em uma única GPU
- l Uma GPU NVENC integrada e duas NVDEC

#### **Software comum suportado**

Os ECS de PI2 são usados em cenários de computação de inferência baseada em GPU, como reconhecimento de imagem, reconhecimento de fala e processamento de linguagem natural. Os ECS de PI2 também podem ser usados para treinamento de carga leve.

Os ECS PI2 suportam os seguintes softwares comumente usados:

<span id="page-84-0"></span>l Estruturas de aprendizado profundo, como TensorFlow, Caffe , MXNet e PyTorch

#### **Notas**

Os recursos básicos, incluindo as vCPU, memória e imagem de um PI2 ECS de pagamento por uso de sabor pi2.2xlarge.4, pi2.4xlarge.4, ou pi2.8xlarge.4 não são cobrados depois que o ECS é interrompido, mas o disco do sistema do ECS ainda está sendo cobrado de acordo com a capacidade do disco. Os recursos associados ao ECS, como discos do EVS, EIP, e a largura de banda, são cobrados separadamente.

#### $\Box$  NOTA

Os recursos de um ECS PI2 de pagamento por uso de pi2.2xlarge.4, pi2.4xlarge.4 ou pi2.8xlarge.4 são liberados depois que o ECS é interrompido. Se os recursos de back-end forem insuficientes quando o ECS for iniciado, a inicialização do ECS poderá falhar. Se você quiser usar esse ECS por um longo período de tempo, altere seu modo de cobrança para anual/mensal ou não interrompa o ECS.

- Os ECS de PI2 são compatíveis com os seguintes sistemas operacionais:
	- Windows Server 2016 Standard 64bit
	- Ubuntu Server 16.04 64bit
	- CentOS 7.5 64bit
- l Os ECS de PI2 suportam a recuperação automática quando os hosts que acomodam esses ECS se tornam defeituosos.
- l Por padrão, os ECS PI2 criados usando uma imagem pública têm o driver Tesla instalado.
- Se um ECS PI2 for criado usando uma imagem privada, certifique-se de que o driver Tesla foi instalado durante a criação da imagem privada. Caso contrário, instale o driver para aceleração de computação após a criação do ECS. Para obter detalhes, Consulte **[Instalando um Tesla Driver e ferramenta de CUDA em um ECS acelerado por](https://support.huaweicloud.com/intl/pt-br/usermanual-ecs/ecs_03_0174.html) [GPU](https://support.huaweicloud.com/intl/pt-br/usermanual-ecs/ecs_03_0174.html)**.

#### **PI1 acelerado por inferência**

#### **Visão geral**

Os ECS de PI1 usam GPUs NVIDIA Tesla P4 dedicadas para inferência de IA em tempo real. Trabalhando com calculadoras P4 INT8, os ECS de PI1 encurtaram a latência de inferência em 15 vezes. Trabalhando com mecanismos de decodificação de hardware, os ECS de PI1 suportam simultaneamente transcodificação e inferência de vídeo HD de 35 canais em tempo real.

#### **Especificações**

| Variant<br>e      | As<br><b>vCP</b><br>U | Me<br>móri<br>a<br>(GiB) | Largur<br>a de<br>banda<br>máxim<br>a/<br>garanti<br>da<br>(Gbit/s) | Máxi<br>mo<br><b>PPS</b><br>(10.00)<br>0) | <b>NIC</b><br>Mult<br><i>i-fila</i> | As<br><b>GP</b><br>$\mathbf U$ | Me<br>móri<br>a da<br><b>GPU</b><br>(GiB) | Dis<br>$\cos$<br>Loc<br>ais | Tipo de<br>virtualiza<br>ção |
|-------------------|-----------------------|--------------------------|---------------------------------------------------------------------|-------------------------------------------|-------------------------------------|--------------------------------|-------------------------------------------|-----------------------------|------------------------------|
| pil.2xla<br>rge.4 | 8                     | 32                       | 5/1,6                                                               | 40                                        | $\overline{2}$                      | 1 x<br>P4                      | $1 \times 8$<br>GiB                       | N/A                         | <b>KVM</b>                   |
| pil.4xla<br>rge.4 | 16                    | 64                       | 8/3,2                                                               | 70                                        | $\overline{4}$                      | 2x<br><b>P4</b>                | $2 \times 8$<br>GiB                       | N/A                         | <b>KVM</b>                   |
| pil.8xla<br>rge.4 | 32                    | 128                      | 10/6,5                                                              | 140                                       | 8                                   | 4 x<br><b>P4</b>               | $4 \times 8$<br>GiB                       | N/A                         | <b>KVM</b>                   |

**Tabela 6-66** Especificações do PI1 ECS

#### **Recursos do PI1 ECS**

- l CPU: Processadores Intel® Xeon® E5-2697 v4 (2,3 GHz de frequência de base e 3,5 GHz de frequência turbo)
- l Até quatro GPUs NVIDIA Tesla P4 em um ECS
- **•** Passagem de hardware da GPU
- l Até 5,5 TFLOPS de computação de precisão única em uma única GPU
- l Até 22 TOPS de computação INT8 em uma única GPU
- l 8 GiB de memória de GPU ECC com uma largura de banda de 192 GiB/s em uma única **GPU**
- l Mecanismos de codificação e decodificação de vídeo de hardware incorporados em GPUs para transcodificação e inferência simultâneas de vídeo HD de 35 canais em tempo real

#### **Software comum suportado**

Os ECS de PI1 são usados em cenários de computação de inferência baseada em GPU, como reconhecimento de imagem, reconhecimento de fala e processamento de linguagem natural.

Os ECS PI1 suportam os seguintes softwares comumente usados:

l Estruturas de aprendizado profundo, como TensorFlow, Caffe , MXNet e PyTorch

#### **Notas**

l Os recursos básicos, incluindo as vCPU, memória e imagem de um PI1 ECS de pagamento por uso de sabor pi1.2xlarge.4, pi1.4xlarge.4, ou pi1.8xlarge.4 não são cobrados depois que o ECS é interrompido, mas o disco do sistema do ECS ainda está sendo cobrado de acordo com a capacidade do disco. Os recursos associados ao ECS, como discos do EVS, EIP, e a largura de banda, são cobrados separadamente.

#### $\Box$  NOTA

Os recursos de um ECS PI1 de pagamento por uso de pi1.2xlarge.4, pi1.4xlarge.4 ou pi1.8xlarge.4 são liberados depois que o ECS é interrompido. Se os recursos de back-end forem insuficientes quando o ECS for iniciado, a inicialização do ECS poderá falhar. Se você quiser usar esse ECS por um longo período de tempo, altere seu modo de cobrança para anual/mensal ou não interrompa o ECS.

- Os ECS de PI1 não suportam modificação de especificações.
- Os ECS de PI1 são compatíveis com os seguintes sistemas operacionais:
	- Ubuntu Server 16.04 64bit
	- Ubuntu Server 14.04 64bit
	- CentOS 7.3 64bit
- Os ECS de PI1 suportam a recuperação automática quando os hosts que acomodam esses ECS se tornam defeituosos.
- l Por padrão, os ECS PI1 criados usando uma imagem pública têm o driver Tesla instalado.
- Se um ECS PI1 for criado usando uma imagem privada, certifique-se de que o driver Tesla foi instalado durante a criação da imagem privada. Caso contrário, instale o driver para aceleração de computação após a criação do ECS. Para obter detalhes, Consulte **[Instalando um Tesla Driver e Ferramenta de CUDA em um ECS acelerado por](https://support.huaweicloud.com/intl/pt-br/usermanual-ecs/ecs_03_0174.html) [GPU](https://support.huaweicloud.com/intl/pt-br/usermanual-ecs/ecs_03_0174.html)**.

# **7 Kunpeng ECS Especificações e Tipos**

## **7.1 Especificações de ECS**

Para obter detalhes sobre como comprar um ECS de Kunpeng, consulte **[Comprando um](https://support.huaweicloud.com/intl/pt-br/qs-ecs/ecs_02_0009.html) [ECS](https://support.huaweicloud.com/intl/pt-br/qs-ecs/ecs_02_0009.html)**.

## **Kunpeng de computação-plus geral**

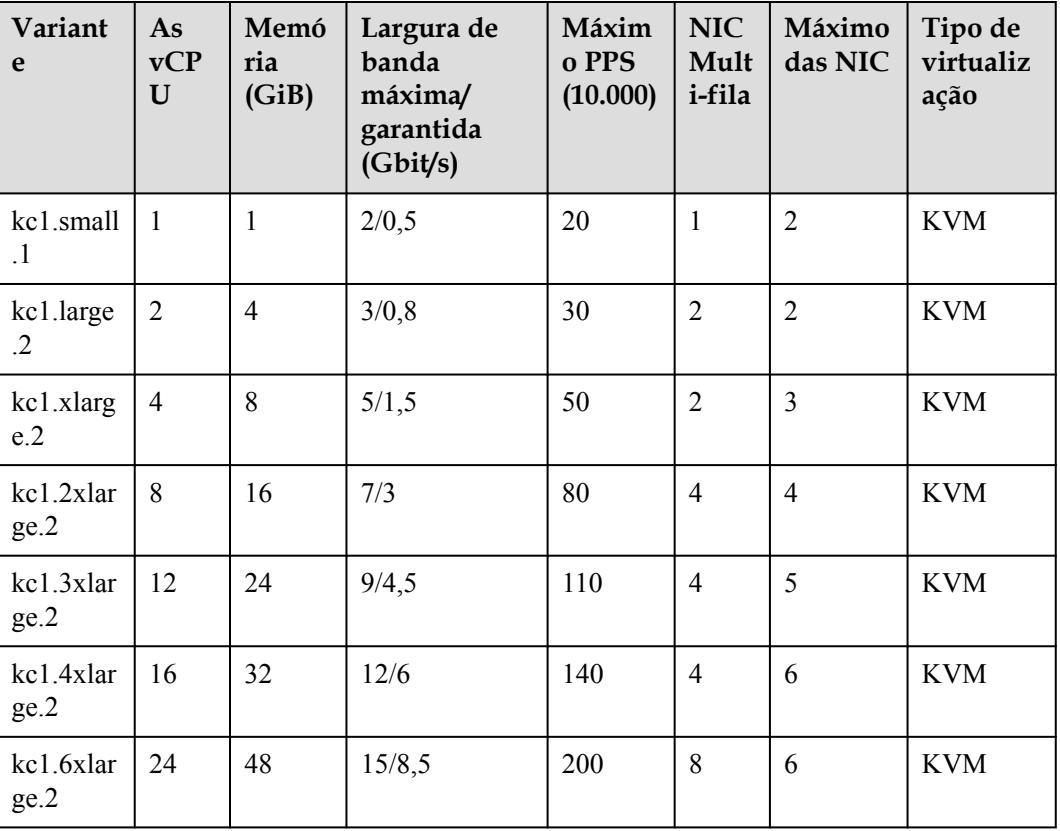

**Tabela 7-1** Especificações do ECS kC1

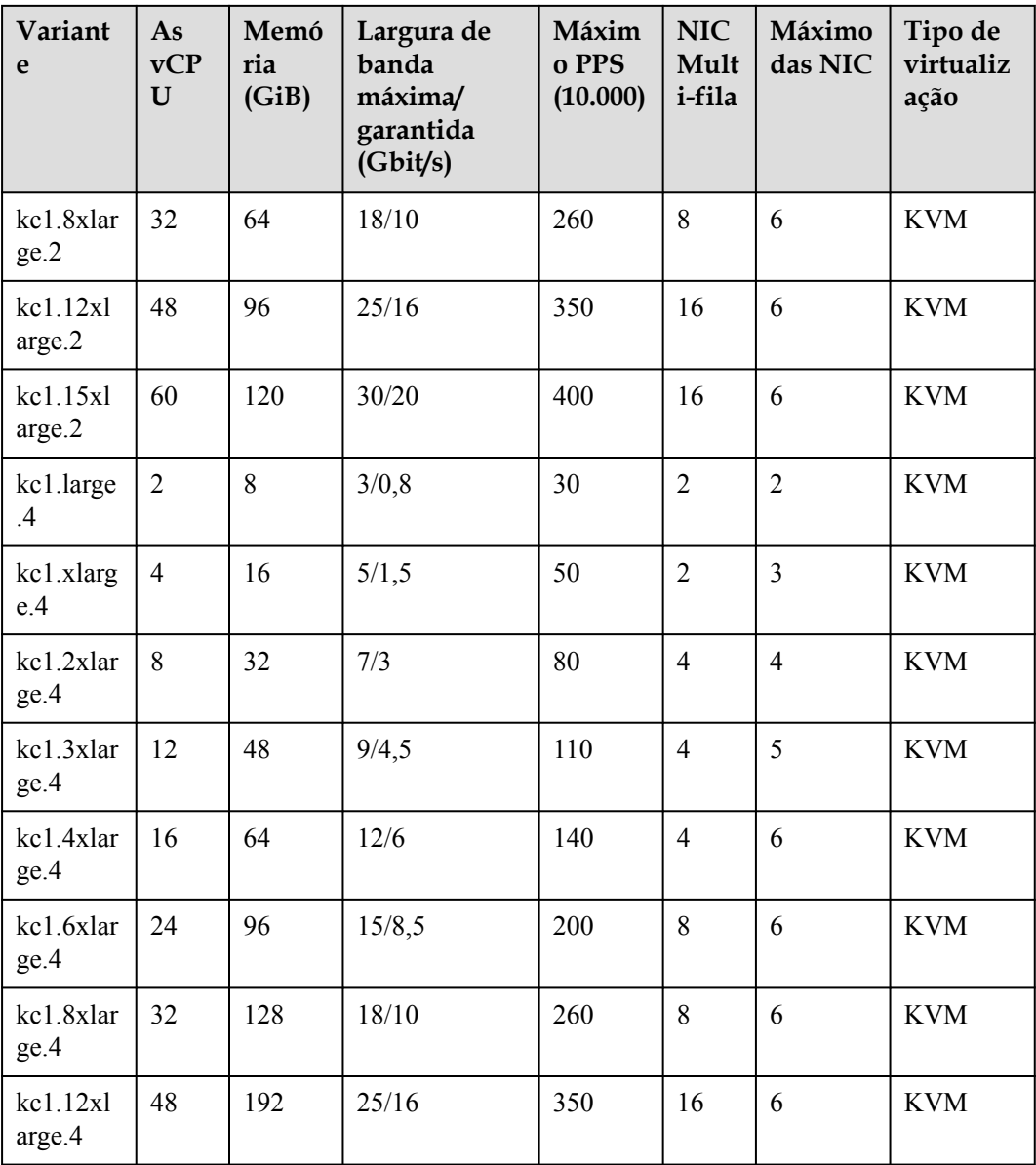

## **7.2 Os ECS de computação-plus geral de Kunpeng**

## **Visão geral**

Os ECS de Kunpeng general computing-plus kC1 usam processadores Kunpeng 920 e as NIC inteligentes de alta velocidade 25GE para oferecer computação poderosa e redes de alto desempenho, atendendo aos requisitos de governos e empresas de Internet para custobenefício, seguro, serviços de nuvem confiáveis.

## **Especificações**

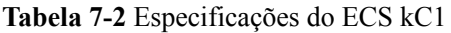

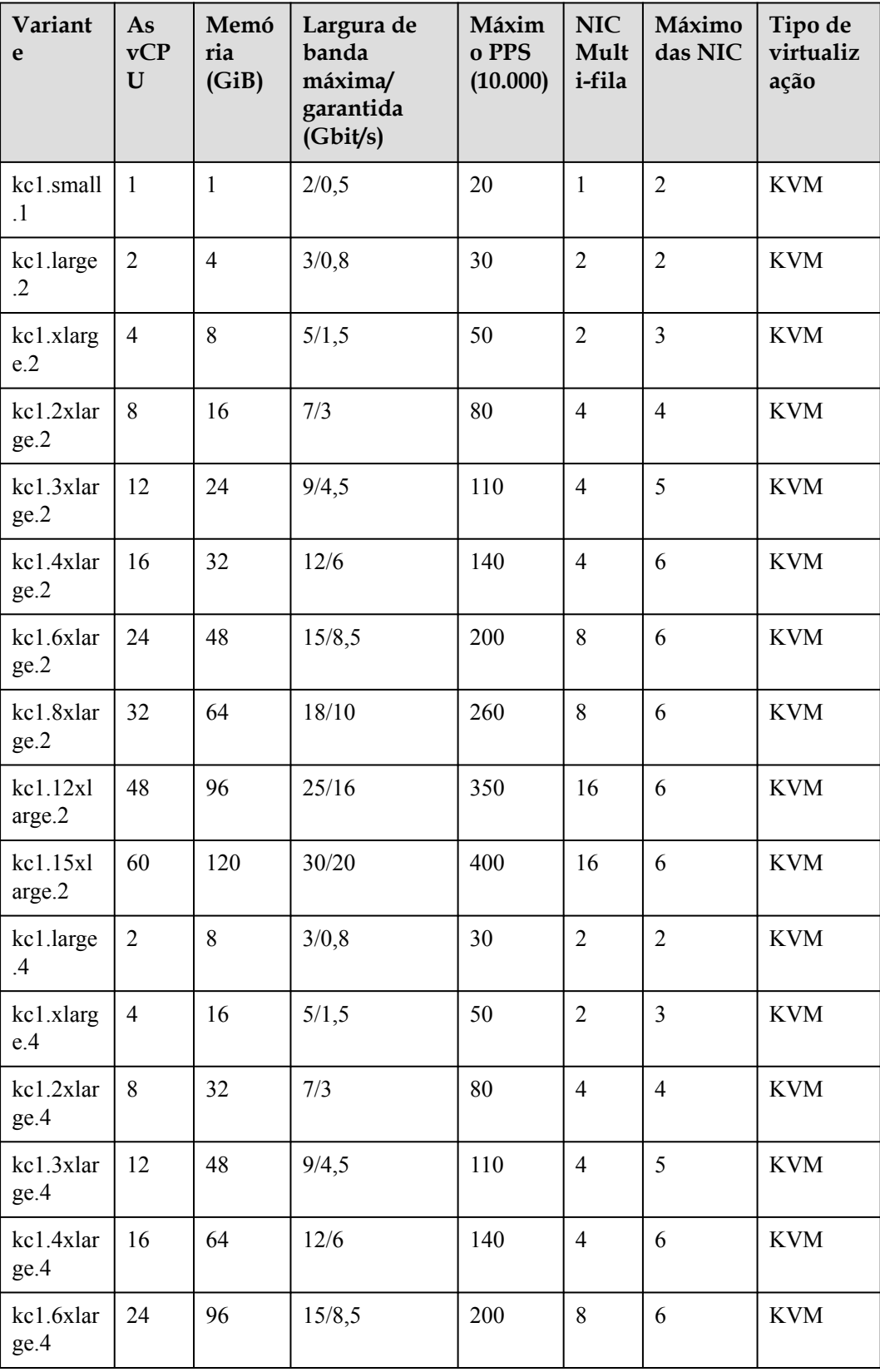

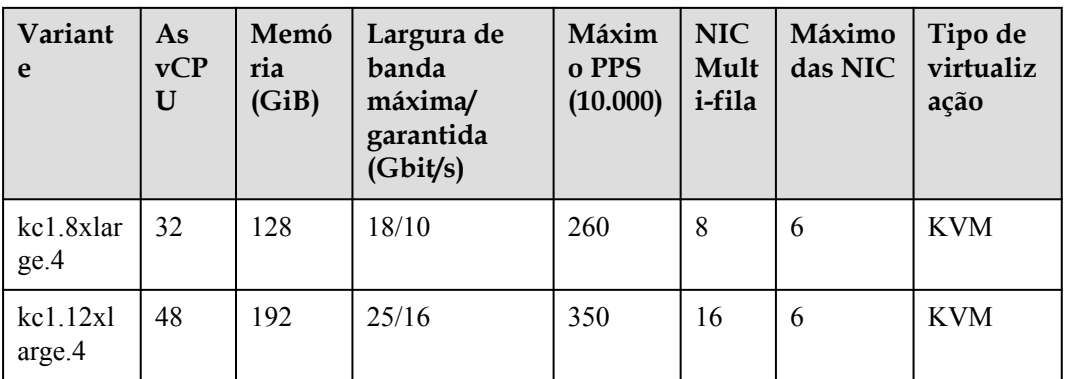

## **Cenários**

Os ECS kC1 são adequados para:

- l Governos, empresas e o setor financeiro com requisitos rigorosos de segurança e privacidade
- l Aplicações de Internet com elevados requisitos de desempenho de rede
- l Big data e HPC que exigem um grande número das vCPU
- l Configurações de sites e e-Commerce que exigem custo-benefício

## **8 Especificações ECS descontinuadas**

As especificações listadas nesta seção foram descontinuadas e não estão mais disponíveis. Você pode alterar as especificações do seu ECS para um que ainda esteja disponível.

## **Computação geral S1**

| Variante   | As<br><b>vCPU</b> | Memória<br>(GiB) | Largura de<br>banda<br>máxima/<br>garantida | Máximo<br><b>PPS</b> | Tipo de<br>virtualiz<br>ação |
|------------|-------------------|------------------|---------------------------------------------|----------------------|------------------------------|
| s1.medium  | ш                 | 4                | Baixo                                       | Baixo                | <b>XEN</b>                   |
| s1.large   | $\overline{2}$    | 8                | Baixo                                       | Baixo                | <b>XEN</b>                   |
| s1.xlarge  | 4                 | 16               | Médio                                       | Médio                | <b>XEN</b>                   |
| s1.2xlarge | 8                 | 32               | Médio                                       | Médio                | <b>XEN</b>                   |
| s1.4xlarge | 16                | 64               | Médio                                       | Médio                | <b>XEN</b>                   |
| s1.8xlarge | 32                | 128              | Médio                                       | Médio                | <b>XEN</b>                   |

**Tabela 8-1** Especificações do S1 ECS

## **Computação-plus geral C2**

#### **Tabela 8-2** Especificações do C2 ECS

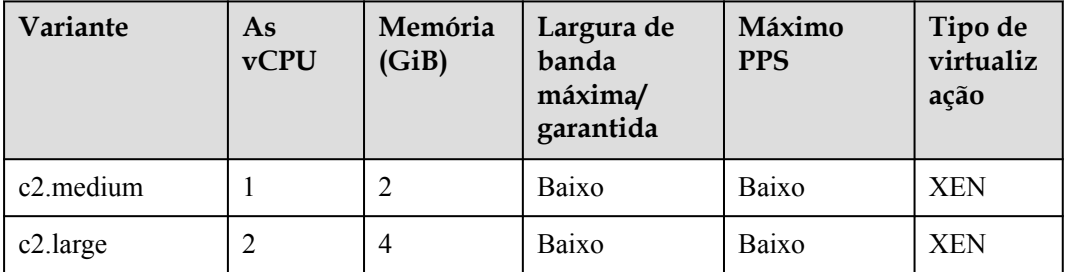

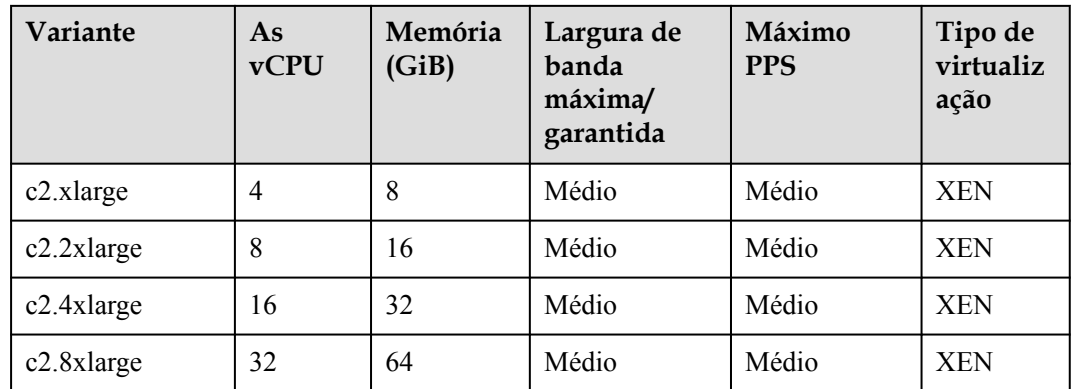

## **Computação-plus geral C1**

| Variante      | As<br><b>vCPU</b> | Memória<br>(GiB) | Largura de<br>banda<br>máxima/<br>garantida | Máximo<br><b>PPS</b> | Tipo de<br>virtualiz<br>ação |
|---------------|-------------------|------------------|---------------------------------------------|----------------------|------------------------------|
| c1.medium     |                   |                  | Baixo                                       | Baixo                | <b>XEN</b>                   |
| c1.large      | 2                 | $\overline{2}$   | Baixo                                       | Baixo                | <b>XEN</b>                   |
| c1.xlarge     | 4                 | 4                | Médio                                       | Médio                | <b>XEN</b>                   |
| $c1.2x$ large | 8                 | 8                | Médio                                       | Médio                | <b>XEN</b>                   |
| c1.4xlarge    | 16                | 16               | Médio                                       | Médio                | <b>XEN</b>                   |
| c1.8xlarge    | 32                | 32               | Médio                                       | Médio                | <b>XEN</b>                   |

**Tabela 8-3** Especificações do C1 ECS

## **Memória otimizada M1**

**Tabela 8-4** Especificações do M1 ECS

| Variante      | As<br><b>vCPU</b> | Memória<br>(GiB) | Largura de<br>banda<br>máxima/<br>garantida | Máximo<br><b>PPS</b> | Tipo de<br>virtualiz<br>ação |
|---------------|-------------------|------------------|---------------------------------------------|----------------------|------------------------------|
| m1.medium     |                   | 8                | Baixo                                       | Baixo                | <b>XEN</b>                   |
| m1.large      | 2                 | 16               | Baixo                                       | Baixo                | <b>XEN</b>                   |
| m1.xlarge     | 4                 | 32               | Médio                                       | Médio                | <b>XEN</b>                   |
| $m1.2x$ large | 8                 | 64               | Médio                                       | Médio                | <b>XEN</b>                   |
| m1.4xlarge    | 16                | 128              | Médio                                       | Médio                | <b>XEN</b>                   |

## **Os ECS ET2 de memória grande**

| Variante       | As<br><b>vCPU</b> | Memória<br>(GiB) | Largura de<br>banda<br>máxima/<br>garantida | Máximo<br><b>PPS</b> | Tipo de<br>virtualiza<br>ção |
|----------------|-------------------|------------------|---------------------------------------------|----------------------|------------------------------|
| et2.2xlarge.16 | 8                 | 128              | Médio                                       | Médio                | XEN                          |
| et2.4xlarge.14 | 18                | 256              | Médio                                       | Médio                | XEN                          |
| et2.8xlarge.14 | 36                | 512              | Médio                                       | Médio                | <b>XEN</b>                   |

**Tabela 8-5** Especificações do ET2 ECS

## **Grande memória E2**

**Tabela 8-6** Especificações do E2 ECS

| Variante   | As<br><b>vCPU</b> | Memória<br>(GiB) | Largura de<br>banda<br>máxima/<br>garantida | Máximo<br><b>PPS</b> | Tipo de<br>virtualiza<br>ção |
|------------|-------------------|------------------|---------------------------------------------|----------------------|------------------------------|
| e2.3xlarge | 12                | 256              | Médio                                       | Médio                | <b>XEN</b>                   |
| e2.4xlarge | 18                | 445              | Médio                                       | Médio                | <b>XEN</b>                   |
| e2.9xlarge | 36                | 890              | Médio                                       | Médio                | <b>XEN</b>                   |

## **Ampla memória E1**

**Tabela 8-7** Especificações do E1 ECS

| Variante   | As<br><b>vCPU</b> | Memória<br>(GiB) | Largura de<br>banda<br>máxima/<br>garantida | Máximo<br><b>PPS</b> | Tipo de<br>virtualiza<br>ção |
|------------|-------------------|------------------|---------------------------------------------|----------------------|------------------------------|
| e1.4xlarge | 16                | 470              | Médio                                       | Médio                | <b>XEN</b>                   |
| e1.8xlarge | 32                | 940              | Médio                                       | Médio                | <b>XEN</b>                   |

## **Intensivo em disco D1**

| Variante      | As<br><b>vCPU</b> | Memóri<br>a(GiB) | Largura de<br>banda<br>máxima/<br>garantida | <b>Máximo</b><br><b>PPS</b> | <b>Discos</b><br>locais<br>(GiB) | Tipo de<br>virtuali<br>zação |
|---------------|-------------------|------------------|---------------------------------------------|-----------------------------|----------------------------------|------------------------------|
| $d1$ .xlarge  | 4                 | 32               | Médio                                       | Médio                       | $3 \times 1675$                  | <b>XEN</b>                   |
| $d1.2x$ large | 8                 | 64               | Médio                                       | Médio                       | $6 \times 1675$                  | <b>XEN</b>                   |
| d1.4xlarge    | 16                | 128              | Médio                                       | Médio                       | $12 \times 1675$                 | <b>XEN</b>                   |
| d1.9xlarge    | 36                | 256              | Médio                                       | Médio                       | $24 \times 1675$                 | <b>XEN</b>                   |

**Tabela 8-8** Especificações do D1 ECS

## **Notas sobre o uso dos ECS D1**

- $\bullet$  Não suporta permutação automática da NIC.
- l As NIC primária e de extensão de um ECS D1 são usadas nos cenários mostrados em **Tabela 8-9**.

| Tipo de NIC        | Cenários                              | Observações                                                                                         |
|--------------------|---------------------------------------|----------------------------------------------------------------------------------------------------|
| NIC principal      | Comunicação vertical da<br>camada 3   |                                                                                                    |
| NIC de<br>extensão | Comunicação horizontal da<br>camada 2 | Para melhorar o desempenho da rede,<br>você pode definir o MTU de uma NIC<br>de extensão para 8888. |

**Tabela 8-9** Cenários de aplicação das NIC de um ECS D1

- Os ECS D1 não suportam modificação de especificações.
- Os ECS D1 não oferecem suporte à reinstalação ou alteração do SO.
- Os ECS D1 suportam os seguintes SO:
	- $-$  CentOS 7.2 64bit
	- CentOS 7.3 64bit
	- CentOS 6.8 64bit
	- SUSE Enterprise Linux Server 11 SP3 64bit
	- SUSE Enterprise Linux Server 11 SP4 64bit
	- SUSE Enterprise Linux Server 12 SP1 64bit
	- SUSE Enterprise Linux Server 12 SP2 64bit
	- Red Hat Enterprise Linux 6.8 64bit
	- Red Hat Enterprise Linux 7.3 64bit
- Os D1 ECS podem usar discos locais e discos EVS para armazenar dados. Observe o seguinte ao usar esses dois tipos de discos para armazenar dados:
- Apenas um disco EVS pode ser usado como o disco do sistema de um ECS D1.
- Ambos os discos EVS e discos locais podem ser usados como discos de dados de um ECS D1.
- Um ECS D1 pode ser conectado com até 60 discos (incluindo discos locais). Para obter detalhes sobre restrições, consulte **[Posso conectar vários discos a um ECS?](https://support.huaweicloud.com/intl/pt-br/ecs_faq/ecs_faq_1114.html)**

#### $\Box$  NOTA

- O número máximo de discos conectados aos ECS D1 existentes permanece inalterado.
- Os recursos básicos, incluindo as vCPU, memória e imagem de um ECS D1 interrompido, ainda são cobrados. Para interromper o faturamento desse ECS, exclua-o.

## **Computação de alto desempenho H1**

| Variante        | As<br><b>vCPU</b> | Memór<br>ia<br>(GiB) | Largura de<br>banda<br>máxima/<br>garantida | Máximo<br><b>PPS</b> | Tipo de<br>virtualização |
|-----------------|-------------------|----------------------|---------------------------------------------|----------------------|--------------------------|
| h1.xlarge.4     | $\overline{4}$    | 16                   | Médio                                       | Médio                | <b>XEN</b>               |
| $h1.2x$ large.4 | 8                 | 32                   | Médio                                       | Médio                | <b>XEN</b>               |
| h1.4xlarge.4    | 16                | 64                   | Médio                                       | Médio                | <b>XEN</b>               |
| h1.8xlarge.4    | 32                | 128                  | Médio                                       | Médio                | <b>XEN</b>               |

**Tabela 8-10** Especificações do H1 ECS

## **Notas sobre o uso dos ECS H1**

- l Não suporta hot swapping da NIC.
- Suporte à modificação de especificações somente se os ECS de origem e de destino forem do mesmo tipo.
- Suporta os seguintes SO:
	- CentOS 6.8 64bit
	- CentOS 7.2 64bit
	- CentOS 7.3 64bit
	- Windows Server 2008
	- Windows Server 2012
	- Windows Server 2016
	- SUSE Enterprise Linux Server 11 SP3 64bit
	- SUSE Enterprise Linux Server 11 SP4 64bit
	- SUSE Enterprise Linux Server 12 SP1 64bit
	- SUSE Enterprise Linux Server 12 SP2 64bit
	- Red Hat Enterprise Linux 6.8 64bit
	- Red Hat Enterprise Linux 7.3 64bit

l As NIC primárias e de extensão de um ECS H1 especificaram cenários de aplicativos. Para mais detalhes, consulte **Tabela 8-11**.

| Tipo de NIC     | Cenário aplicável                     | Descrição                                                                                           |
|-----------------|---------------------------------------|----------------------------------------------------------------------------------------------------|
| NIC principal   | Comunicação vertical da<br>camada 3   |                                                                                                    |
| NIC de extensão | Comunicação horizontal da<br>camada 2 | Para melhorar o desempenho da<br>rede, você pode definir o MTU de<br>uma NIC de extensão para 8888. |

**Tabela 8-11** Cenários de aplicação das NIC de um ECS H1

## **Acelerado por gráficos G1**

| Variante         | As<br><b>vCPU</b> | Memó<br>ria<br>(GiB) | Largura<br>de banda<br>máxima/<br>garantida | Máximo<br><b>PPS</b> | <b>GPU</b>              | Mem<br>ória<br>da<br><b>GPU</b><br>(GiB) | Tipo<br>de<br>virtual<br>ização |
|------------------|-------------------|----------------------|---------------------------------------------|----------------------|-------------------------|------------------------------------------|---------------------------------|
| g1.xlarge        | $\overline{4}$    | 8                    | Médio                                       | Médio                | $1 \times M60 - 1$<br>Q | 1                                        | <b>XEN</b>                      |
| g1.xlarge.4      | $\overline{4}$    | 16                   | Médio                                       | Médio                | $1 \times M60 - 1$<br>Q | 1                                        | <b>XEN</b>                      |
| g1.2xlarge       | 8                 | 16                   | Médio                                       | Médio                | $1\times$ M60-2<br>Q    | $\overline{2}$                           | <b>XEN</b>                      |
| g1.2xlarge.<br>8 | 8                 | 64                   | Médio                                       | Médio                | Passage<br>m            | 8                                        | <b>XEN</b>                      |
| g1.4xlarge       | 16                | 32                   | Médio                                       | Médio                | $1\times M60-4$<br>Q    | $\overline{4}$                           | <b>XEN</b>                      |

**Tabela 8-12** Especificações do G1 ECS

# **9 Imagens**

## **O que é imagem?**

Uma imagem é um modelo de ECS que contém um SO e também pode conter software proprietário e software aplicativo, como software de banco de dados. Você pode usar imagens para criar os ECS.

As imagens podem ser públicas ou privadas. Imagens públicas são fornecidas pelo sistema por padrão, e imagens privadas são criadas manualmente. Você pode usar qualquer tipo de imagem para criar um ECS. Você também pode criar uma imagem privada usando uma imagem existente ECS . Isso fornece uma maneira simples e rápida de criar os ECS sob medida para suas necessidades. Por exemplo, se você usar serviços da Web, sua imagem poderá conter configurações de servidor da Web, configurações estáticas e código de página dinâmico. Depois de usar essa imagem para criar um ECS, o servidor Web será executado no ECS recém-criado.

## **Tipos de imagem**

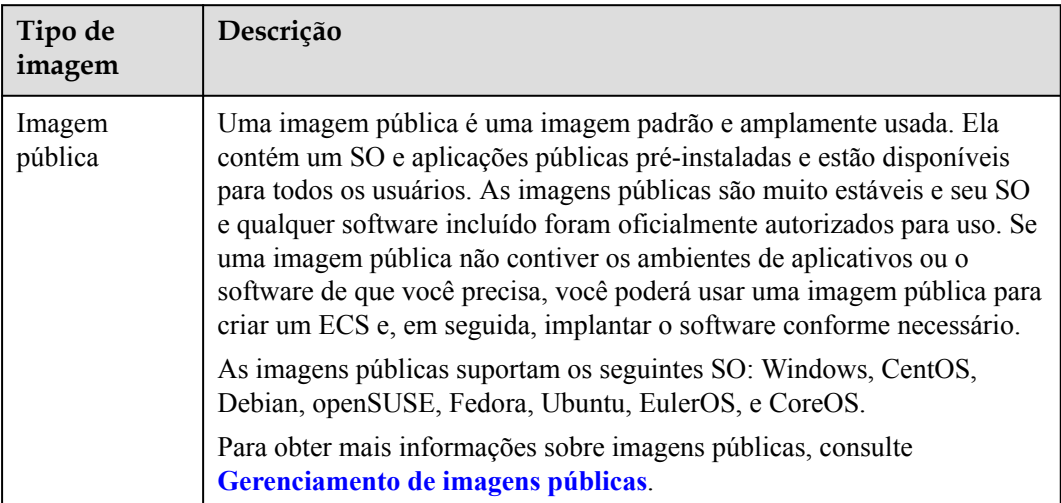

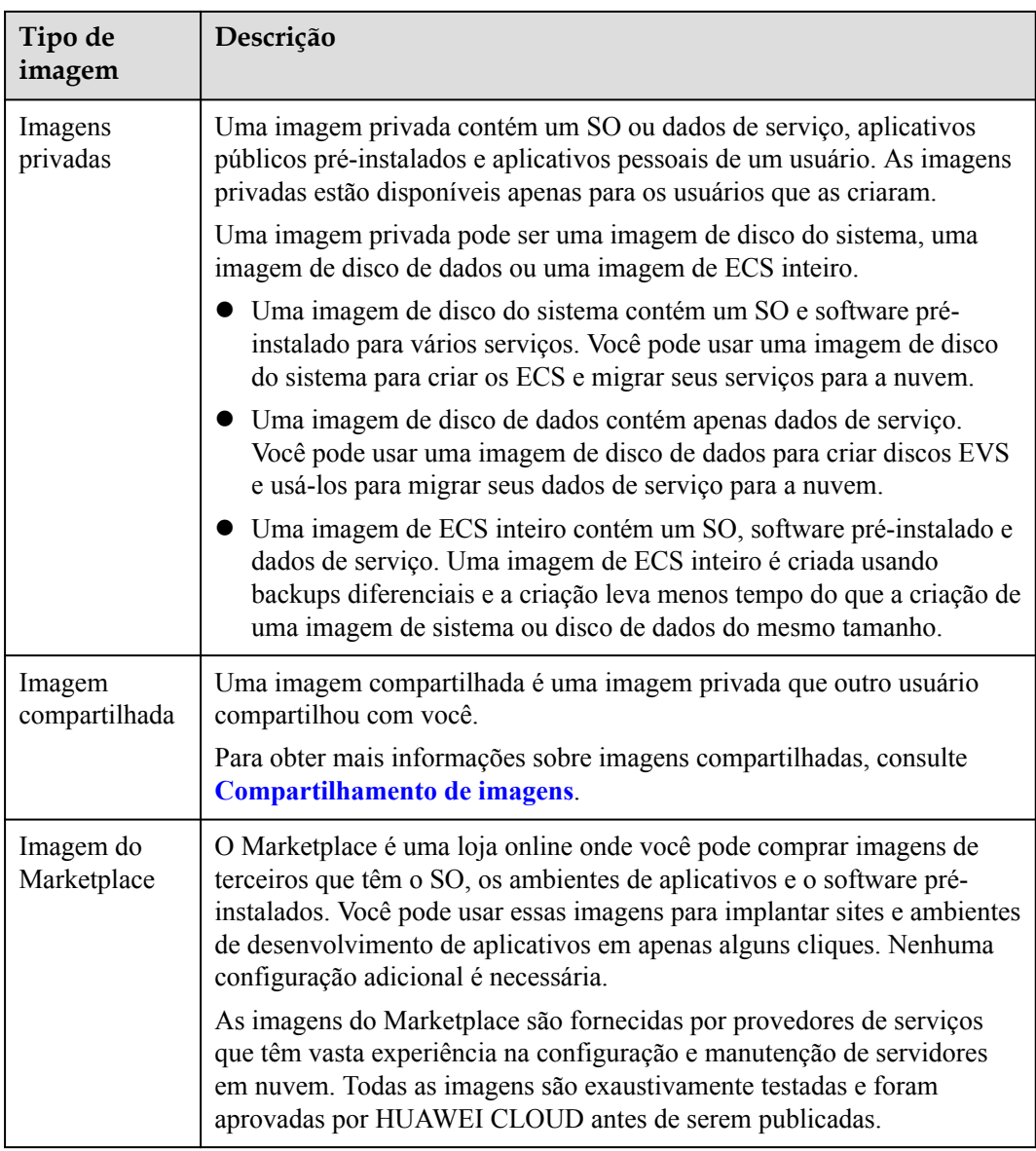

# **10 Discos EVS**

## **O que é o Elastic Volume Service?**

O Elastic Volume Service (EVS) oferece armazenamento em bloco escalável para os ECS. Com alta confiabilidade, alto desempenho e especificações avançadas, os discos EVS podem ser usados para sistemas de arquivos distribuídos, ambientes de desenvolvimento e teste, aplicativos de data warehouse e cenários de computação de alto desempenho (HPC) para atender a diversos requisitos de serviço.

## **Tipos de Disco**

Os tipos de disco EVS diferem em desempenho. Escolha o tipo de disco com base em seus requisitos.

Para obter mais informações sobre especificações e desempenho do disco EVS, consulte *[Guia](https://support.huaweicloud.com/intl/pt-br/productdesc-evs/pt-br_topic_0014580744.html) [do usuário do Elastic Volume Service](https://support.huaweicloud.com/intl/pt-br/productdesc-evs/pt-br_topic_0014580744.html)*.

# **11 CBR**

## **O que é CBR?**

Cloud Backup and Recovery (CBR) permite que você faça backup de servidores e discos em nuvem com facilidade. No caso de um ataque de vírus, uma exclusão acidental ou uma falha de software/hardware, você poderá restaurar os dados para qualquer ponto no tempo em que um backup dos dados tenha sido feito.

O CBR protege seus serviços, garantindo a segurança e a consistência de seus dados.

## **Diferenças entre o Cloud Server Backup e o Cloud Disk Backup**

Você pode fazer backup dos dados do ECS usando a função Cloud Server Backup ou Cloud Disk Backup.

- l Backup de servidor em nuvem (recomendado): Use esta função de backup se desejar fazer backup dos dados de todos os discos do EVS (discos de sistema e de dados) em um ECS. Isso evita a inconsistência de dados causada por diferença de tempo na criação de um backup.
- l Backup de discos em nuvem Use esta função de backup se quiser fazer backup dos dados de um ou mais discos do EVS (sistema ou disco de dados) em um ECS. Isso minimiza os custos de backup com base na segurança dos dados.

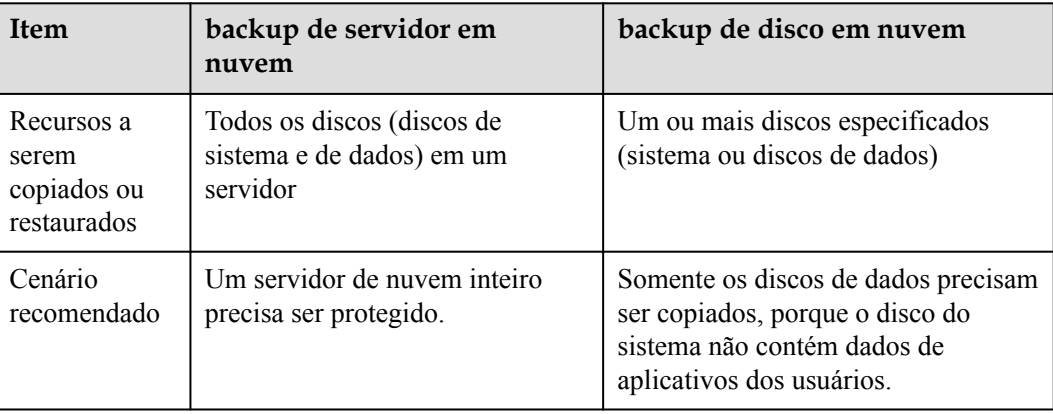

**Tabela 11-1** Diferenças entre backup de servidor em nuvem e backup de disco em nuvem

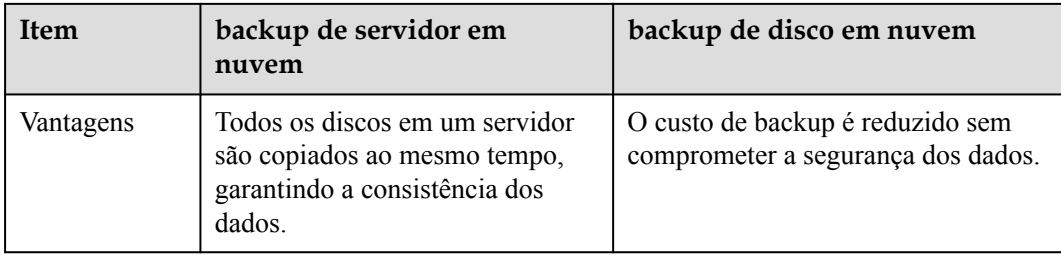

## **Links úteis**

- $\bullet$  [Comprar um Disk Backup Vault](https://support.huaweicloud.com/intl/pt-br/qs-cbr/cbr_02_0004.html)
- l **[Restaurando dados usando um backup de servidor em nuvem](https://support.huaweicloud.com/intl/pt-br/usermanual-cbr/cbr_03_0032.html)**
- l **[Usando um backup para criar uma imagem](https://support.huaweicloud.com/intl/pt-br/usermanual-cbr/cbr_03_0016.html)**
- l **[Restaurando dados usando um backup em disco na nuvem](https://support.huaweicloud.com/intl/pt-br/usermanual-cbr/cbr_03_0033.html)**

# **12 Rede**

## **VPC**

A Virtual Private Cloud (VPC) permite que você crie redes virtuais personalizadas em sua AZ logicamente isolada. Essas redes são zonas dedicadas que são isoladas logicamente, fornecendo ambientes de rede seguros para os seus ECS. Você pode definir grupos de segurança, redes privadas virtuais (VPNs), segmentos de endereço IP e largura de banda para uma VPC. Isso facilita a configuração e o gerenciamento da rede interna e permite que você altere sua rede de maneira segura e conveniente. Você também pode personalizar as regras de acesso de ECS dentro de um grupo de segurança e entre grupos de segurança para melhorar a segurança de ECS.

#### **Sub-rede**

Uma sub-rede é um intervalo de endereços IP em sua VPC e fornece gerenciamento de endereços IP e funções de resolução de DNS para os ECS nela. Os endereços IP de todos os ECS em uma sub-rede pertencem à sub-rede.

Por padrão, os ECS em todas as sub-redes da mesma VPC podem se comunicar entre si, enquanto os ECS nas VPC diferentes não.

#### **Grupo de segurança**

Um grupo de segurança é uma coleção de regras de controle de acesso para os ECS que têm os mesmos requisitos de proteção de segurança e que são mutuamente confiáveis. Ao adicionar um ECS a um grupo de segurança, aplica todas as regras definidas para este grupo de segurança a este ECS.

Sua conta vem automaticamente com um grupo de segurança padrão. O grupo de segurança padrão permite todos os dados de saída, nega todos os dados de entrada e permite todos os dados entre os ECS no grupo. Os seus ECS no grupo de segurança podem se comunicar uns com os outros sem a necessidade de adicionar regras.

## **EIP**

O serviço Elastic IP (EIP) permite que seus recursos de nuvem se comuniquem com a Internet usando endereços IP públicos estáticos e larguras de banda escaláveis. Os EIP podem ser vinculados ou não dos ECS, os BMS, endereços IP virtuais, gateways NAT, ou balanceadores de carga. Vários modos de faturamento são fornecidos para atender aos requisitos de serviços diversificados.

Cada EIP pode ser usado por apenas um recurso de nuvem por vez.

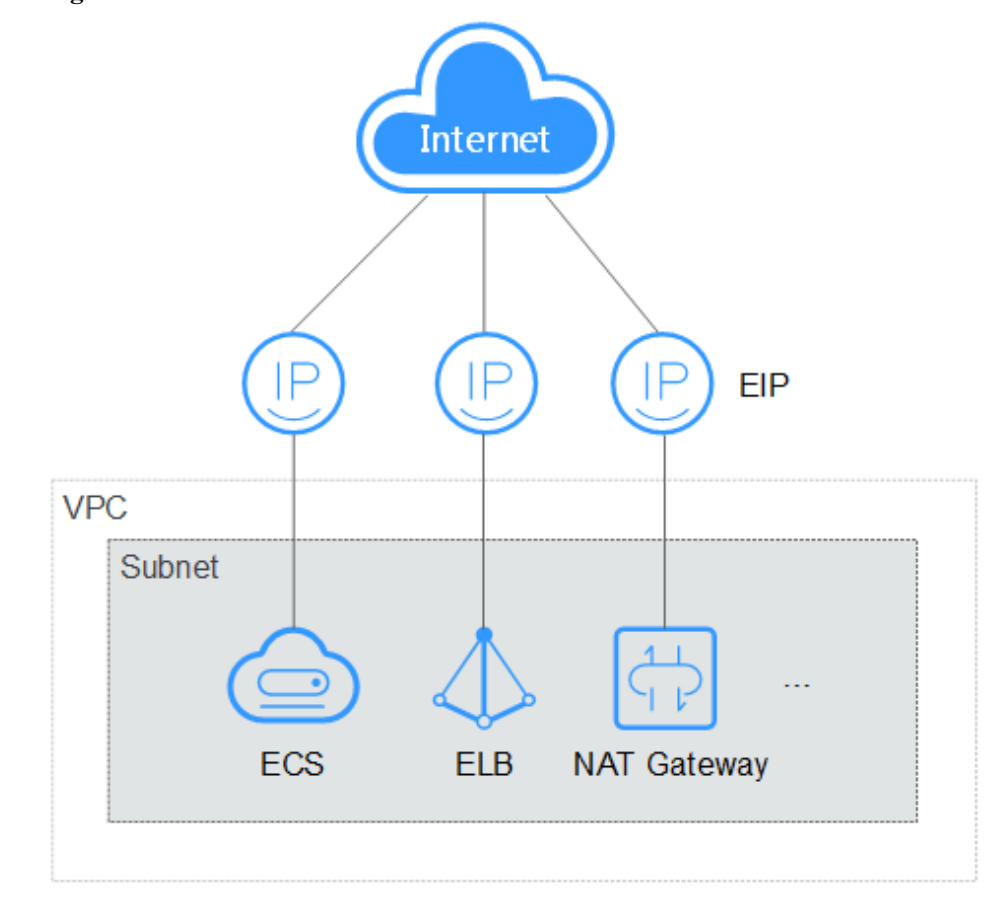

**Figura 12-1** Acessando a Internet usando um EIP

# **13 Segurança**

## **13.1 Segurança do hipervisor**

## **Hypervisor**

O hipervisor isola os ECS em execução em um servidor físico para evitar roubo de dados e ataques. Você só pode acessar os ECS alocados a você, incluindo dados e recursos de hardware e software.

## **Isolamento da CPU**

A arquitetura x86 suporta quatro níveis de privilégio variando de anel 0 a anel 3 com privilégios em ordem decrescente.

- Anel 0: kernel de SO
- Anel 1: Serviços de SO
- Anel 2: Serviços de SO
- Anel 3: aplicações

Cada nível de privilégio restringe separadamente os comandos que podem ser executados.

- l O hipervisor é executado no anel 0.
- Os SO de ECS são executados no anel 1. Isso impede que o SO convidado execute instruções privilegiadas.
- l Os aplicativos são executados no anel 3, garantindo que eles sejam isolados do SO.

A introdução da virtualização assistida por hardware da CPU isola ainda mais o hipervisor dos SO de ECS.

## **Isolamento de memória**

O hypervisor usa virtualização de memória para isolar a memória virtual dos diferentes ECS. A virtualização de memória introduziu o endereçamento de camada 3 (endereço virtual do convidado no endereço físico do convidado e no endereço da máquina) baseado no endereçamento tradicional da camada 2 (endereço virtual no endereço da máquina). O procedimento é os seguintes: Um ECS traduz seu endereço de convidado virtual em um

endereço de convidado físico. Em seguida, o hypervisor traduz o endereço de convidado físico em um endereço de máquina e envia o endereço da máquina para a CPU para processamento. Isso permite que o ECS acesse apenas a memória física alocada a ele e impede que o ECS obtenha o endereço da máquina.

## **Isolamento de E/S**

O hipervisor usa um modelo de dispositivo separado para virtualização de E/S. O front-end transfere as solicitações de E/S de um ECS para o back-end do hipervisor. O back-end analisa as solicitações e as envia ao dispositivo de destino para concluir as operações de E/S. O hipervisor garante que o ECS possa acessar apenas os recursos de E/S alocados a ele.

## **13.2 Criptografia do usuário**

A criptografia do usuário permite que você use o recurso de criptografia fornecido na plataforma de nuvem pública para criptografar ECS recursos, melhorando a segurança dos dados. A criptografia do usuário inclui criptografia de imagem e criptografia de disco EVS.

## **Criptografia de imagem**

A criptografia de imagem suporta a criptografia de imagens privadas. Ao criar um ECS, se você selecionar uma imagem criptografada, o disco do sistema do criado ECS será criptografado automaticamente, melhorando a segurança dos dados.

Use um dos seguintes métodos para criar uma imagem criptografada:

- Use um arquivo de imagem externo.
- Use um ECS criptografado existente.

Para obter mais informações sobre criptografia de imagens, consulte **[Criptografando](https://support.huaweicloud.com/intl/pt-br/usermanual-ims/ims_01_0329.html) [Imagens](https://support.huaweicloud.com/intl/pt-br/usermanual-ims/ims_01_0329.html)**.

## **Criptografia do disco EVS**

A criptografia de disco EVS suporta a criptografia de disco do sistema e a criptografia de disco de dados.

- l Ao criar um ECS, se você selecionar uma imagem criptografada, o disco do sistema do ECS criado terá a criptografia ativada automaticamente e o modo de criptografia estará em conformidade com o modo de criptografia da imagem.
- l Ao criar um ECS, você pode criptografar discos de dados adicionados.

Para obter mais informações sobre a criptografia de disco EVS, consulte *[EVS Disk](https://support.huaweicloud.com/intl/pt-br/productdesc-evs/evs_01_0001.html) [Encryption](https://support.huaweicloud.com/intl/pt-br/productdesc-evs/evs_01_0001.html)*.

## **Impacto na AS**

Se você usar um ECS criptografado para criar uma configuração de Auto Scaling (AS), o modo de criptografia da configuração de AS criada estará em conformidade com o modo de criptografia do ECS.

## **Sobre o Keys**

A chave necessária para a criptografia depende do Workshop de Criptografia de Dados (DEW). O DEW usa uma chave de criptografia de dados (DEK) para criptografar dados e uma chave mestra do cliente (CMK) para criptografar a DEK.

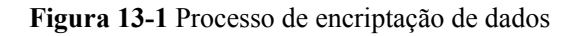

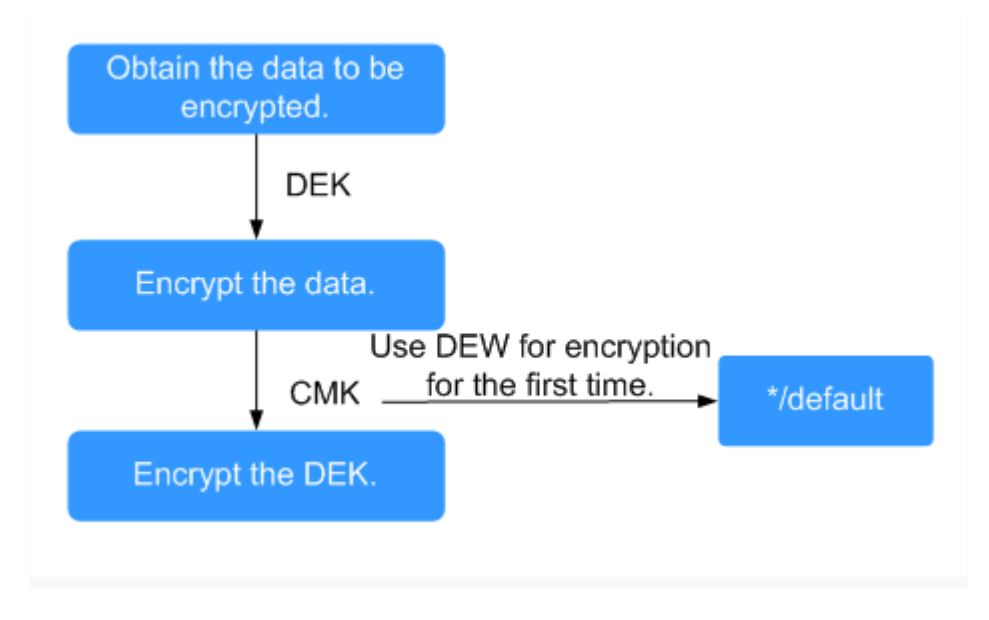

**Tabela 13-1** descreve as chaves envolvidas no processo de criptografia de dados.

| <b>Nome</b> | Descrição                                                                                                    | Função                                                                                                    |
|-------------|----------------------------------------------------------------------------------------------------|----------------------------------------------------------------------------------------------------|
| <b>DEK</b>  | Uma chave de encriptação que é utilizada<br>para encriptar dados.                                                                                                    | Criptografa dados<br>específicos.                                                                                                    |
| <b>CMK</b>  | Uma chave de criptografia criada usando<br>DEW para criptografar DEKs.<br>Uma CMK pode criptografar várias DEKs.                                                                                      | Suporta a desativação de<br>CMK e a exclusão<br>agendada.                                                                                           |
| CMK padrão  | Uma chave mestra gerada automaticamente<br>pelo sistema quando você usa DEW para<br>criptografia pela primeira vez.<br>A extensão de nome de uma CMK padrão é /<br>default, por exemplo, evs/default. | Suporta a<br>visualização de<br>detalhes da CMK<br>padrão no console<br>KMS.<br>Não suporta a<br>desativação de CMK<br>ou a exclusão<br>programada. |

**Tabela 13-1** Chaves

## $\Box$  NOTA

Depois que a desativação de uma CMK ou o agendamento da exclusão de uma CMK entrar em vigor, o disco do EVS criptografado usando essa CMK ainda poderá ser usado até que o disco seja desanexado e anexado a um ECS novamente. Durante esse processo, o disco não consegue ser conectado ao ECS porque o CMK não pode ser obtido. Portanto, o disco EVS fica indisponível.

Para obter detalhes sobre o DEW, consulte *[o Guia do Usuário do Data Encryption](https://support.huaweicloud.com/intl/pt-br/dew/index.html) [Workshop](https://support.huaweicloud.com/intl/pt-br/dew/index.html)*.

## **13.3 Cloud-Init**

O Cloud-Init é um programa de inicialização de nuvem de código aberto, que inicializa algumas das configurações personalizadas de um ECS recém-criado, como o nome do host, o par de chaves e os dados do usuário.

O uso do Cloud-Init para inicializar os seus ECS afetará seus serviços de ECS, IMS e AS.

#### **Impacto no IMS**

Para garantir que os ECS criados usando uma imagem privada sejam compatíveis com configurações personalizadas, instale o Cloud-Init ou o Cloudbase-Init nos ECS antes de usálos para criar imagens privadas.

- l Para sistemas operacionais Windows, baixe e instale o Cloudbase-Init.
- l Para sistemas operacionais Linux, baixe e instale o Cloud-Init.

Depois que o Cloud-Init ou o Cloudbase-Init é instalado em uma imagem, o Cloud-Init ou o Cloudbase-Init configura automaticamente os atributos iniciais para os ECS criados usando essa imagem.

Para obter mais informações, consulte **[Instalando o Cloud-Init](https://support.huaweicloud.com/intl/pt-br/usermanual-ims/pt-br_topic_0030730603.html)**.

## **Impacto em ECS**

- l Ao criar um ECS, se a imagem selecionada oferecer suporte ao Cloud-Init, você poderá usar a função **User Data** para especificar a configuração personalizada, como a senha de login de ECS para o ECS. Tais configurações personalizadas entrarão em vigor na ECS inicialização.
- Se o Cloud-Init for suportado, você poderá visualizar e usar metadados para configurar e gerenciar os ECS em execução.

## **Impacto no AS**

- l Ao criar uma configuração AS, você pode usar a função **User Data** para especificar configurações de ECS para inicialização. Se a configuração de AS tiver entrado em vigor em um grupo de AS, os ECS recém-criados no grupo de AS inicializarão automaticamente suas configurações com base nas configurações de ECS especificadas.
- l Para uma configuração AS existente, se sua imagem privada não tiver o Cloud-Init ou o Cloudbase-Init instalado, o modo de login dos ECS criados no grupo AS onde a configuração AS entra em vigor poderá não ter efeito.

Para resolver esse problema, consulte "**[Como o Cloud-Init afeta o serviço AS?](https://support.huaweicloud.com/intl/pt-br/as_faq/as_faq_0013.html)**" no *Guia do Usuário do Auto Scaling*.
#### **Notas**

- l Ao usar o Cloud-Init, ative o DHCP na VPC à qual o ECS pertence.
- l Ao usar o Cloud-Init, verifique se as regras de grupo de segurança para a direção de saída atendem aos seguintes requisitos:
	- **Protocol**: **TCP**
	- **Port**: **80**
	- **Destination**: **169.254.0.0/16**

#### $\Box$  NOTA

Se você usar as regras de grupo de segurança padrão para a direção de saída, os requisitos anteriores serão atendidos. Em seguida, os metadados podem ser acessados. As regras de grupo de segurança padrão para a direção de saída são as seguintes:

- l **Protocol**: **All**
- l **Port**: **All**
- l **Destination**: **0.0.0.0/0**

### **13.4 HSS**

Host Security Service (HSS) foi projetado para melhorar a segurança geral dos ECS. Reduz os riscos de intrusão com gerenciamento de ativos, gerenciamento de vulnerabilidades, detecção de intrusão e funções de inspeção de linha de base.

Depois de instalar o agente HSS nos seus ECS, você poderá verificar o status de segurança do ECS e os riscos em uma região no console do HSS.

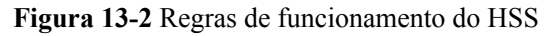

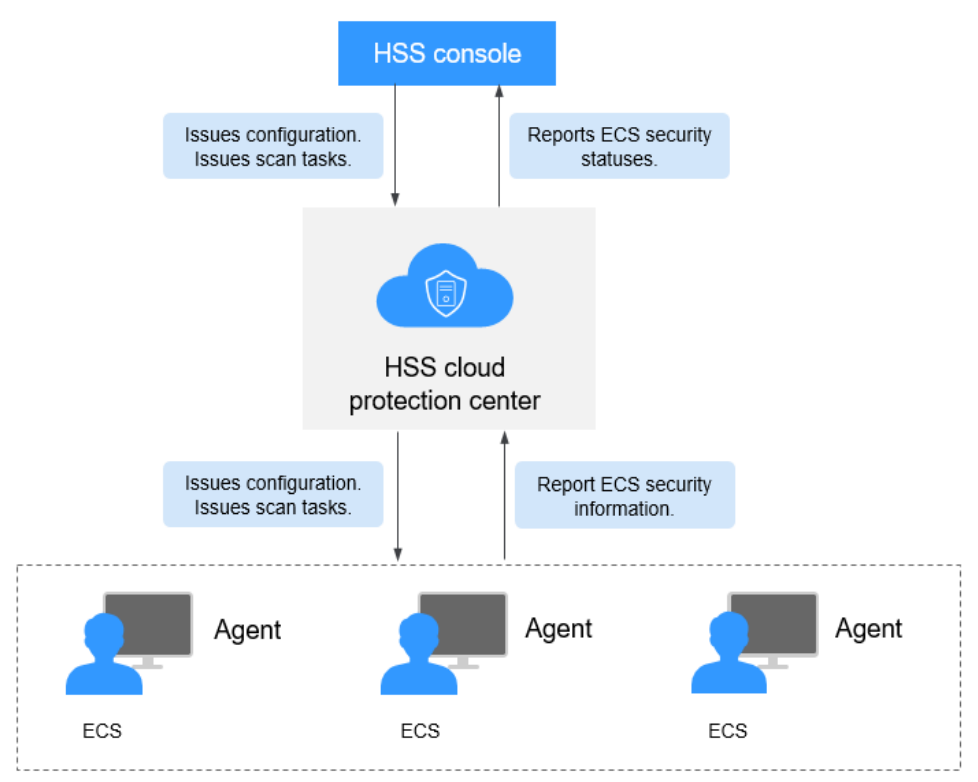

A tabela a seguir descreve os componentes do HSS.

Consola HSS

Uma plataforma de gerenciamento visualizada, na qual você pode aplicar configurações centralmente e visualizar o status de defesa e os resultados da verificação dos ECS em uma região.

- Centro de proteção de nuvem HSS
	- Recebe configurações e tarefas de varredura enviadas do console e as encaminha para agentes nos ECS.
	- Recebe informações do ECS relatadas pelos agentes, analisa riscos de segurança e exceções nos ECS e exibe os resultados da análise no console.
- l Agente
	- Recebe tarefas de detecção encaminhadas pelo centro de proteção de nuvem HSS.
	- Verifica os ECS com base nos requisitos de tarefas e relata os resultados da verificação para o centro de proteção de nuvem HSS.

Antes de usar o serviço HSS, instale o agente HSS no ECS. Para obter mais informações, consulte **[Host Security Service](https://www.huaweicloud.com/intl/pt-br/product/hss.html)**.

### **13.5 Projeto e Projeto Empresarial**

#### **Projeto**

Projetos no IAM são usados para agrupar e isolar recursos do OpenStack (recursos de computação, recursos de armazenamento e recursos de rede). Os recursos em sua conta devem ser montados em projetos. Um projeto pode ser um departamento ou uma equipe de projeto. Vários projetos podem ser criados para uma conta.

#### **Projeto corporativo**

Os projetos corporativos são usados para categorizar e gerenciar vários recursos. Recursos em diferentes regiões podem pertencer a um projeto empresarial. Uma empresa pode classificar recursos com base no departamento ou grupo de projeto e colocar recursos relevantes em um projeto da empresa para gerenciamento. Os recursos podem ser migrados entre projetos corporativos.

#### **Diferenças entre projetos e projetos corporativos**

Projeto IAM

Os projetos são usados para categorizar e isolar fisicamente os recursos em uma região. Os recursos em um projeto do IAM não podem ser transferidos. Eles só podem ser excluídos e depois reconstruídos.

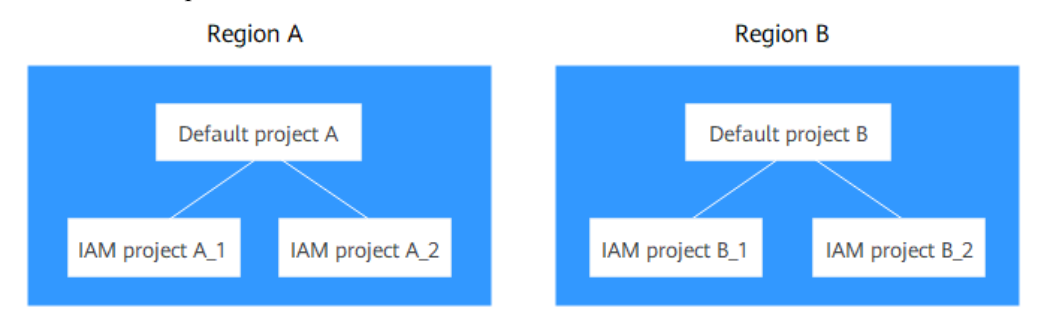

#### Projeto corporativo

Os projetos corporativos são atualizados com base em projetos IAM e usados para categorizar e gerenciar recursos de diferentes projetos de uma empresa. Um projeto corporativo pode conter recursos de várias regiões e os recursos podem ser adicionados ou removidos de projetos corporativos. Se você ativou o Enterprise Management, não será possível criar um projeto do IAM e só poderá gerenciar projetos existentes. No futuro, os projetos IAM serão substituídos por projetos corporativos, que são mais flexíveis.

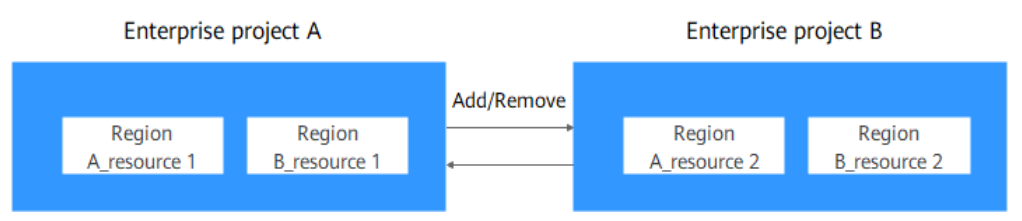

Ambos os projetos e projetos corporativos podem ser gerenciados por um ou mais grupos de usuários. Os usuários que gerenciam projetos corporativos pertencem a grupos de usuários. Depois que uma política é concedida a um grupo de usuários, os usuários do grupo podem obter os direitos definidos na política no projeto ou projeto empresarial.

Para obter detalhes sobre como criar um projeto, criar um projeto da empresa e atribuir permissões, consulte **[Projeto e Projeto Empresarial](https://support.huaweicloud.com/intl/pt-br/usermanual-ecs/ecs_03_0607.html)**.

# **14 Cobrança**

#### <span id="page-111-0"></span>**Item cobrado**

Os ECS da HUAWEI CLOUD são cobrados com base nas especificações do ECS e na duração do serviço.

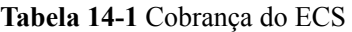

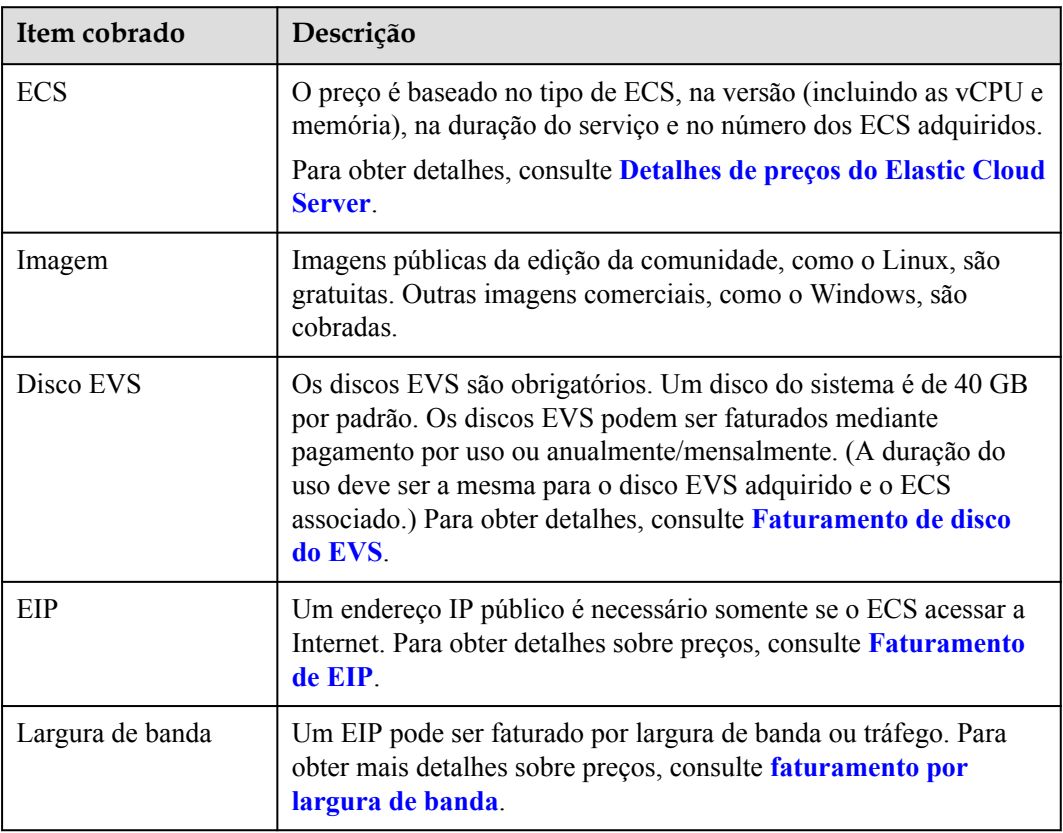

#### **Modo de cobrança**

Um ECS pode ser cobrado em uma base de pagamento por uso, preço à vista, ou anual/ mensal.

- l Anual/mensal: O ECS será cobrado com base na duração do serviço. Esse modo econômico é ideal quando a duração do uso do ECS é previsível.
- l Por uso: O ECS será cobrado com base na frequência e na duração do uso. Esse modo é ideal quando você deseja mais flexibilidade e controle sobre o uso do ECS.
- l Preço spot: O ECS será cobrado com base no preço que estiver em vigor para o período de tempo em que estiver sendo usado. Esse modo é um pouco mais econômico do que o pay-per-use, e o preço à vista será ajustado gradualmente com base nas tendências de oferta e demanda.

**Tabela 14-2** lista as diferenças entre os modos de faturamento.

| Modo de<br>cobrança                      | Anual/Mensal                                                                    | Pagamento conforme o<br>uso                      | Preço spot                                                                                                    |
|------------------------------------------|---------------------------------------------------------------------------------|--------------------------------------------------|----------------------------------------------------------------------------------------------------|
| Método<br>de<br>pagament<br>$\mathbf{0}$ | Pré-pago<br>Faturado pelo<br>período de<br>compra<br>especificado no<br>pedido. | Pós-paga<br>Faturado pela duração do<br>serviço. | Pós-paga<br>Faturado ao preço de<br>mercado, que varia de acordo<br>com as mudanças na oferta e<br>demanda. O preço inicial da<br>fatura é o preço de mercado<br>quando o ECS foi comprado<br>e, em seguida, o ECS é<br>cobrado ao preço de mercado<br>na hora.<br>Ver precificação spot |
| Período<br>de<br>cobrança                | Cobrado pelo<br>período de<br>compra<br>especificado no<br>pedido.              | Cobrado pelo segundo e<br>resolvido por hora.    | Cobrado pelo segundo e<br>resolvido por hora.                                                                                                    |

**Tabela 14-2** Modo de cobrança

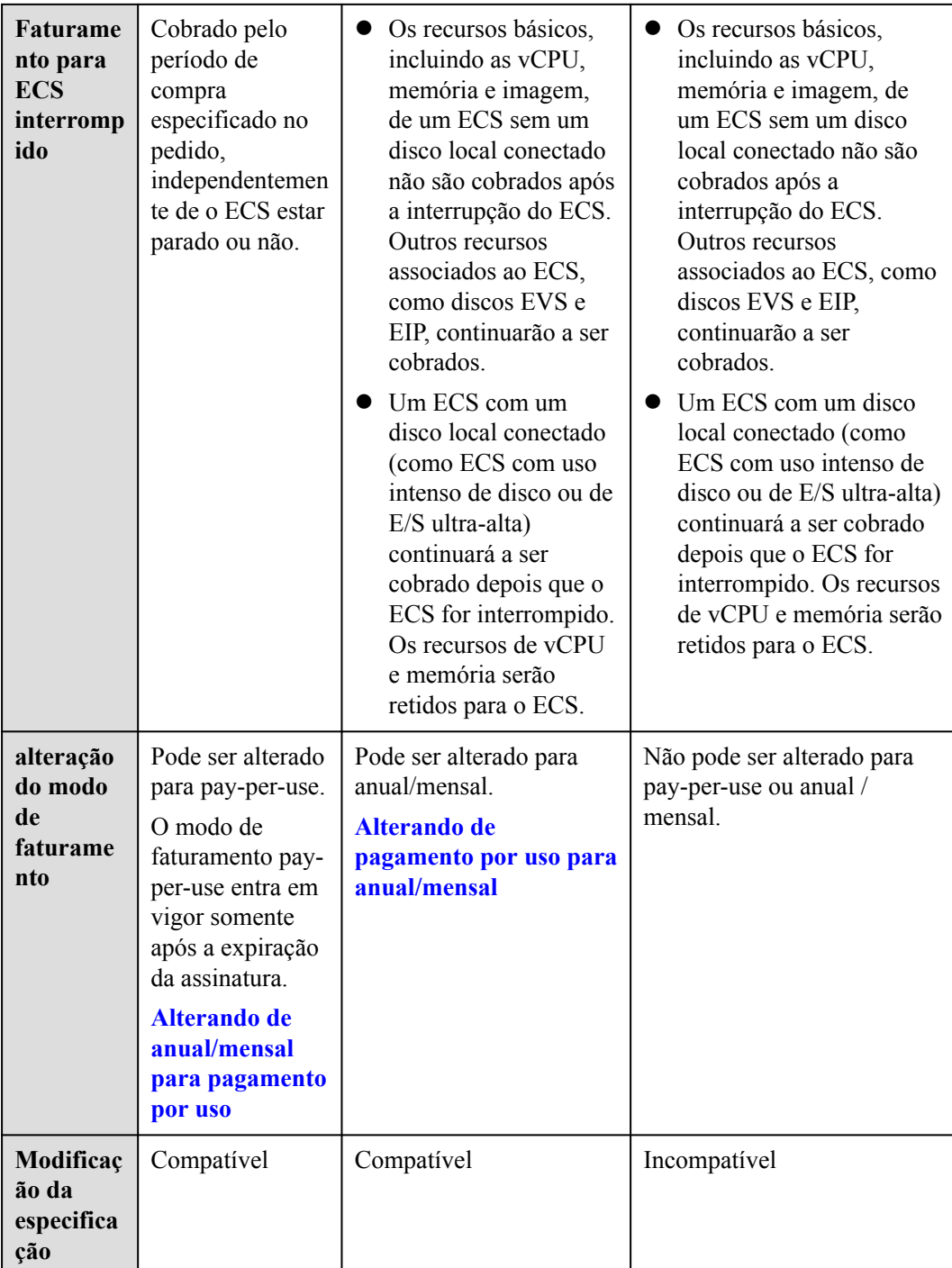

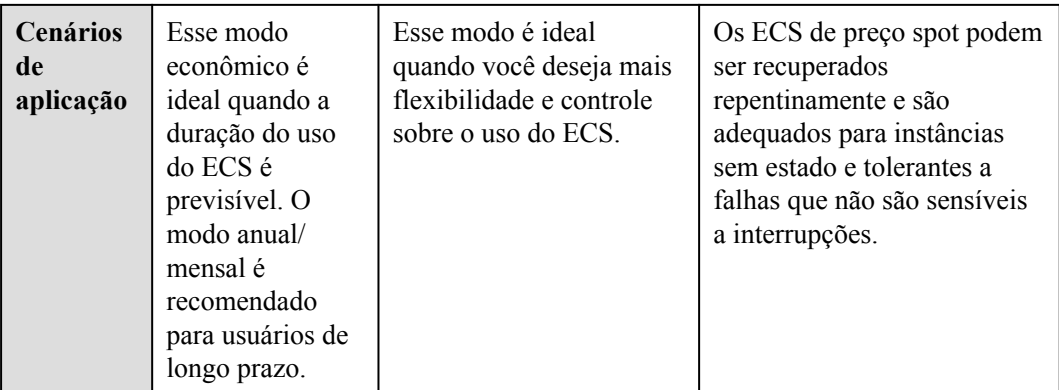

- l **Anual/Mensal**: A HUAWEI CLOUD permite que os ECS sejam cobrados anualmente ou mensalmente. O pagamento anual/mensal oferece um desconto maior do que o pagamento por uso e é recomendado para usuários de longo prazo. Um ECS anual/ mensal é faturado com base no período de compra especificado no pedido.
- l **Pay-per-use**: permite flexibilidade, monitorando com precisão o uso até o segundo.

Um ECS é cobrado a partir do momento em que é provisionado até o momento em que é excluído.

Depois que nenhuma taxa para ECS interrompido estiver ativada, quando um ECS pago por uso sem um disco local ou FPGA conectado for interrompido, o ECS (incluindo as suas vCPU, memória e imagem) não será cobrado. No entanto, os recursos associados ao ECS, como seus discos EVS, EIP e largura de banda, continuarão a ser cobrados. Os recursos de vCPU e memória do ECS interrompido são liberados. Quando o ECS é reiniciado, os recursos de vCPU e memória devem ser solicitados novamente. No entanto, se os recursos forem insuficientes, a inicialização pode falhar. Nesse caso, aguarde vários minutos antes de tentar reiniciar ou modificar as especificações do ECS.

Um ECS com um disco local conectado (como ECS com uso intenso de disco, I/O ultraelevada ou baseado em FPGA) continuará a ser cobrado depois que o ECS for interrompido. Os recursos de vCPU e memória serão retidos para o ECS.

l **Preço spot**

**Preço**: Os ECS de preço à vista são faturados com base no preço de mercado, que varia de acordo com as mudanças na oferta e na demanda. O preço máximo que você está disposto a pagar não é usado como base de faturamento. Um preço mais alto garante uma maior taxa de sucesso para você comprar esse ECS. Um ECS de preço à vista pode ser usado somente quando o preço de mercado é menor do que o preço máximo que você está disposto a pagar e os recursos de estoque são suficientes. Quando o preço de mercado exceder o preço máximo, o ECS será recuperado.

**Período de faturamento**: Um ECS de preço à vista é cobrado pelo segundo. Uma fatura é gerada por hora. O preço inicial da fatura é o preço de mercado quando o ECS foi comprado, e o preço de mercado da hora é usado para a cobrança.

**Serviços associados**: Os preços spot aplicam-se apenas às vCPU e memória. O SO, o disco do sistema, o disco de dados, a largura de banda e o endereço IP são faturados de acordo com as regras de faturação para estes itens no modo de faturação de pagamento por utilização. Um disco do sistema é criado e liberado com o ECS ao qual o disco do sistema está conectado. Um disco de dados deve ser excluído manualmente.

**Cupons em dinheiro**: Cupons de dinheiro não são aplicáveis aos ECS de preço à vista.

#### **Exemplos de cobrança**

Nos modos de pagamento por uso e faturamento por preço à vista, os ECS são cobrados pelo segundo. O preço por segundo de cada tipo de ECS pode ser obtido dividindo seu preço por hora por 3600. Obtenha o preço por hora na página **Product Pricing Details**.

Por exemplo, se o preço de um ECS pago por uso for de \$0,68 USD/hora e você adquirir esse ECS, o ECS será cobrado com base na duração do serviço por segundo.

- l Se você usar o ECS por 30 minutos, precisará pagar \$0,34 USD (0,68/3600 x 30 x 60).
- l Se você usar o ECS por 1 hora e 30 minutos, precisará pagar \$1,02 USD (0,68/3600 x 90 x 60).

#### **Configuração alterada**

- l Alterar o modo de faturação
	- Mudando de pay-per-use para anual/mensal: Depois que o modo de cobrança de um ECS é alterado de pagamento por uso para anual/mensal, um novo pedido é gerado para você e o novo modo de cobrança entra em vigor imediatamente após o pagamento do pedido.
	- Mudança de anual/mensal para pay-per-use: Depois que o modo de cobrança de um ECS for alterado de anual/mensal para pagamento por uso, o novo modo de cobrança entrará em vigor somente após o término do período de pagamento anual/ mensal.
	- Um ECS de preço à vista não pode ser alterado para um ECS de pagamento por uso ou anual/mensal.

#### **Figura 14-1** Alterando o modo de cobrança

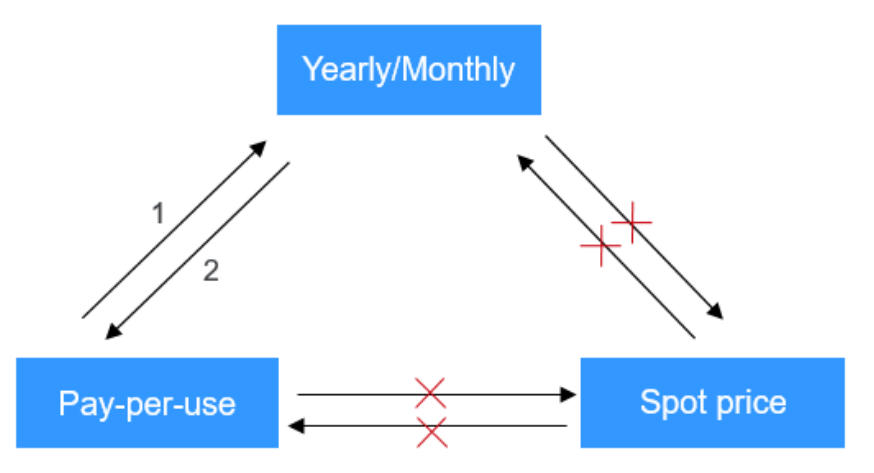

- 1: The changed billing mode takes effect immediately.
- 2: The changed billing mode takes effect only when the purchase period expires.
- $x$ : The billing mode is not changeable.
- l Modificando as especificações do ECS

As especificações de um ECS pay-per-use ou anual/mensal podem ser modificadas, por exemplo, suas especificações de vCPU e memória podem ser modificadas. No entanto, um ECS de preço à vista não suporta a modificação de especificações.

#### **Notas**

- Os vouchers não serão reembolsados se as especificações do ECS comprado com esses vouchers forem rebaixadas.
- Se as especificações ECS forem atualizadas, a diferença de preço entre as especificações originais e novas deve ser devolvida de acordo com a duração em servico.
	- n Para os ECS pagos por uso: As modificações da especificação entram em vigor imediatamente.
	- n Para os ECS anuais/mensais: As modificações de especificação entram em vigor imediatamente dentro do período de validade original. Para obter detalhes sobre a diferença de preço, consulte **[Preço de uma especificação](https://support.huaweicloud.com/intl/pt-br/usermanual-billing/renewals_topic_60000001.html) [alterada](https://support.huaweicloud.com/intl/pt-br/usermanual-billing/renewals_topic_60000001.html)**.
- As especificações do ECS (vCPU ou memória) degradam o desempenho do ECS.
- A diferença de preço deve ser reembolsada se um ECS rebaixado precisar ser atualizado de volta às suas especificações originais.

#### **Links úteis**

- l **[Quais são as diferenças entre os modos de cobrança anual / mensal e pay-per-use?](https://support.huaweicloud.com/intl/pt-br/ecs_faq/ecs_faq_0308.html)**
- l **[Um ECS de pagamento por uso é faturado após ser interrompido?](https://support.huaweicloud.com/intl/pt-br/ecs_faq/pt-br_topic_0018124776.html)**
- $\bullet$  [Como altero o modo de cobrança de um ECS de anual/mensal para pagamento por](https://support.huaweicloud.com/intl/pt-br/ecs_faq/pt-br_topic_0101604503.html) **[uso?](https://support.huaweicloud.com/intl/pt-br/ecs_faq/pt-br_topic_0101604503.html)**
- l **[Perguntas frequentes sobre ECS congelado, exclusão e cancelamento de assinatura](https://support.huaweicloud.com/intl/pt-br/ecs_faq/ecs_faq_0303.html)**
- l **[Como o faturamento do ECS pode ser interrompido?](https://support.huaweicloud.com/intl/pt-br/ecs_faq/pt-br_topic_0046592591.html)**
- l **[Perguntas frequentes sobre os ECS de preço spot](https://support.huaweicloud.com/intl/pt-br/ecs_faq/ecs_faq_0309.html)**

# **15 Gerenciamento de permissões**

Se você precisar atribuir permissões diferentes aos funcionários de sua empresa para acessar seus recursos do ECS, o IAM é uma boa opção para o gerenciamento de permissões refinado. IAM fornece autenticação de identidade, gerenciamento de permissões e controle de acesso, ajudando você a proteger o acesso aos seus recursos.

Com o IAM, você pode usar sua conta para criar usuários do IAM e atribuir permissões aos usuários para controlar seu acesso a recursos específicos. Por exemplo, alguns desenvolvedores de software em sua empresa precisam usar recursos de ECS, mas não devem ter permissão para excluir os recursos ou executar qualquer outra operação de alto risco. Nesse cenário, você pode criar usuários do IAM para os desenvolvedores de software e conceder a eles apenas as permissões necessárias para usar os recursos do ECS.

Se sua conta não exigir usuários individuais do IAM para gerenciamento de permissões, pule esta seção.

O IAM pode ser usado gratuitamente. Você paga apenas pelos recursos em sua conta. Para obter mais informações sobre o IAM, consulte **[Visão geral do serviço do IAM](https://support.huaweicloud.com/intl/pt-br/productdesc-iam/iam_01_0026.html)**.

#### **Permissões de ECS**

Por padrão, os novos usuários do IAM não têm permissões atribuídas. Você precisa adicionar um usuário a um ou mais grupos e anexar políticas de permissões ou funções a esses grupos. Os usuários herdam permissões dos grupos aos quais são adicionados e podem executar operações especificadas em serviços de nuvem com base nas permissões.

O ECS é um serviço de nível de projeto implantado e acessado em regiões físicas específicas. Para atribuir permissões ECS a um grupo de usuários, especifique o escopo como projetos específicos da região e selecione projetos (como **ap-southeast-2**) para que as permissões entrem em vigor. Se **All projects** estiver selecionado, as permissões entrarão em vigor para o grupo de usuários em todos os projetos específicos da região. Ao acessar o ECS, os usuários precisam alternar para uma região onde foram autorizados a usar esse serviço.

Você pode conceder permissões aos usuários usando funções e políticas.

l Funções: Um tipo de mecanismo de autorização de granulação grosseira que define permissões relacionadas às responsabilidades do usuário. Esse mecanismo fornece apenas um número limitado de funções de nível de serviço para autorização. Ao usar funções para conceder permissões, você também precisa atribuir outras funções das quais as permissões dependem para entrar em vigor. No entanto, as funções não são uma escolha ideal para autorização refinada e controle de acesso seguro.

l Políticas Um tipo de mecanismo de autorização refinado que define as permissões necessárias para realizar operações em recursos de nuvem específicos sob determinadas condições. Esse mecanismo permite uma autorização baseada em políticas mais flexível, atendendo aos requisitos de controle de acesso seguro. Por exemplo, você pode conceder aos usuários do ECS apenas as permissões para gerenciar um determinado tipo dos ECS.

A maioria das políticas define permissões com base em APIs. Para as ações de API suportadas pelo ECS, consulte **[Políticas de permissões e ações suportadas](https://support.huaweicloud.com/intl/pt-br/api-ecs/pt-br_topic_0170316409.html)**.

**Tabela 15-1** lista todas as políticas do sistema suportadas pelo ECS.

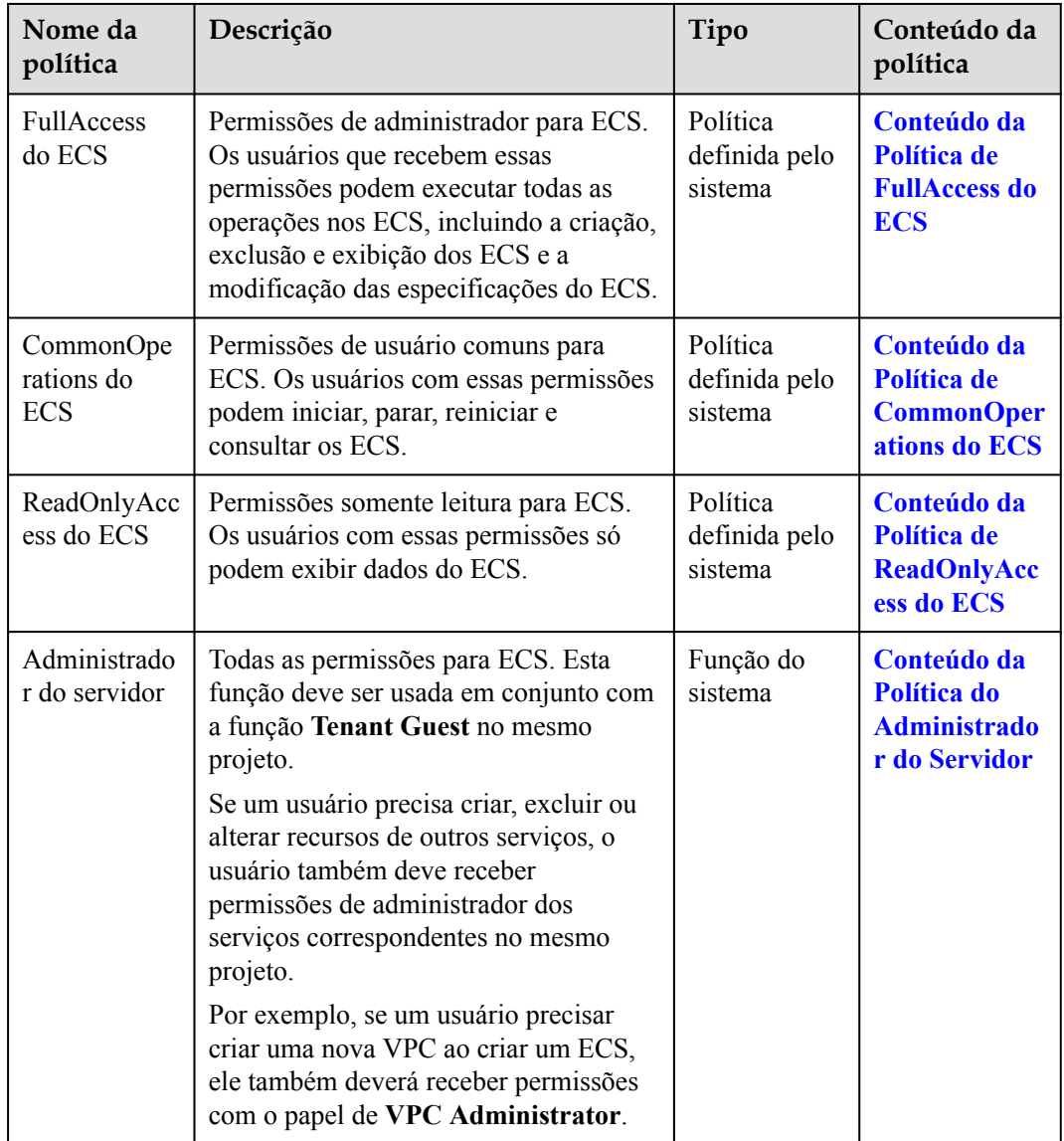

**Tabela 15-1** Políticas definidas pelo sistema suportadas pelo ECS

**[Tabela 15-2](#page-119-0)** lista as operações comuns suportadas por cada política definida pelo sistema do ECS. Selecione as políticas conforme necessário.

| Operação                                                                   | <b>ECS FullAccess</b> | <b>ECS</b><br>CommonOper<br>ations | <b>ECS</b><br>ReadOnlyAccess |
|----------------------------------------------------------------------------|-----------------------|------------------------------------|------------------------------|
| Criando um ECS                                                             | $\sqrt{}$             | X                                  | X                            |
| Efetuando login<br>remotamente em um ECS<br>no console de<br>gerenciamento | $\sqrt{}$             | $\sqrt{}$                          | X                            |
| Consultando os ECS                                                         | $\sqrt{}$             | $\sqrt{ }$                         | $\sqrt{}$                    |
| Consultando detalhes sobre<br>um ECS                                       | $\sqrt{}$             | $\sqrt{}$                          | $\sqrt{}$                    |
| Modificando um ECS                                                         | $\sqrt{}$             | X                                  | X                            |
| Iniciando um ECS                                                           | $\sqrt{}$             | $\sqrt{}$                          | X                            |
| Interrompendo um ECS                                                       | $\sqrt{}$             | $\sqrt{}$                          | X                            |
| Reiniciar um ECS                                                           | $\sqrt{}$             | $\sqrt{}$                          | X                            |
| Deletando um ECS                                                           | $\sqrt{}$             | X                                  | X                            |
| Reinstalando um SO ECS                                                     | $\sqrt{}$             | X                                  | X                            |
| Alterando um SO ECS                                                        | $\sqrt{}$             | X                                  | X                            |
| Anexando um disco a um<br><b>ECS</b>                                       | $\sqrt{}$             | X                                  | X                            |
| Desanexando um disco de<br>um ECS                                          | $\sqrt{}$             | X                                  | X                            |
| Consultando os discos<br>anexados a um ECS                                 | $\sqrt{}$             | $\sqrt{}$                          | $\sqrt{}$                    |
| Anexando uma NIC a um<br><b>ECS</b>                                        | $\sqrt{}$             | X                                  | X                            |
| Desanexando uma NIC de<br>um ECS                                           | $\sqrt{}$             | X                                  | X                            |
| Consultando as NIC de um<br><b>ECS</b>                                     | $\sqrt{}$             | $\sqrt{}$                          | $\sqrt{ }$                   |
| Criar uma imagem                                                           | $\sqrt{}$             | X                                  | X                            |
| Adicionando tags a um ECS                                                  | $\sqrt{}$             | $\sqrt{ }$                         | X                            |
| Modificando especificações<br>do ECS                                       | $\sqrt{}$             | X                                  | X                            |
| Consultando especificações<br>do ECS                                       | $\sqrt{}$             | $\sqrt{}$                          | $\sqrt{}$                    |

<span id="page-119-0"></span>**Tabela 15-2** Operações comuns suportadas por cada política definida pelo sistema

<span id="page-120-0"></span>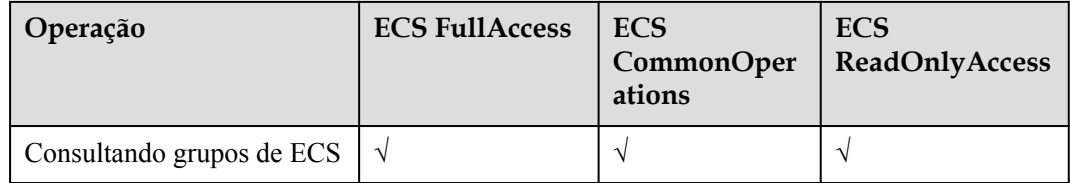

#### **Links úteis**

- l **[Visão geral do serviço IAM](https://support.huaweicloud.com/intl/pt-br/productdesc-iam/iam_01_0026.html)**
- l **[Criando um Grupo de Usuários e Usuários e Concedendo Permissões ao ECS](https://support.huaweicloud.com/intl/pt-br/usermanual-ecs/ecs_03_0802.html)**
- l **[Políticas de permissões e ações suportadas](https://support.huaweicloud.com/intl/pt-br/api-ecs/pt-br_topic_0170316409.html)** na *referência da API do Elastic Cloud Server*

#### **Conteúdo da Política de FullAccess do ECS**

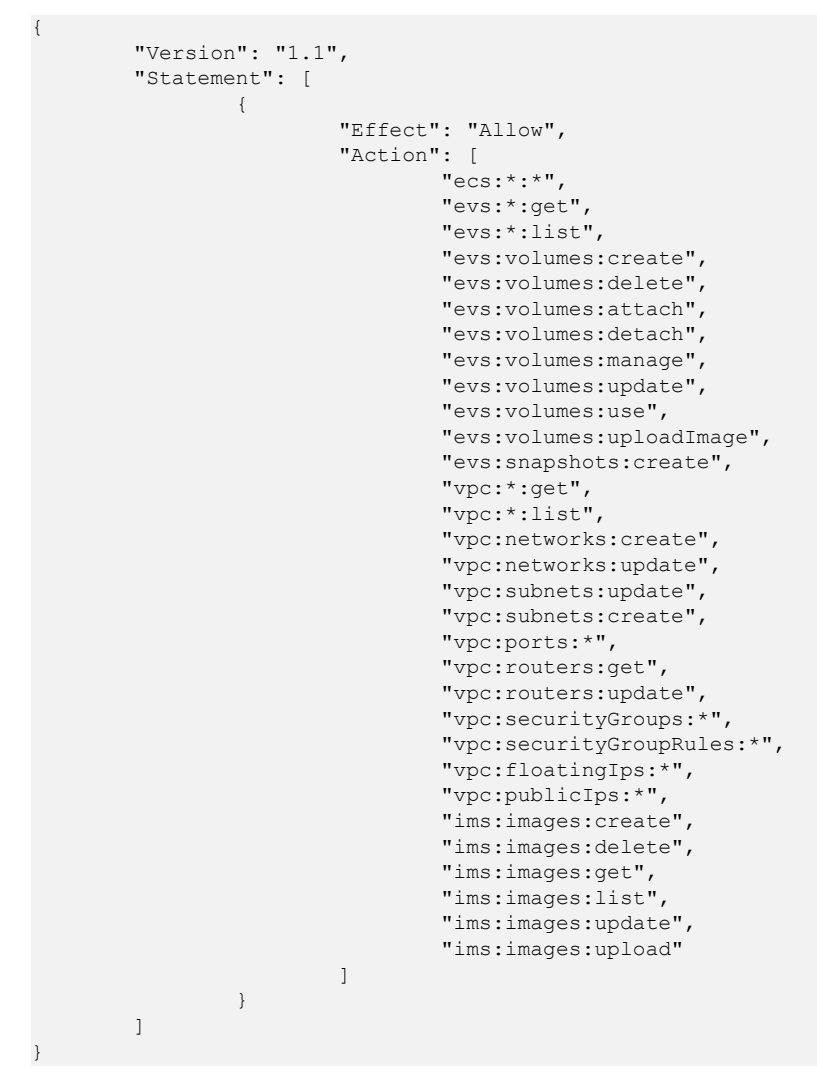

#### **Conteúdo da Política de CommonOperations do ECS**

 "Version": "1.1", "Statement": [

{

```
{1 \over 2} {1 \over 2} {1 \over 2} {1 \over 2} {1 \over 2} {1 \over 2} {1 \over 2} {1 \over 2} {1 \over 2} {1 \over 2} {1 \over 2} {1 \over 2} {1 \over 2} {1 \over 2} {1 \over 2} {1 \over 2} {1 \over 2} {1 \over 2} {1 \over 2} {1 \over 2} {1 \over 2} {1 \over 2}  "Effect": "Allow",
                               "Action": [
                                         "ecs:*:get*",
                                         "ecs:*:list*",
                                         "ecs:*:start",
                                         "ecs:*:stop",
                                         "ecs:*:reboot",
                                         "ecs:blockDevice:use",
                                         "ecs:cloudServerFpgaImages:relate",
                                         "ecs:cloudServerFpgaImages:register",
                                         "ecs:cloudServerFpgaImages:delete",
                                         "ecs:cloudServerFpgaImags:unrelate",
                                         "ecs:cloudServers:setAutoRecovery",
                                         "ecs:cloudServerPasswords:reset",
                                         "ecs:cloudServerPorts:modify",
                                         "ecs:cloudServers:vnc",
                                         "ecs:diskConfigs:use",
                                         "ecs:securityGroups:use",
                                         "ecs:serverGroups:manage",
                                         "ecs:serverFloatingIps:use",
                                         "ecs:serverKeypairs:*",
                                         "ecs:serverPasswords:manage",
                                         "ecs:servers:createConsole",
                                         "ecs:servers:createImage",
                                         "ecs:servers:setMetadata",
                                         "ecs:servers:setTags",
                                         "ecs:serverVolumes:use",
 "evs:*:get*",
 "evs:*:list*",
                                         "evs:snapshots:create",
                                         "evs:volumes:uploadImage",
                                         "evs:volumes:delete",
                                         "evs:volumes:update",
                                         "evs:volumes:attach",
                                         "evs:volumes:detach",
                                         "evs:volumes:manage",
                                         "evs:volumes:use",
                                         "vpc:*:get*",
                                         "vpc:*:list*",
                                         "vpc:floatingIps:create",
                                         "vpc:floatingIps:update",
                                         "vpc:floatingIps:delete",
                                         "vpc:publicIps:update",
                                         "vpc:publicIps:delete",
                                         "ims:images:create",
                                         "ims:images:delete",
                                         "ims:images:get",
                                         "ims:images:list",
                                         "ims:images:update",
                               "ims:images:upload"
and the contract of the contract of the contract of the contract of the contract of the contract of the contract of
 }
          ]
```
**Conteúdo da Política de ReadOnlyAccess do ECS**

}

{

```
 "Version": "1.1",
                       "Statement": [
\left\{ \begin{array}{cc} 0 & 0 & 0 \\ 0 & 0 & 0 \\ 0 & 0 & 0 \\ 0 & 0 & 0 \\ 0 & 0 & 0 \\ 0 & 0 & 0 \\ 0 & 0 & 0 \\ 0 & 0 & 0 \\ 0 & 0 & 0 \\ 0 & 0 & 0 \\ 0 & 0 & 0 \\ 0 & 0 & 0 & 0 \\ 0 & 0 & 0 & 0 \\ 0 & 0 & 0 & 0 \\ 0 & 0 & 0 & 0 & 0 \\ 0 & 0 & 0 & 0 & 0 \\ 0 & 0 & 0 & 0 & 0 \\ 0 & 0 & 0 & 0 & 0 & 0 \\ 0 & 0 & 0 & 0 "Effect": "Allow",
                                                                     "Action": [
                                                                                            "ecs:*:get*",
                                                                                            "ecs:*:list*",
                                                                                            "ecs:serverGroups:manage",
                                                                                             "ecs:serverVolumes:use",
                                                                                             "evs:*:get*",
```

```
 "evs:*:list*",
                                         "vpc:*:get*",
                                         "vpc:*:list*",
 "ims:*:get*",
 "ims:*:list*"
and the contract of the contract of the contract of the contract of the contract of the contract of the contract of
                  \qquad \} ]
}
```
#### **Conteúdo da Política do Administrador do Servidor**

```
{
     "Version": "1.1",
     "Statement": [
        {
             "Action": [
                  "ecs:*:*",
                  "evs:*:get",
                  "evs:*:list",
                  "evs:volumes:create",
                  "evs:volumes:delete",
                  "evs:volumes:attach",
                  "evs:volumes:detach",
                  "evs:volumes:manage",
                  "evs:volumes:update",
                  "evs:volumes:uploadImage",
                  "evs:snapshots:create",
                  "vpc:*:get",
                  "vpc:*:list",
                  "vpc:networks:create",
                  "vpc:networks:update",
                  "vpc:subnets:update",
                  "vpc:subnets:create",
                  "vpc:routers:get",
                  "vpc:routers:update",
                  "vpc:ports:*",
                  "vpc:privateIps:*",
                  "vpc:securityGroups:*",
                  "vpc:securityGroupRules:*",
                  "vpc:floatingIps:*",
                  "vpc:publicIps:*",
                  "vpc:bandwidths:*",
                  "vpc:firewalls:*",
                  "ims:images:create",
                  "ims:images:delete",
                  "ims:images:get",
                  "ims:images:list",
                  "ims:images:update",
                  "ims:images:upload"
             ],
             "Effect": "Allow"
         }
    ]
}
```
### **16 Créditos da CPU**

#### <span id="page-123-0"></span>**Conceito**

Os créditos de CPU medem a computação, o armazenamento e o uso de recursos de rede de um ECS. Os ECS usam créditos de CPU para garantir o desempenho da linha de base, evitando problemas causados pelo excesso de comprometimento da CPU.

Os ECS baseados em crédito de CPU são adequados para os aplicativos que exigem um nível de base de desempenho de vCPU em geral e desempenho de intermitência em caso de intermitência de tráfego.

Os ECS básicos de computação gerais são executados com base em créditos de CPU (não incorrem em custos adicionais). Para mais detalhes, veja **[Os ECS básicos de computação](#page-44-0) [geral](#page-44-0)**.

#### **Regras de Trabalho**

Depois que um ECS baseado em crédito de CPU é criado, a plataforma de nuvem aloca automaticamente os créditos iniciais de CPU ao ECS para seu desempenho de intermitência.

Após a execução do ECS, seus créditos são acumulados ou gastos. Quando o desempenho real de computação do ECS é maior do que o desempenho da CPU de linha de base, os créditos da CPU são gastos para atender aos requisitos de desempenho. Quando o desempenho de computação real é menor do que o desempenho da CPU de linha de base, os créditos da CPU são acumulados até que o limite de saldo de crédito da CPU seja atingido.

#### $\Box$  NOTA

- l Créditos de CPU podem ser acumulados. No entanto, depois que os créditos atingirem o limite de saldo de crédito da CPU, quaisquer novos créditos ganhos serão descartados.
- l Os créditos iniciais não são contabilizados no limite de saldo de crédito da CPU.
- l Quando um ECS começa a gastar créditos de CPU, ele usa preferencialmente os créditos iniciais de CPU.
- l Um crédito de CPU é igual a uma vCPU em execução com 100% de uso por um minuto.
- l Quando o desempenho de computação real é maior do que o desempenho da linha de base, os créditos acumulados são gastos até que sejam consumidos. Em seguida, o desempenho de computação real não pode exceder o desempenho de linha de base.

#### **Termos relacionados**

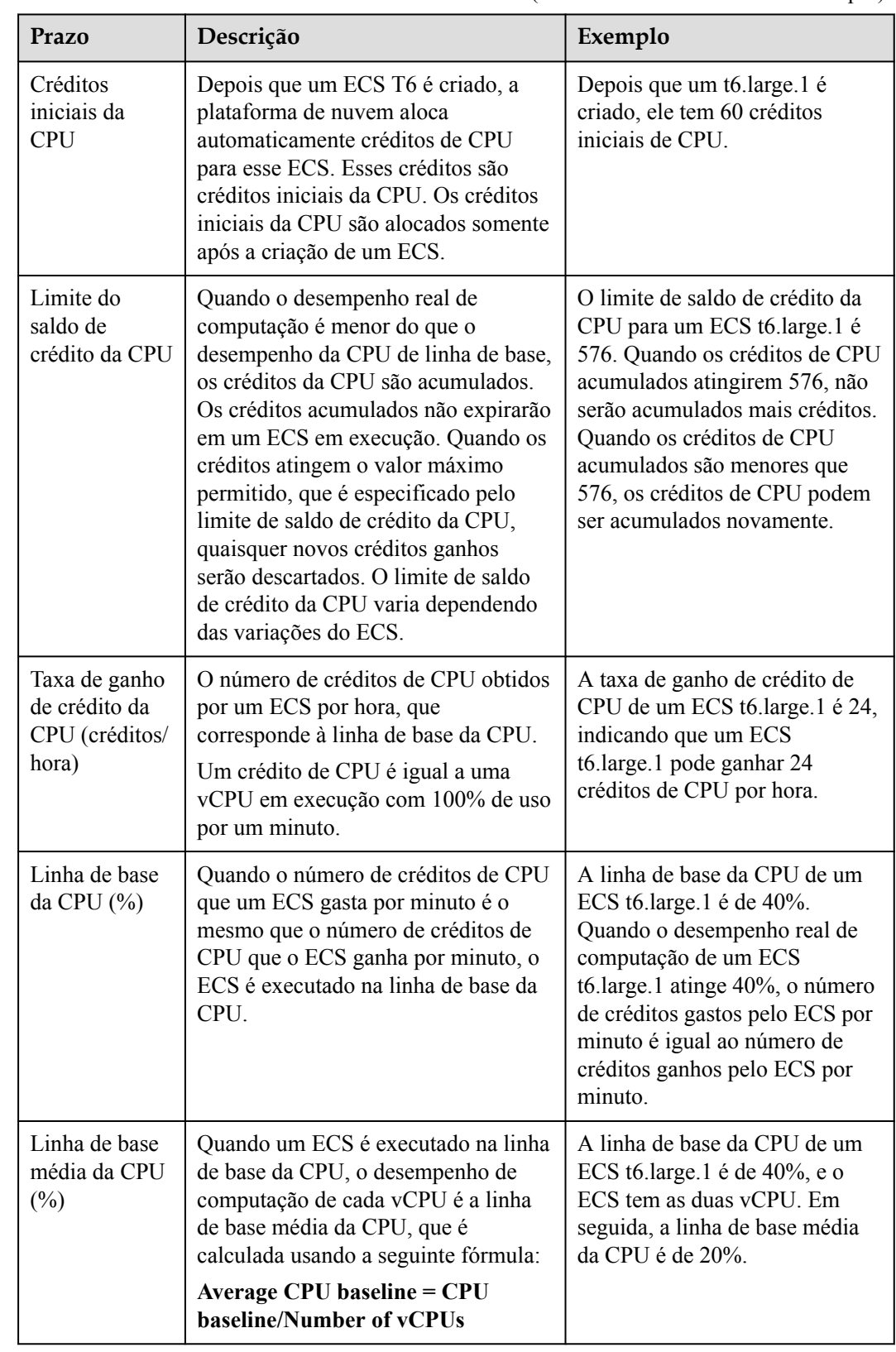

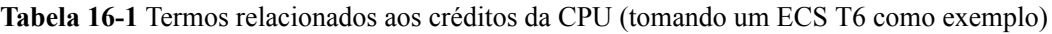

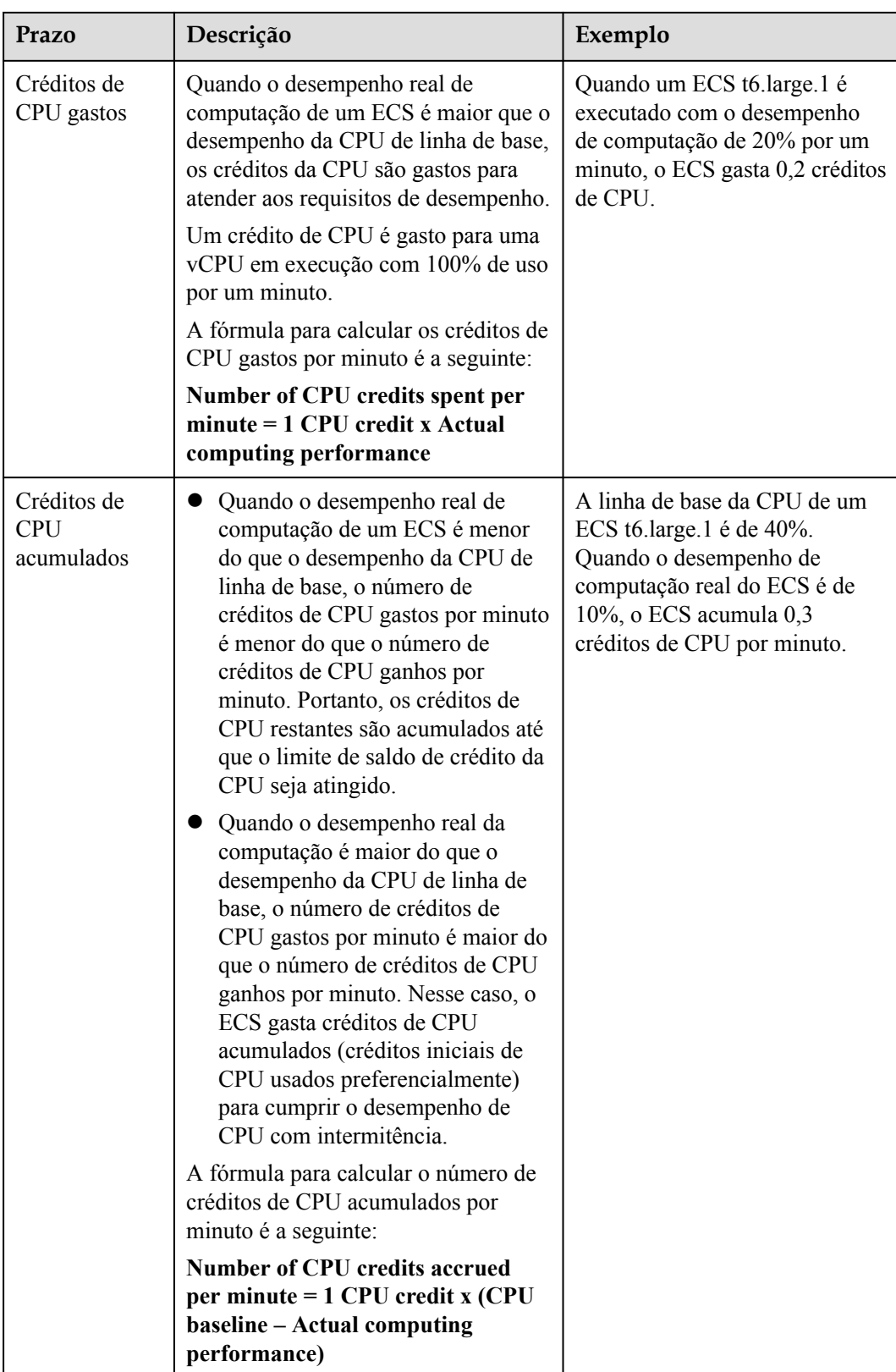

#### **Impacto dos créditos de CPU após a interrupção de um ECS**

A alteração dos créditos da CPU varia de acordo com o modo de cobrança do ECS e o tipo de rede.

| Modo de cobrança            | Alteração de crédito da CPU após a interrupção de um<br><b>ECS</b>                                                   |
|-----------------------------|----------------------------------------------------------------------------------------------------|
| Anual/Mensal                | Os créditos de CPU existentes são retidos e acumulados até que o<br>limite de saldo de crédito de CPU seja atingido. |
| Pagamento conforme<br>o uso | Os créditos de CPU existentes são retidos, mas não acumulados.                                                       |
| Preço spot                  | Os créditos de CPU existentes são retidos, mas não acumulados.                                                       |

**Tabela 16-2** Modos de cobrança e créditos de CPU

## <span id="page-127-0"></span>**17 ECS e outros serviços**

**Figura 17-1** mostra as relações entre o ECS e outros serviços.

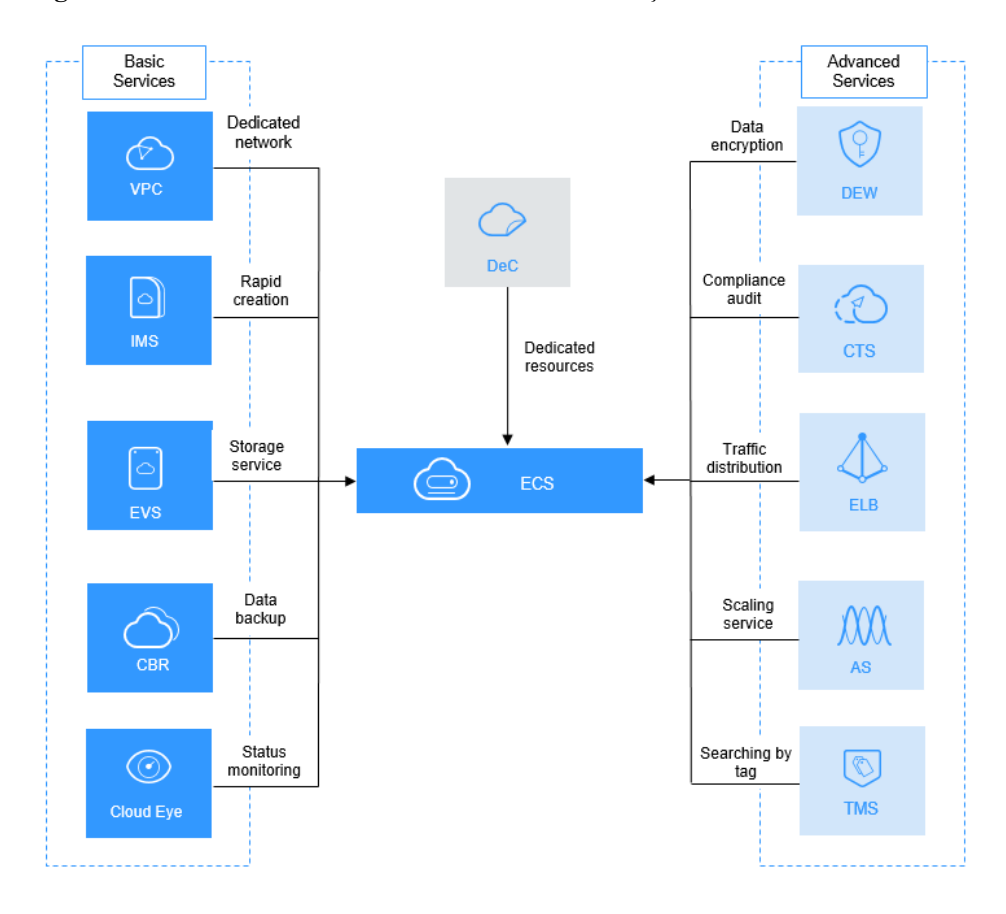

**Figura 17-1** Relacionamentos entre ECS e outros serviços

#### **Serviços relacionados ao ECS**

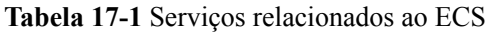

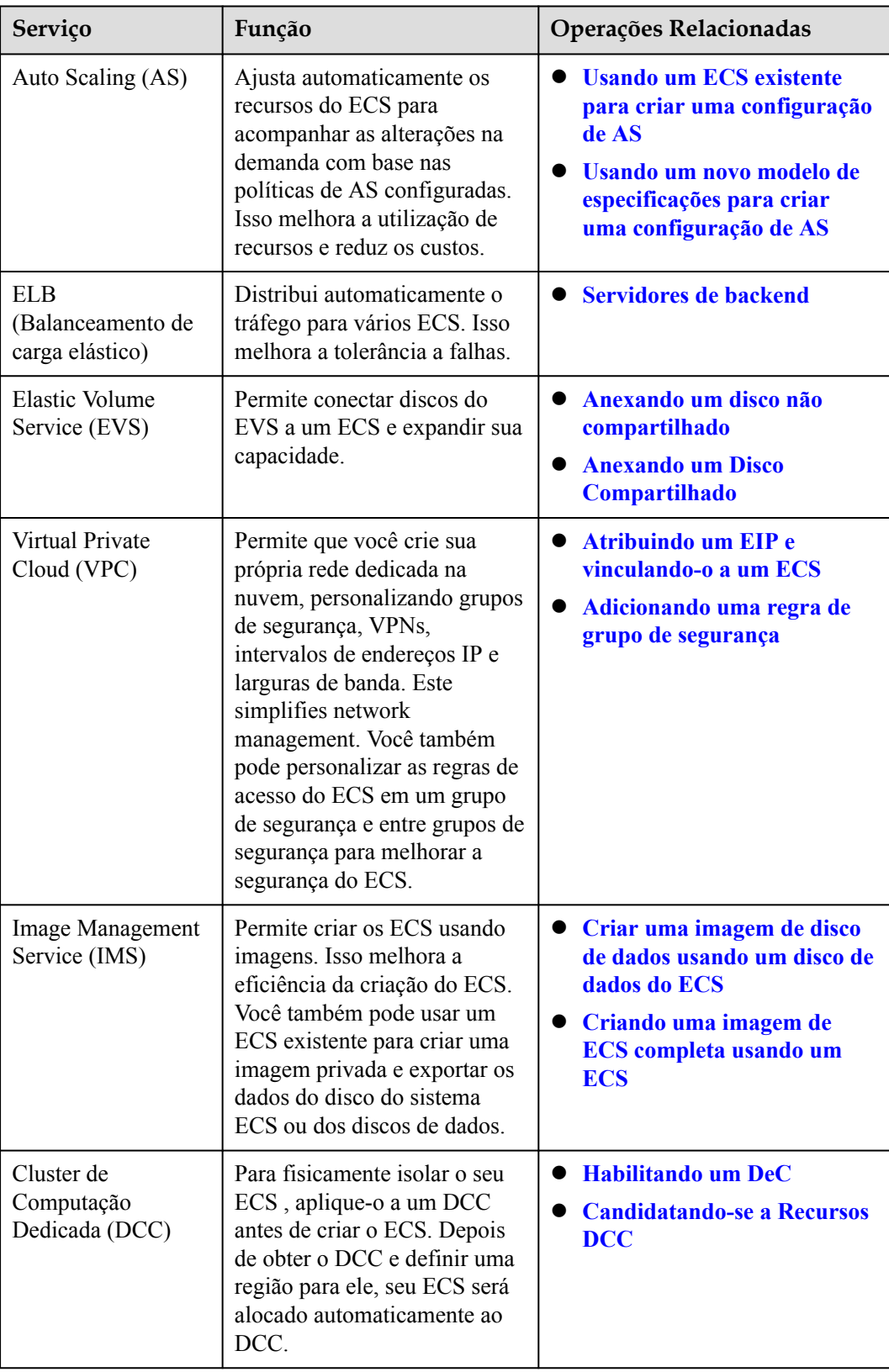

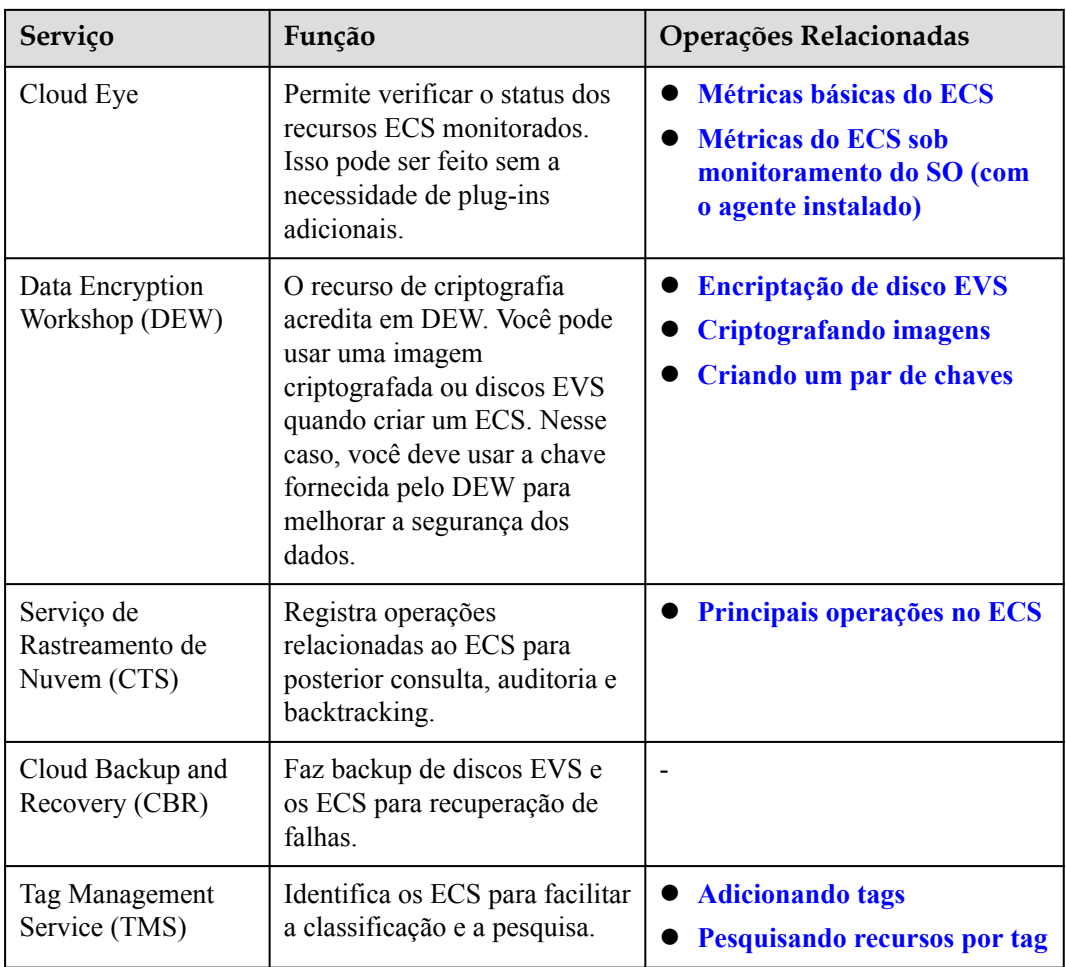

### **18 Histórico de Mudanças**

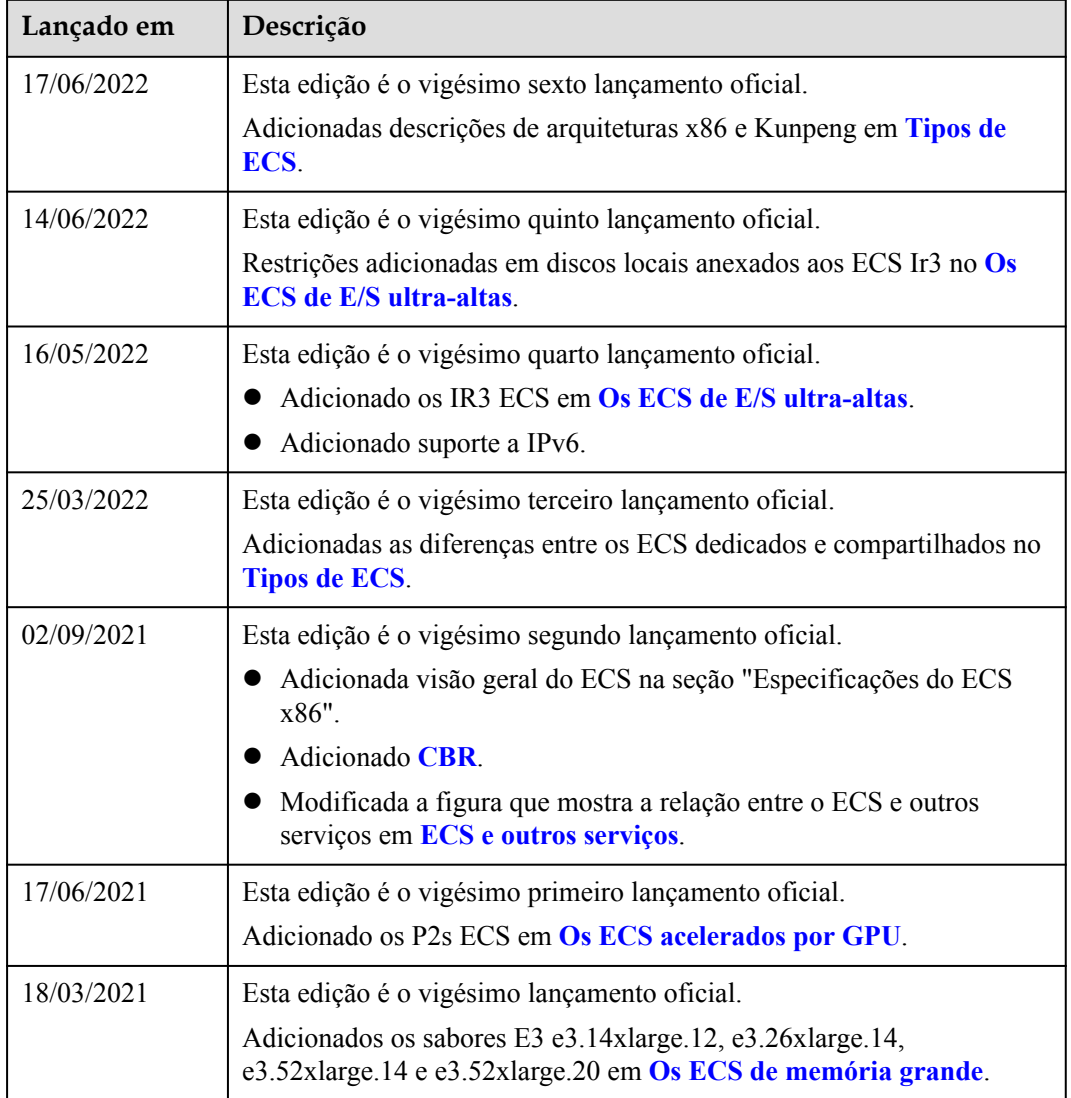

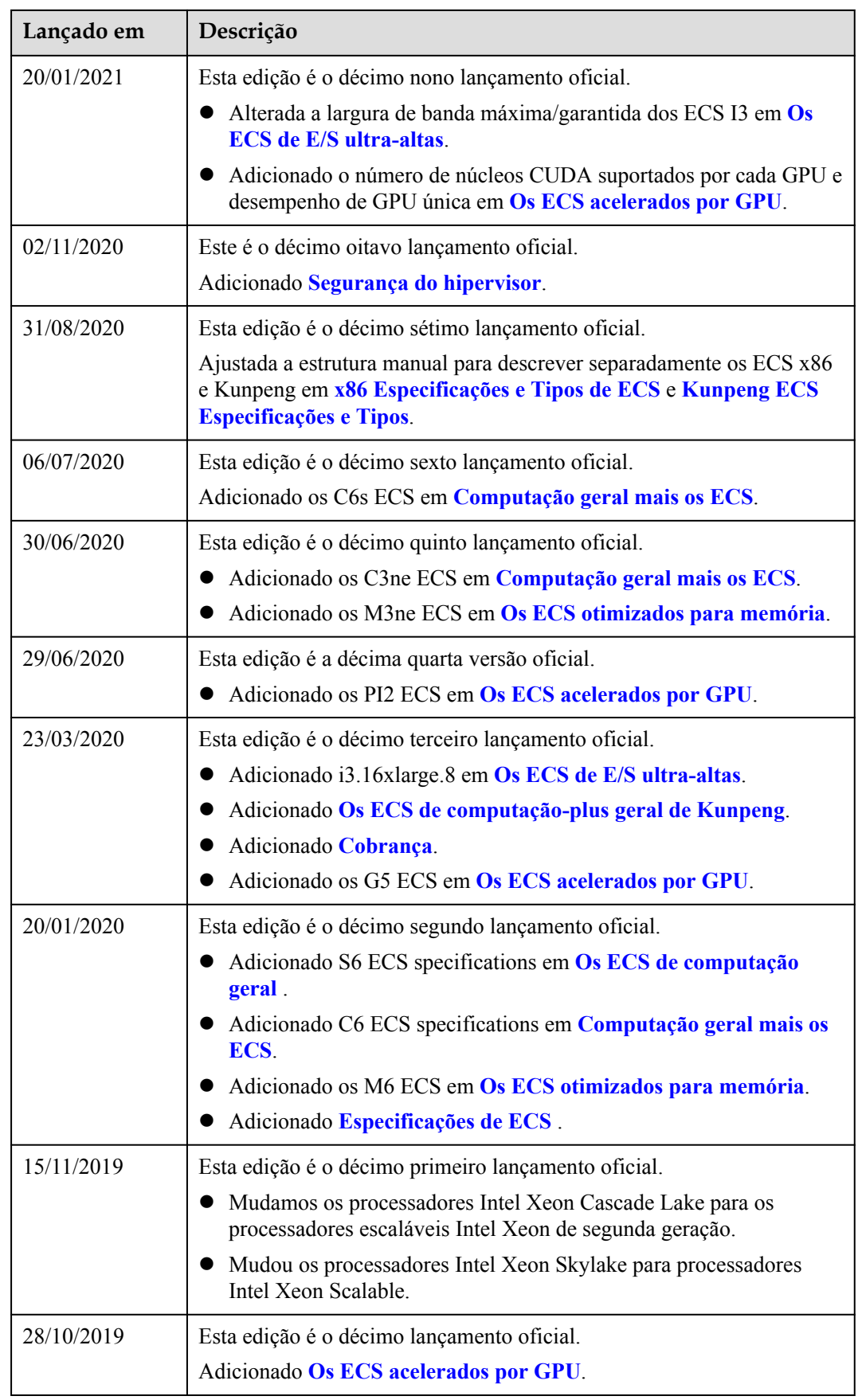

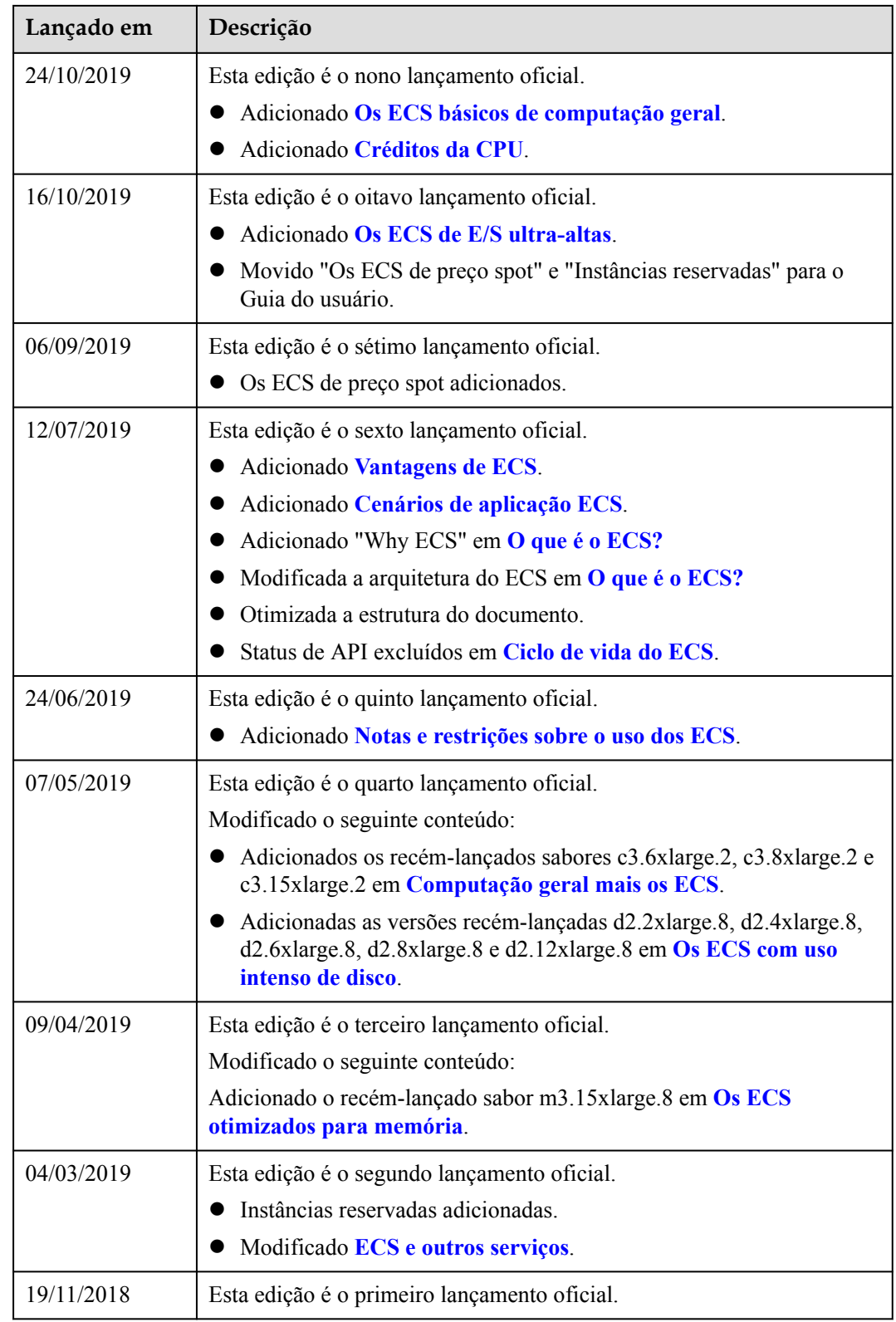